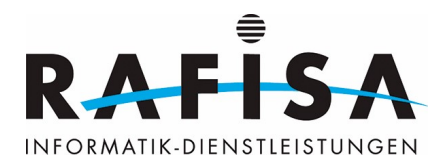

# **Arbeitsjournal**

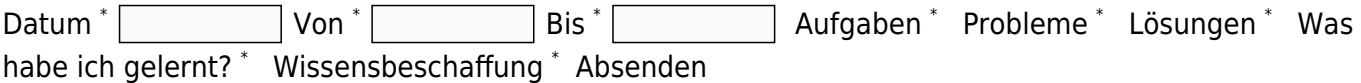

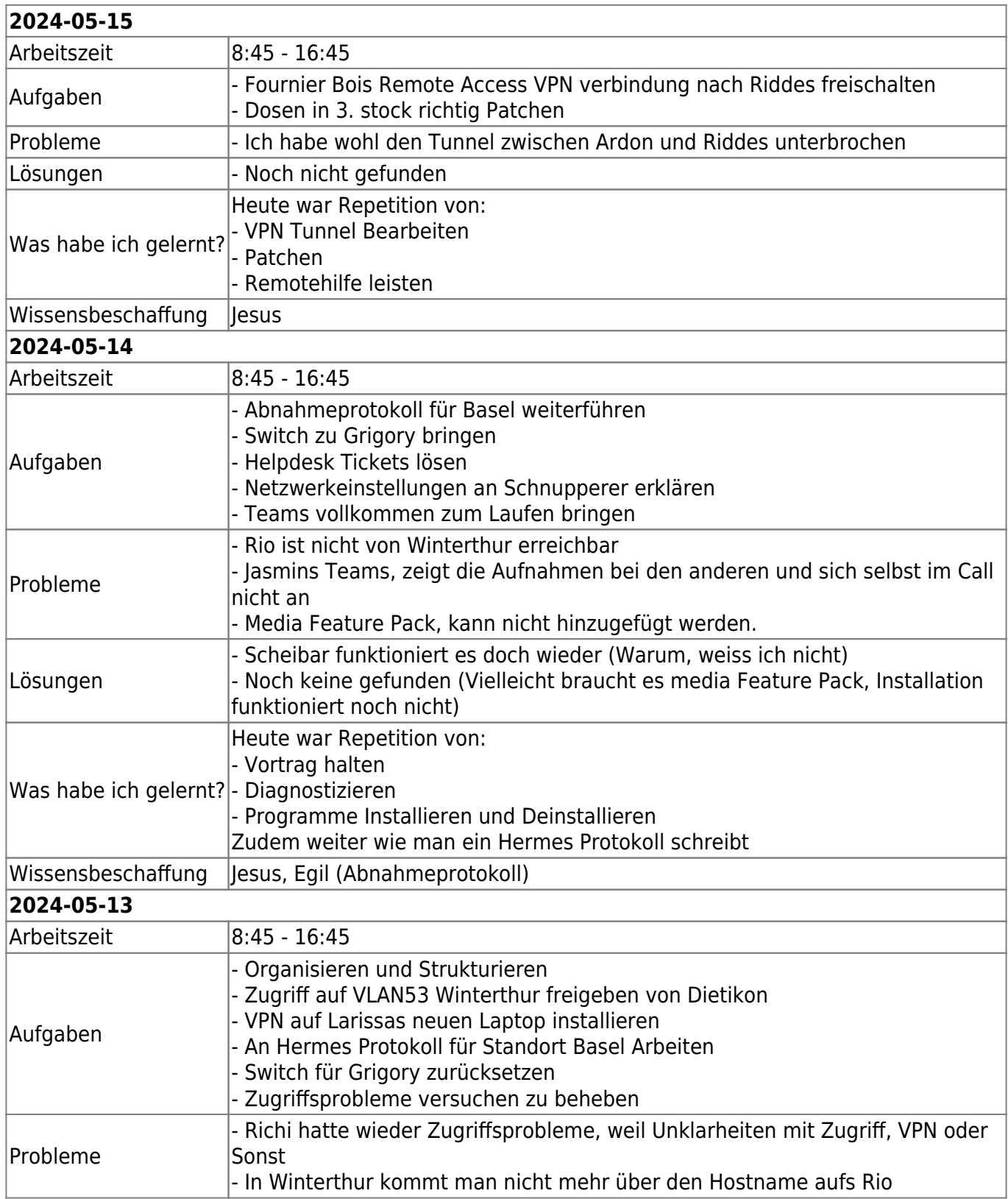

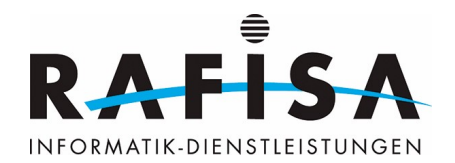

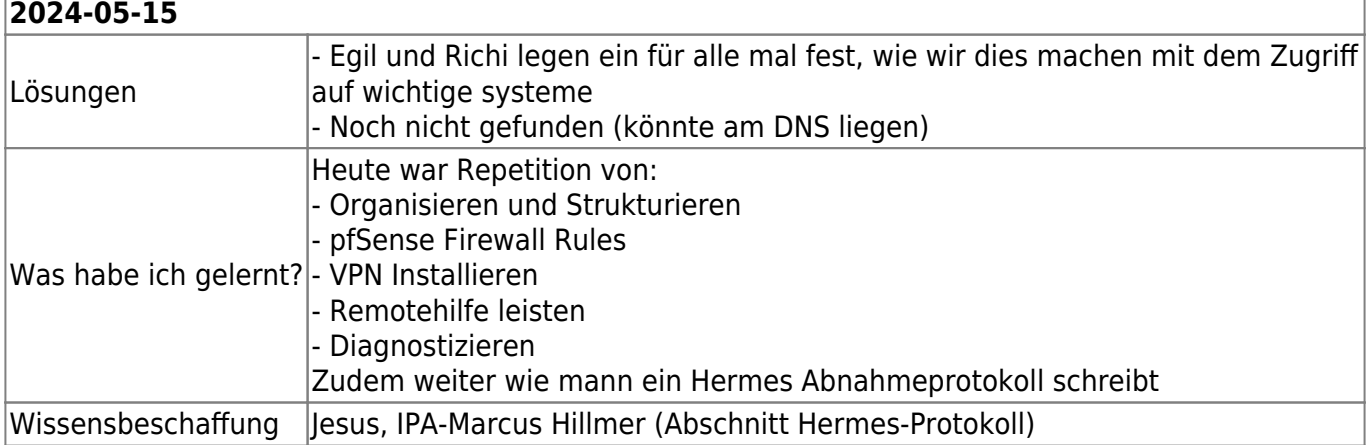

#### **2024-04-26** Arbeitszeit 8:00 - 17:00 Aufgaben - Organisieren und Strukturieren Standort Basel: - Arbeitsplätze sauber Verkablen - Dosen Prüfen für Belegungsplan mit Felix - Arbeitsstationen Aufstarten, prüfen, updaten, Lablen und Prüfen ob Domainanmeldung funktioniert 1er Netz Zugriff für Luc einrichten Probleme |- Bei PC-BS-01 und 06 funktioniert AD anmeldung nicht Lösungen - Fentweder Egil&Felix kümmern sich, oder ruhen lassen Was habe ich  $|$ aelernt? Heute war Repetition von: - Kabelmanagement Review und Testing Wissensbeschaffung Jesus **2024-04-25** Arbeitszeit 8:45 - 16:45 Aufgaben - Organisieren und Strukturieren - Feinschliff Helpdesk aufräumen - Abnahmeprotokoll für Basel erstellen Material vorbereiten für den Standort Basel Probleme - Flurin errechte den Deploymentserver nicht Switch 172.16.1.4 speichert nicht richtig Lösungen - Port ins richtige VLAN umstellen, löste das Problem - Noch nicht gefunden Was habe ich was nabe ich **Wie man ein Abnahmeprotokoll richtig erstellt?**<br>|aelernt? Wissensbeschaffung Jesus, Egil **2024-04-24** Arbeitszeit 9:00 - 17:00 Aufgaben - Organisieren und Strukturieren - Arbeitsmaterial von Basel wieder verräumen - Interne Rules der Firewalls überprüfen - Helpdesk aufräumen: restliche Geräte richtig installieren und verkabeln Probleme  $\vert$ - Scheinbar funktionieren gewisse Grundzugänge bei den Standorten nicht Lösungen - Interne Rules der Externen Firewalls überprüfen

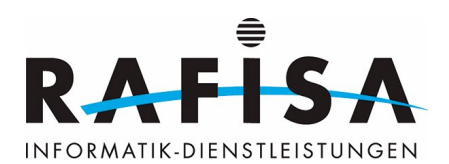

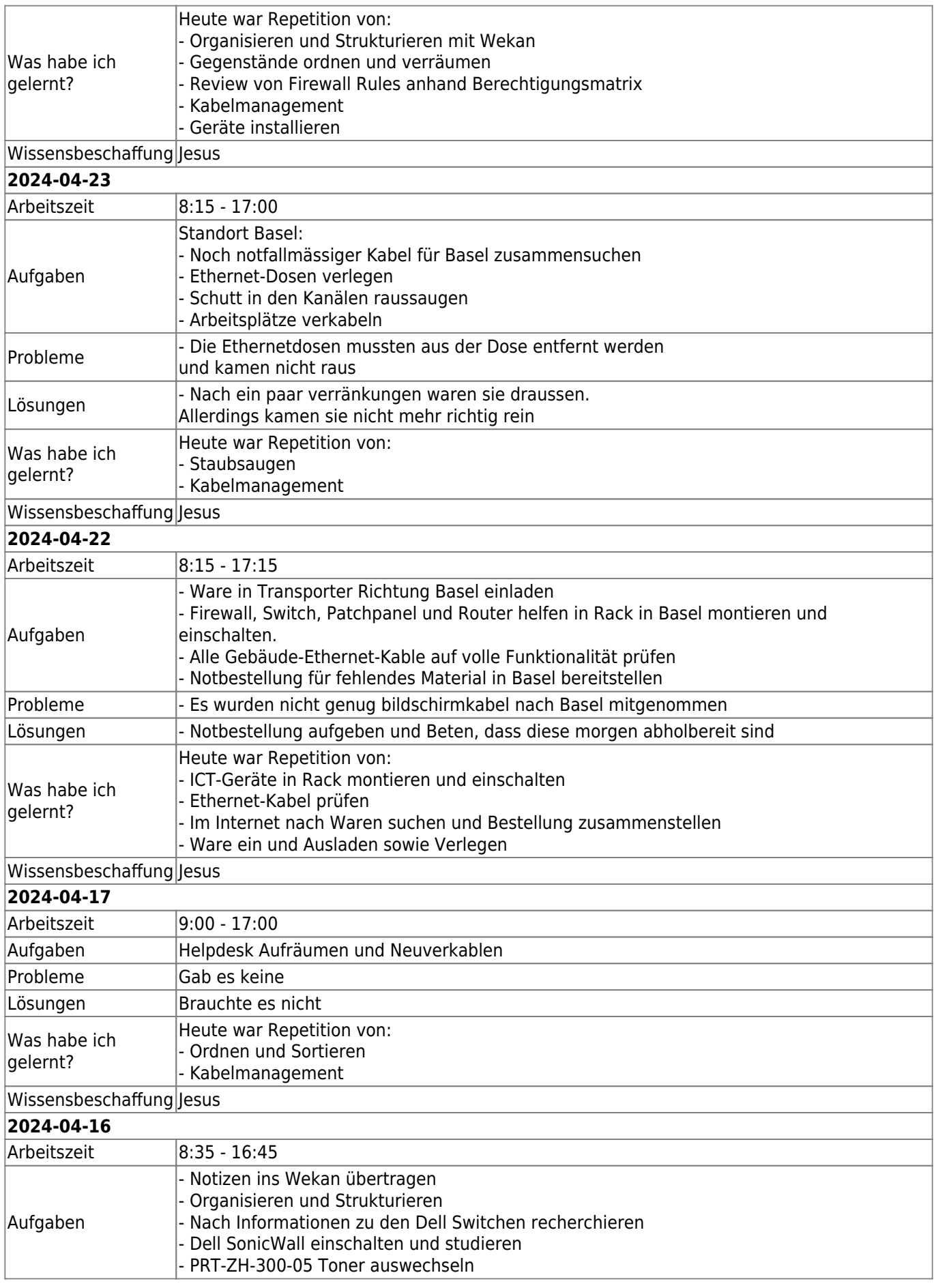

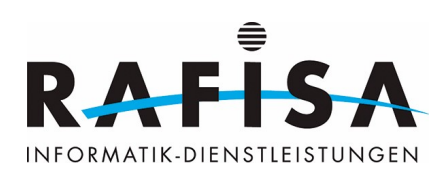

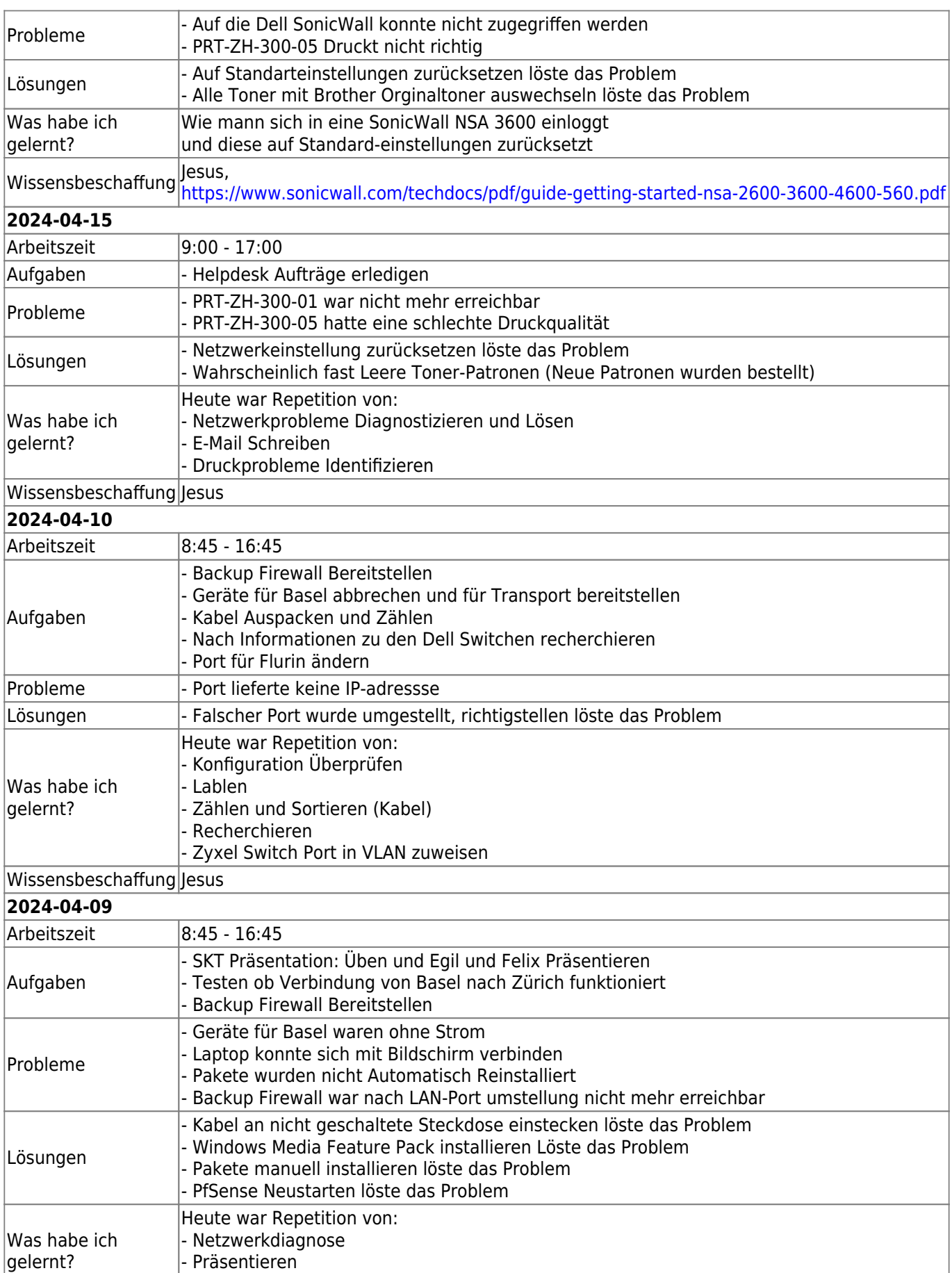

- Konfiguration von PfSense wiederherstellen

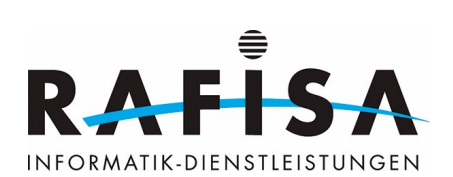

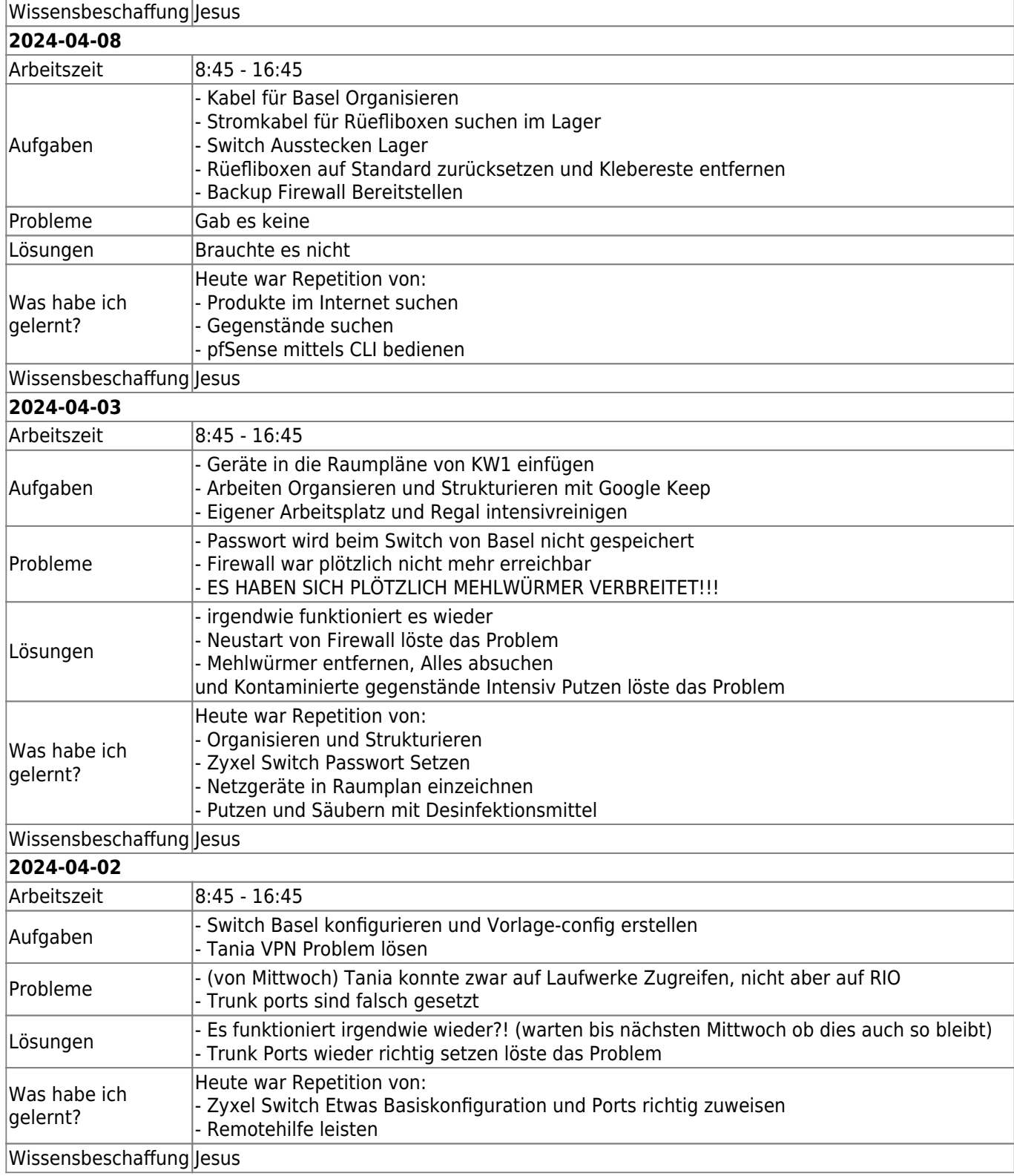

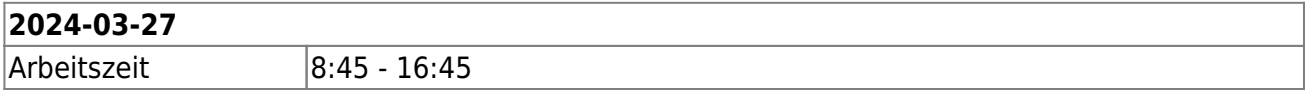

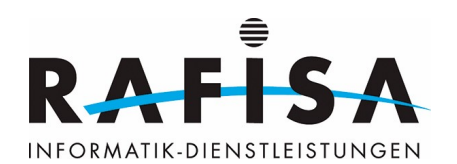

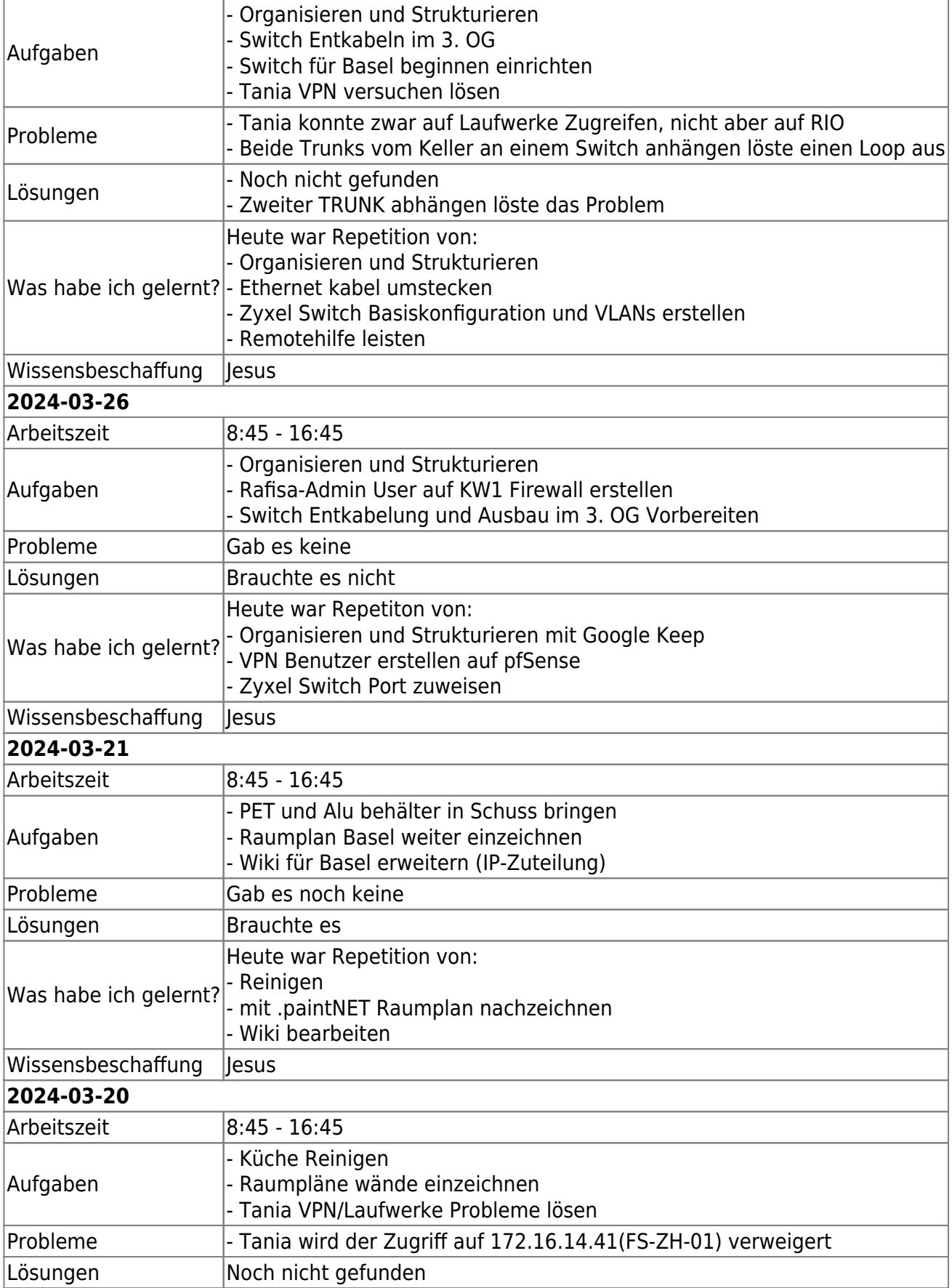

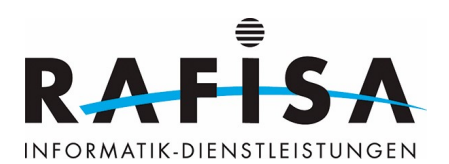

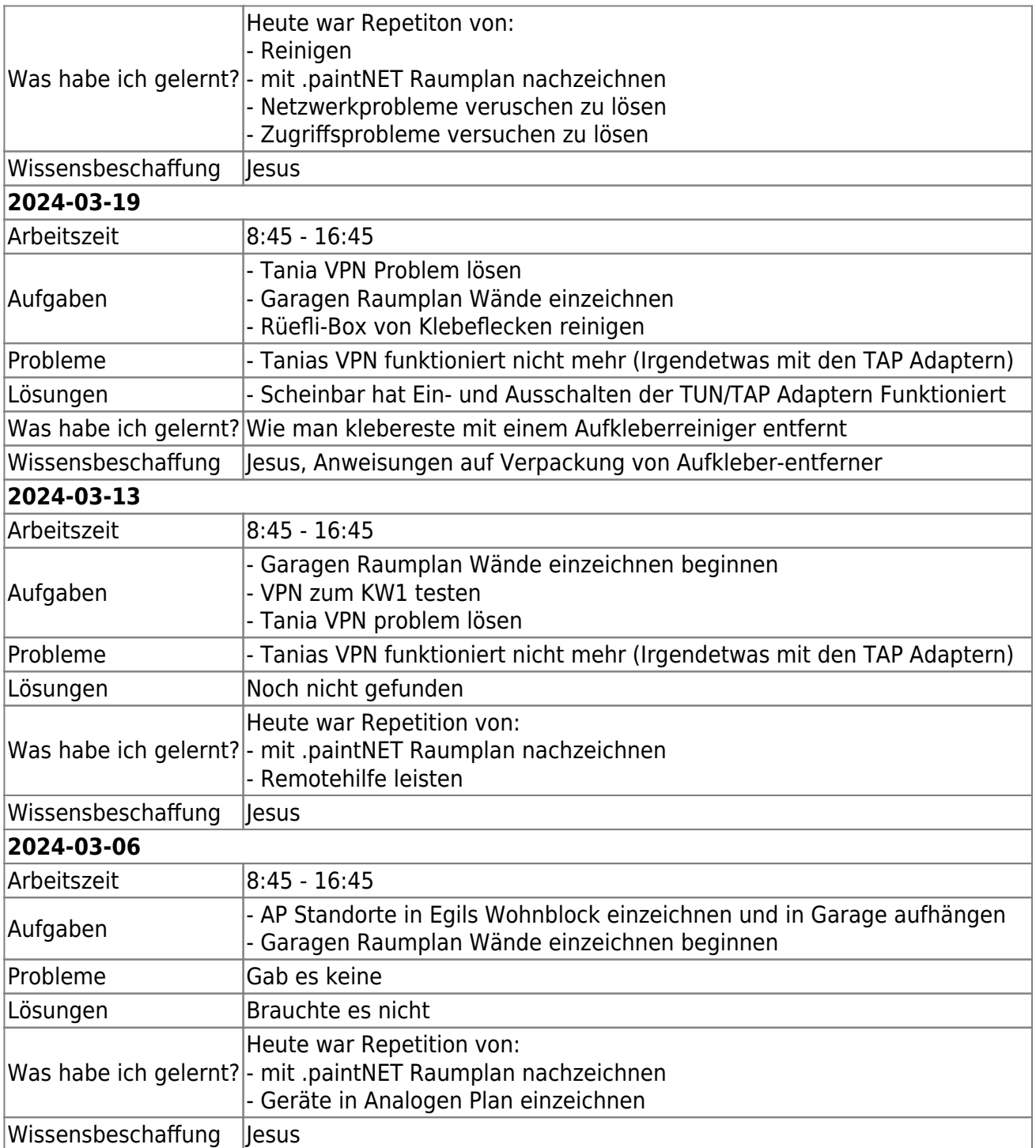

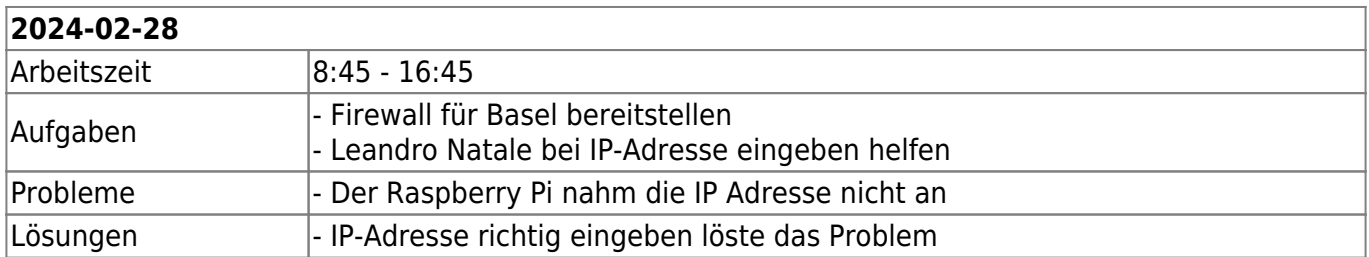

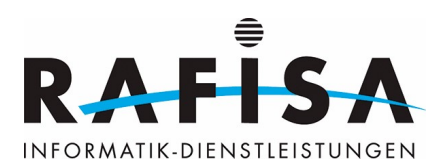

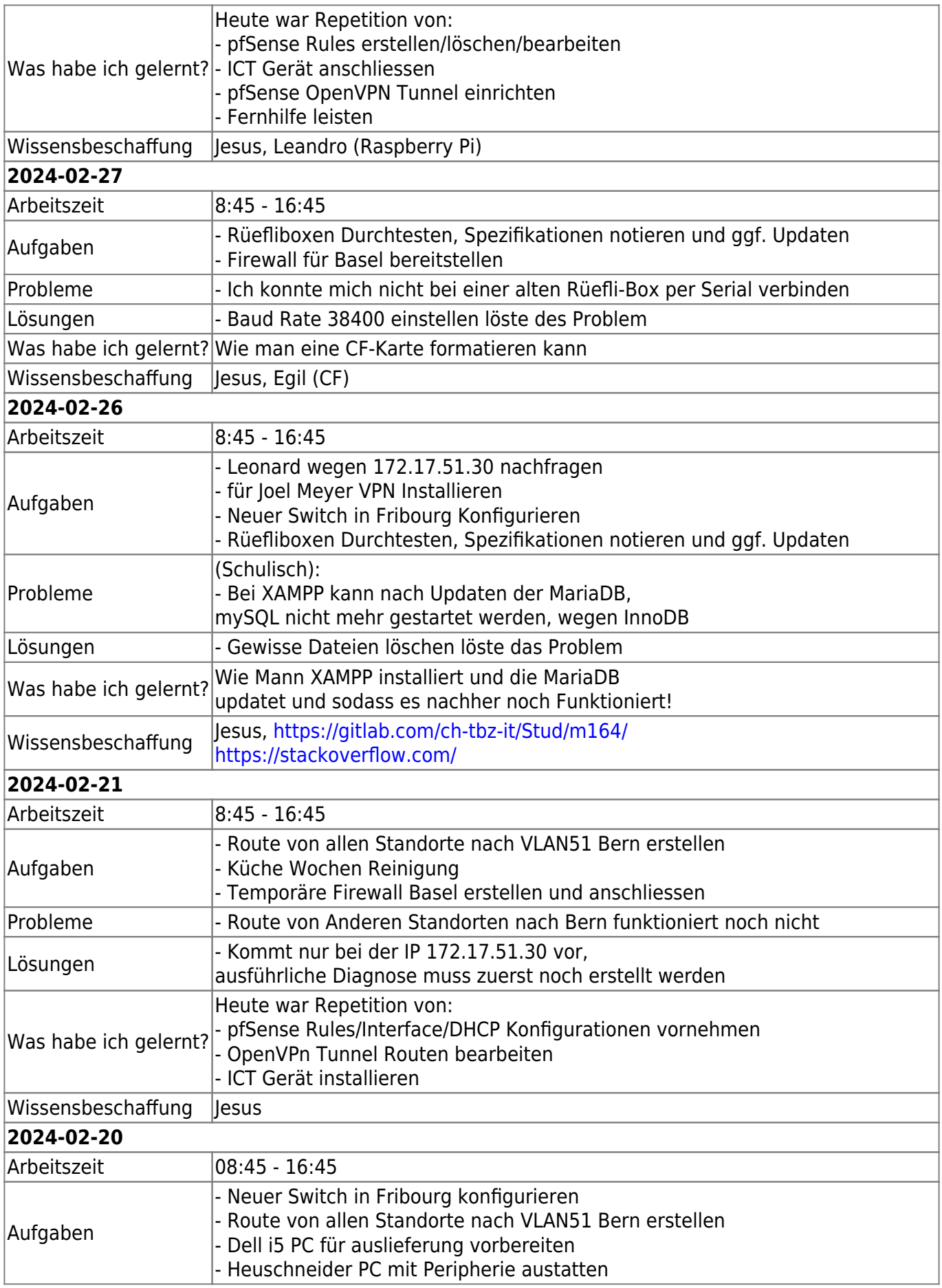

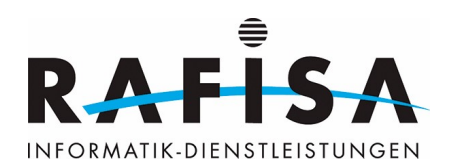

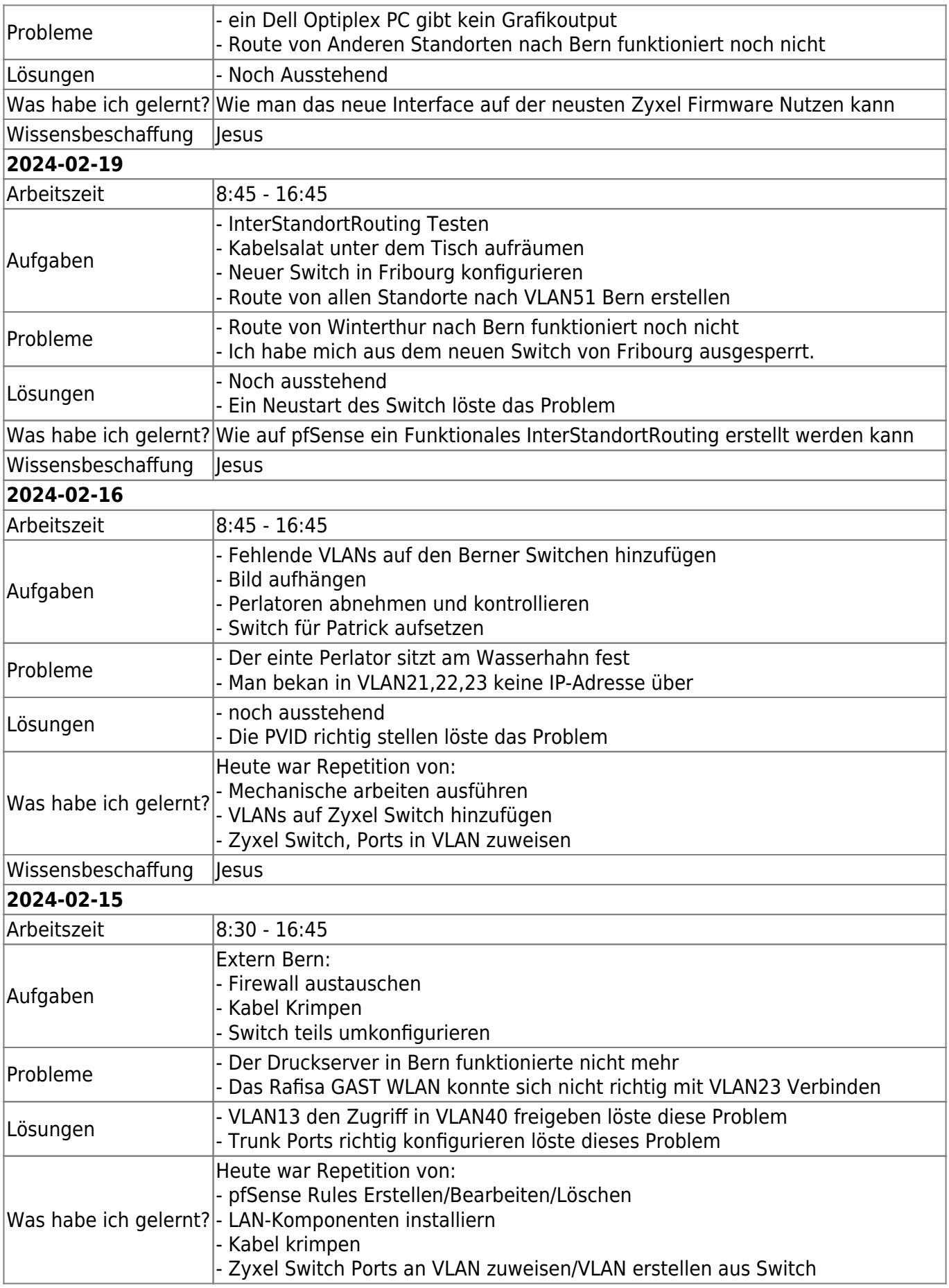

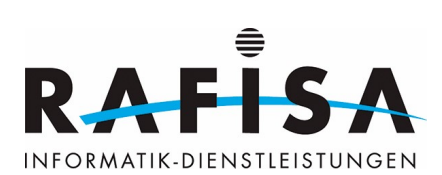

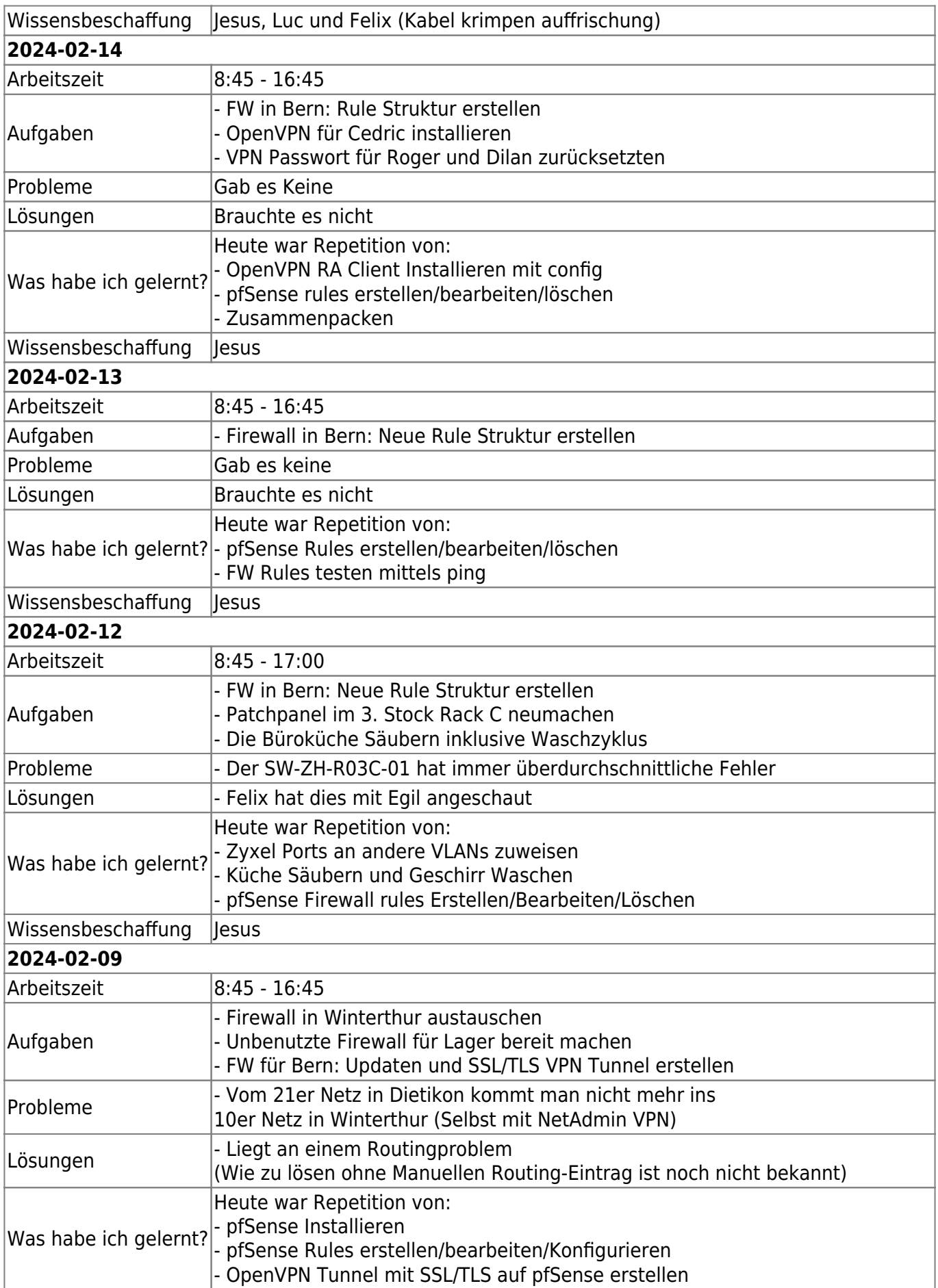

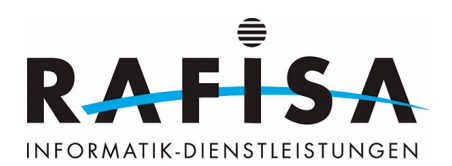

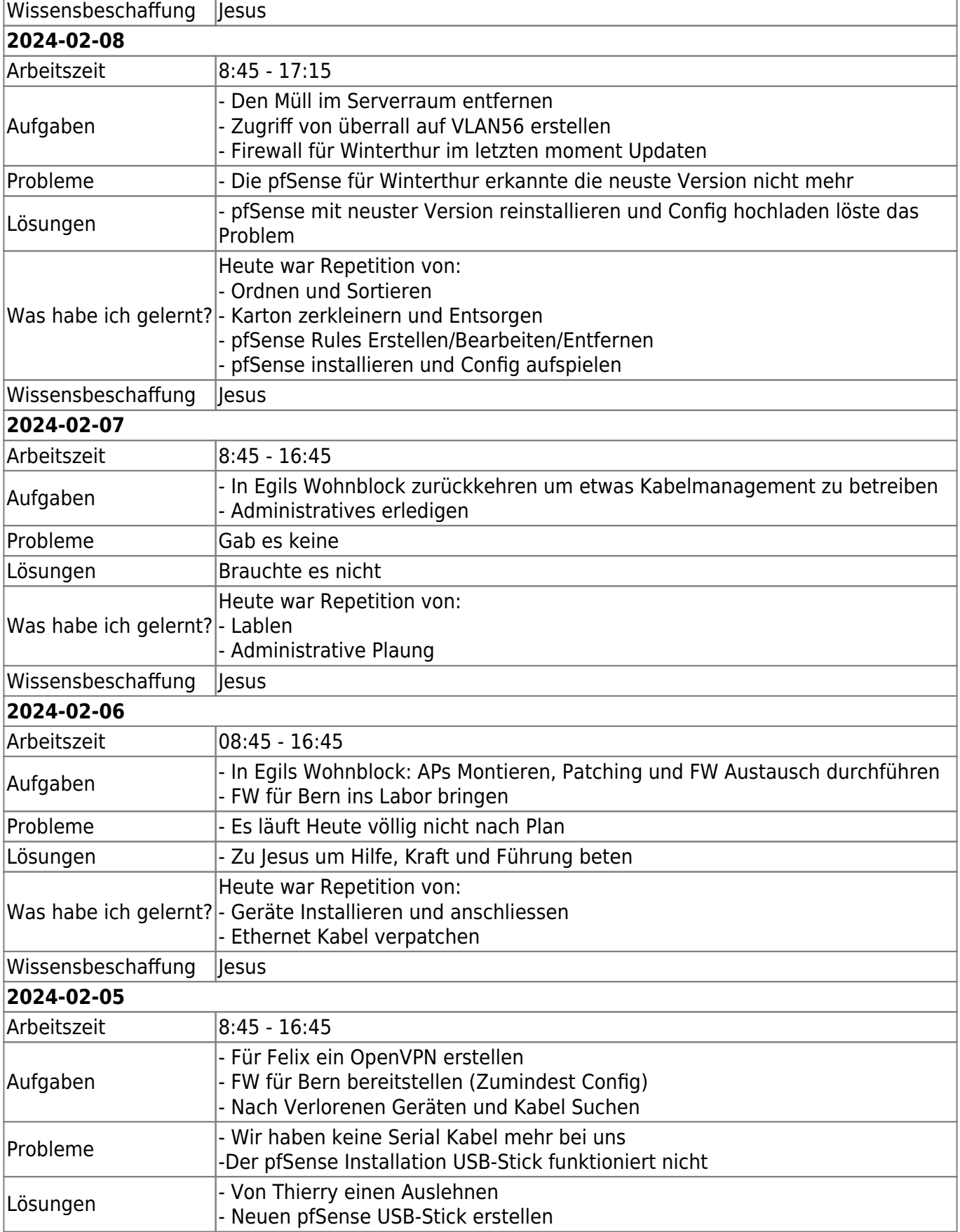

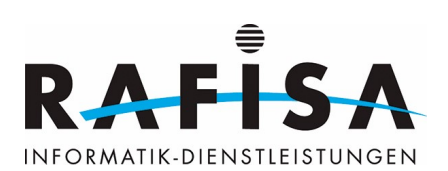

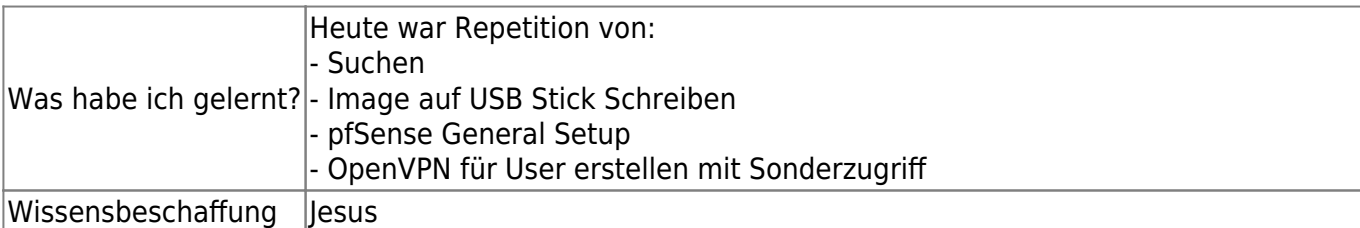

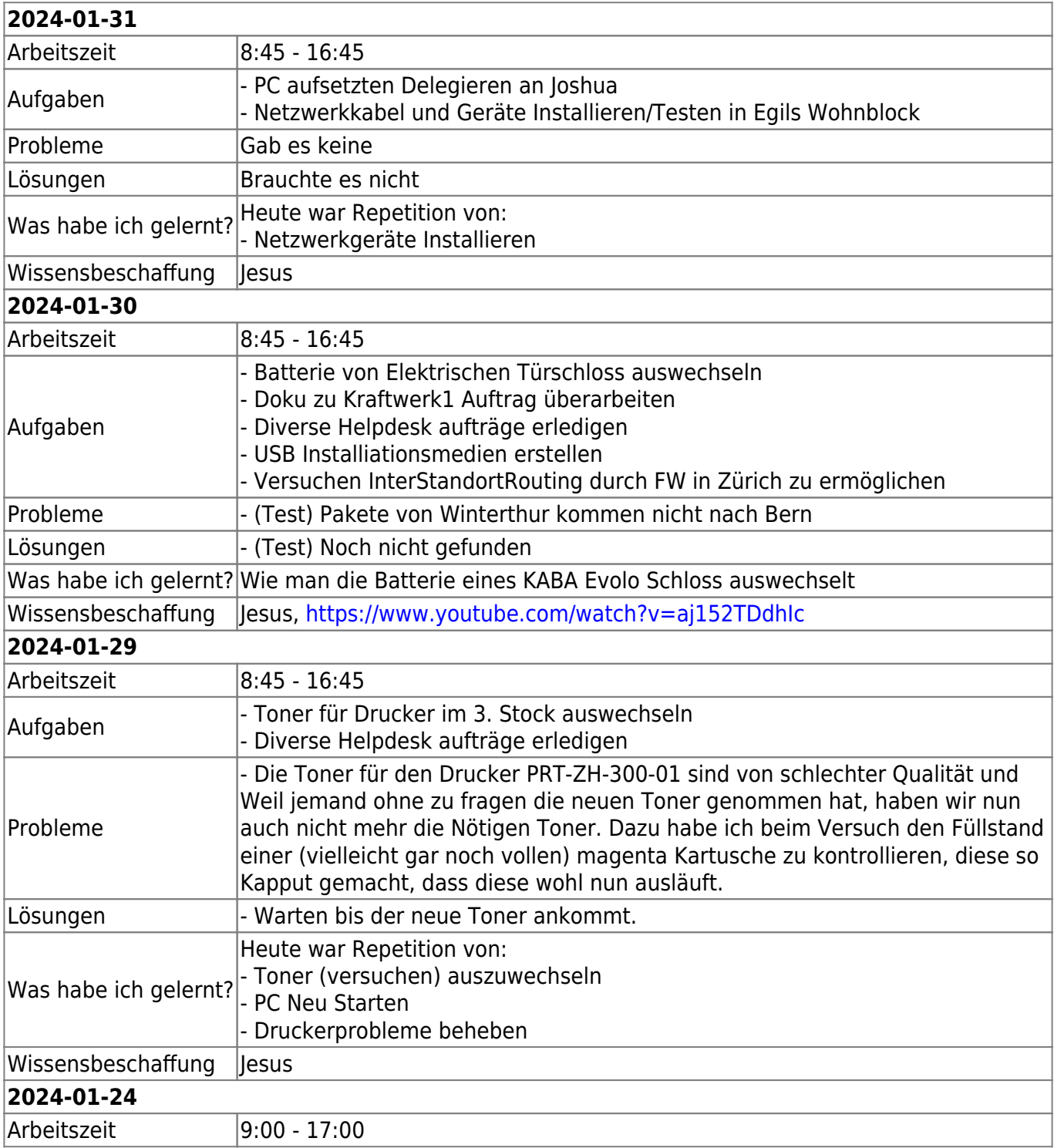

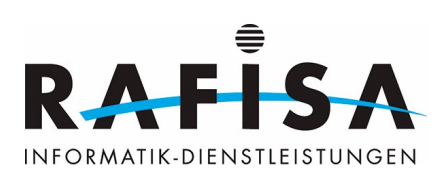

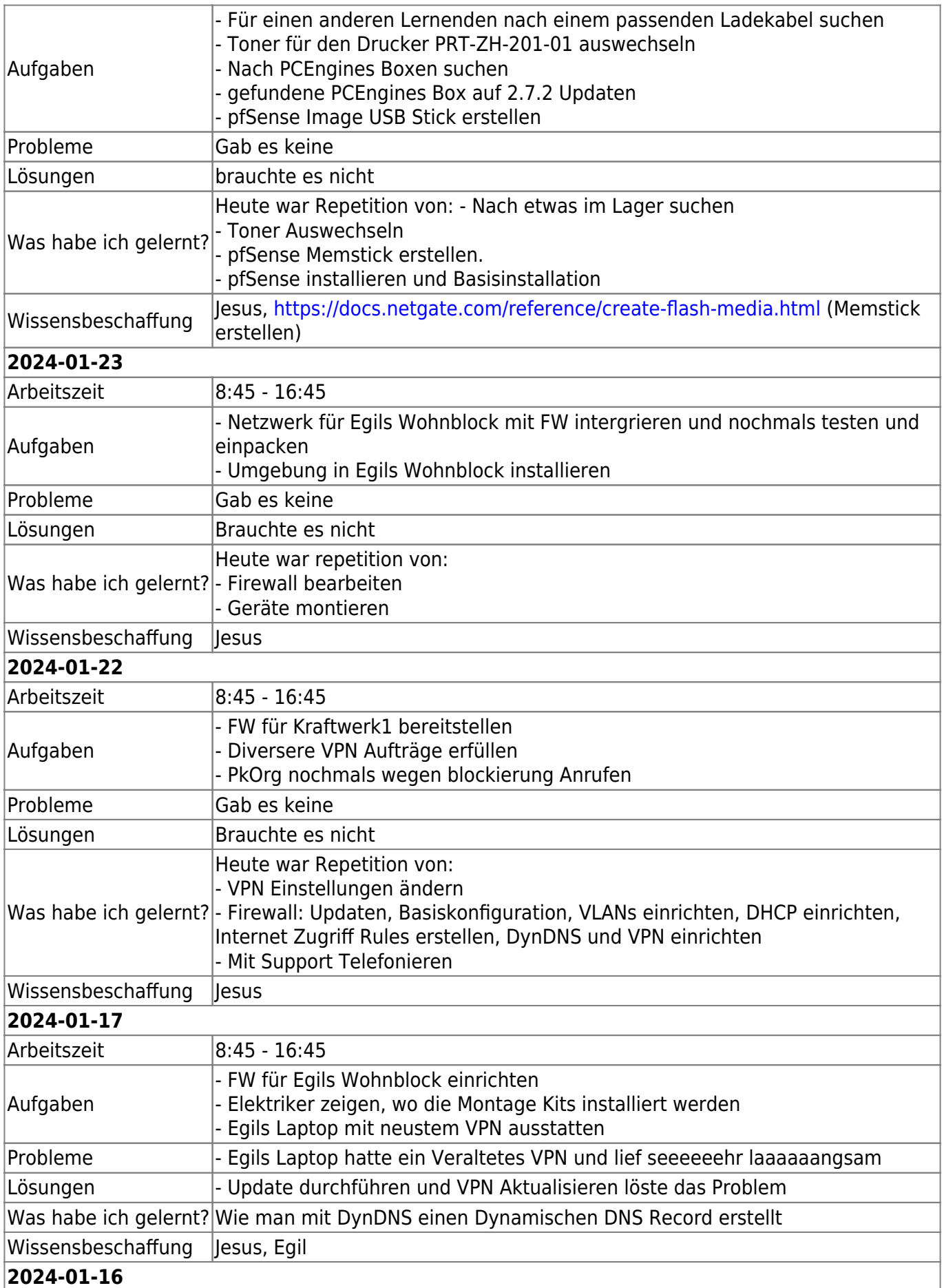

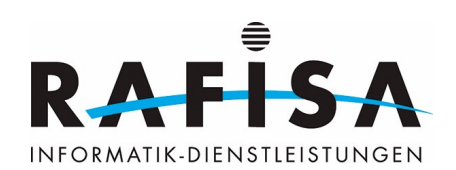

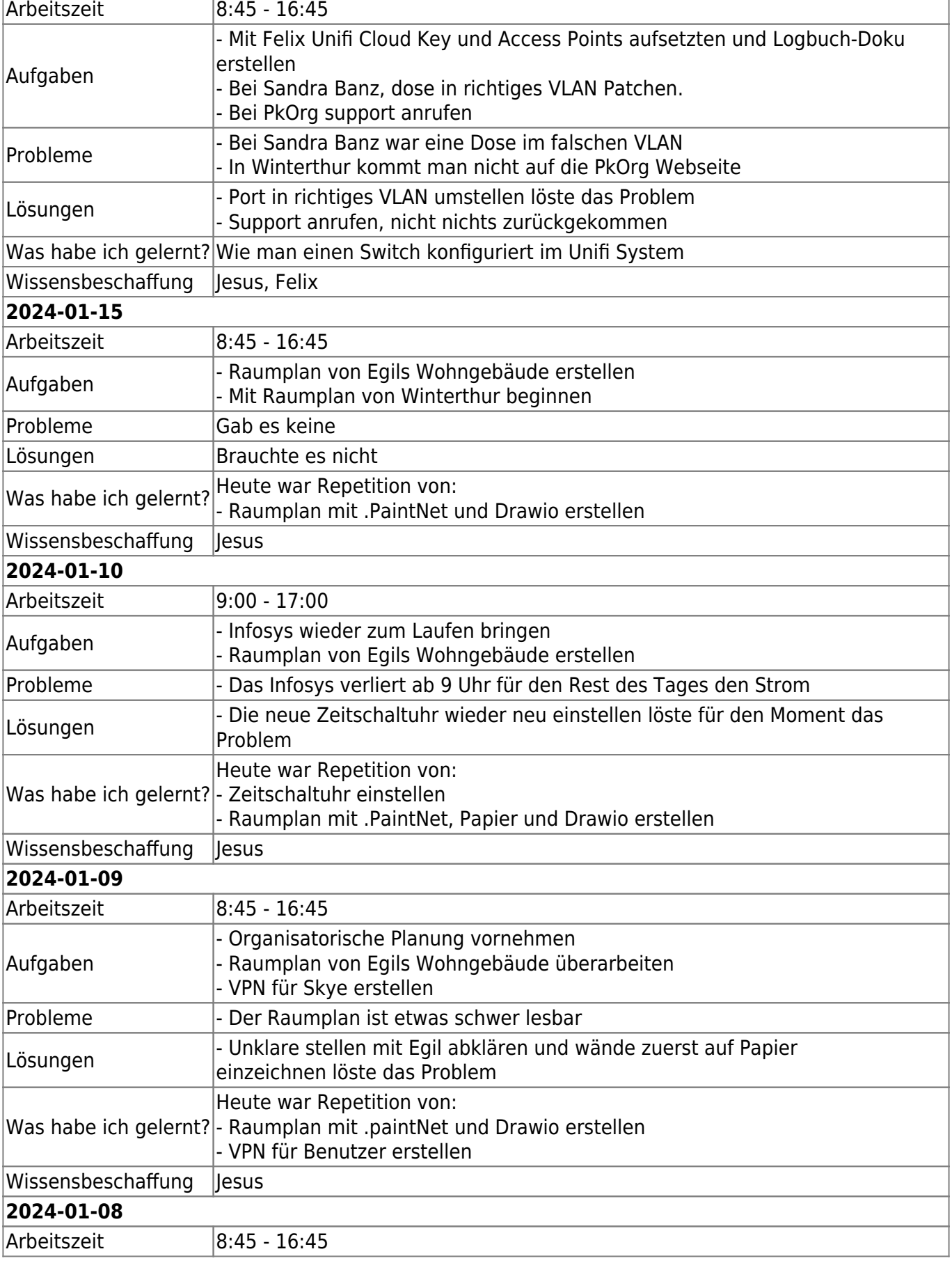

I

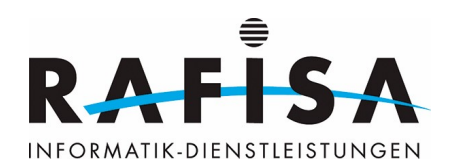

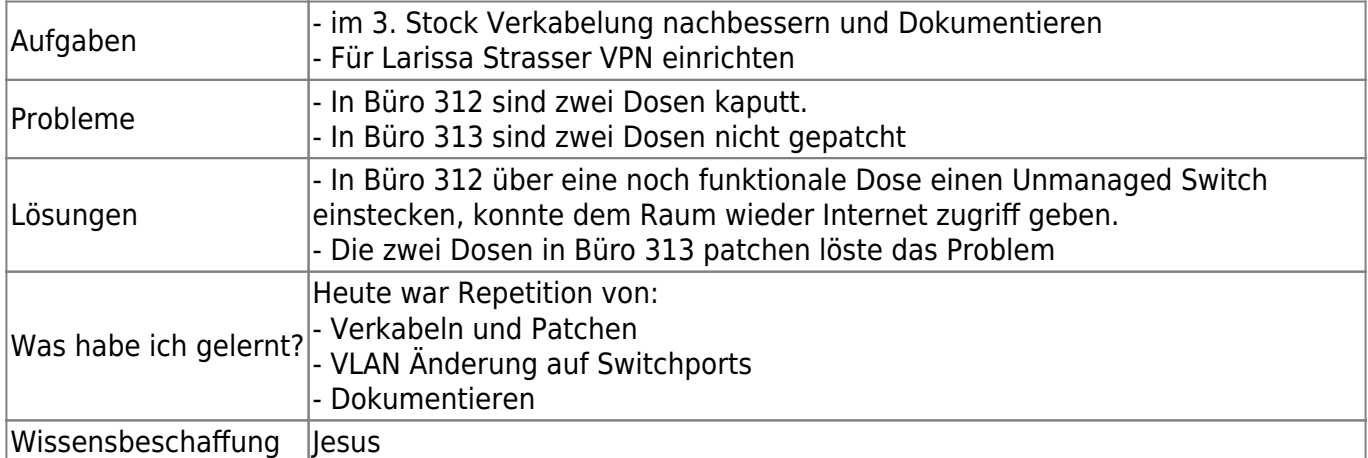

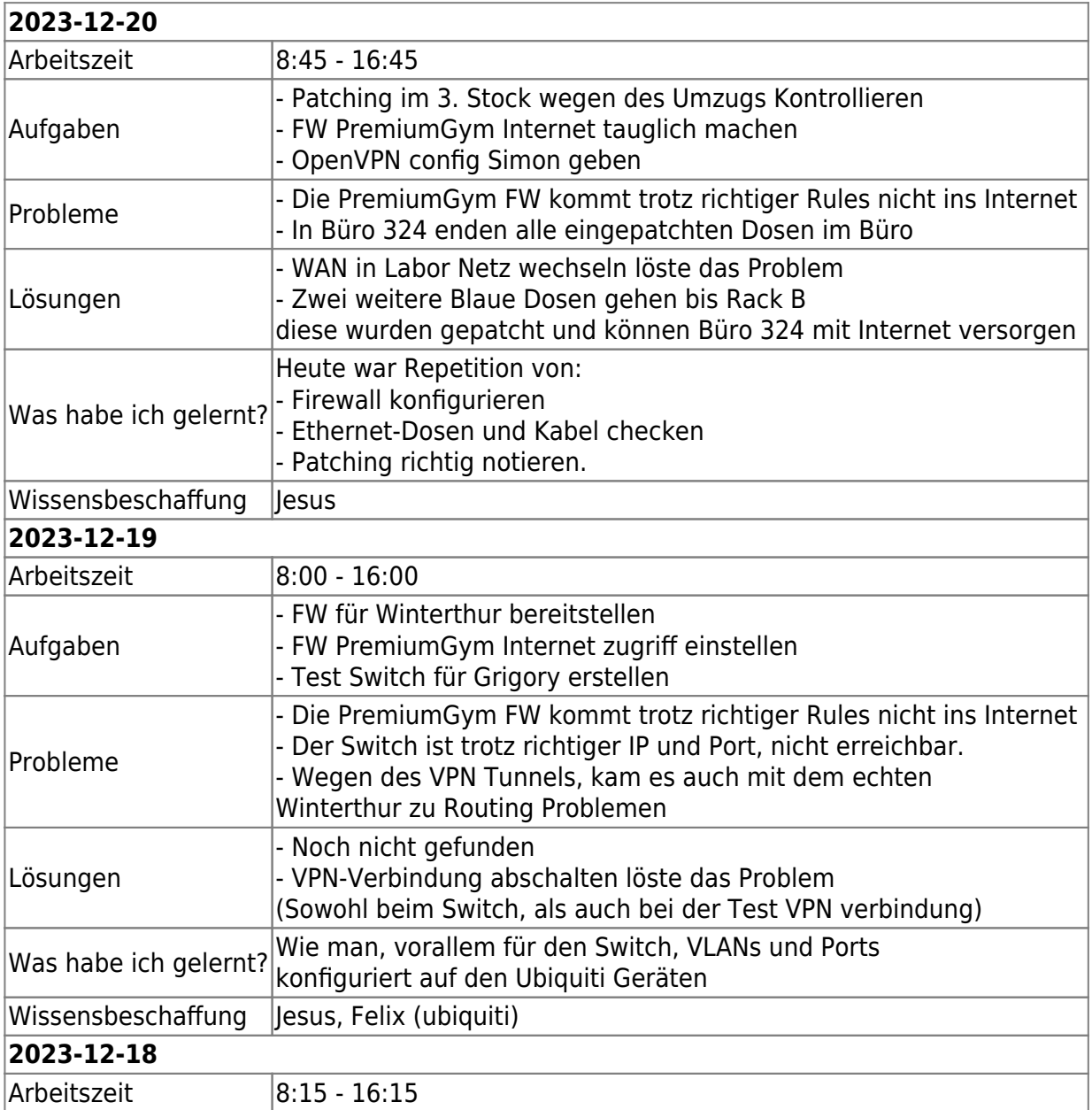

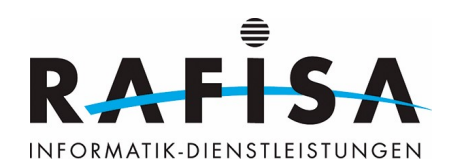

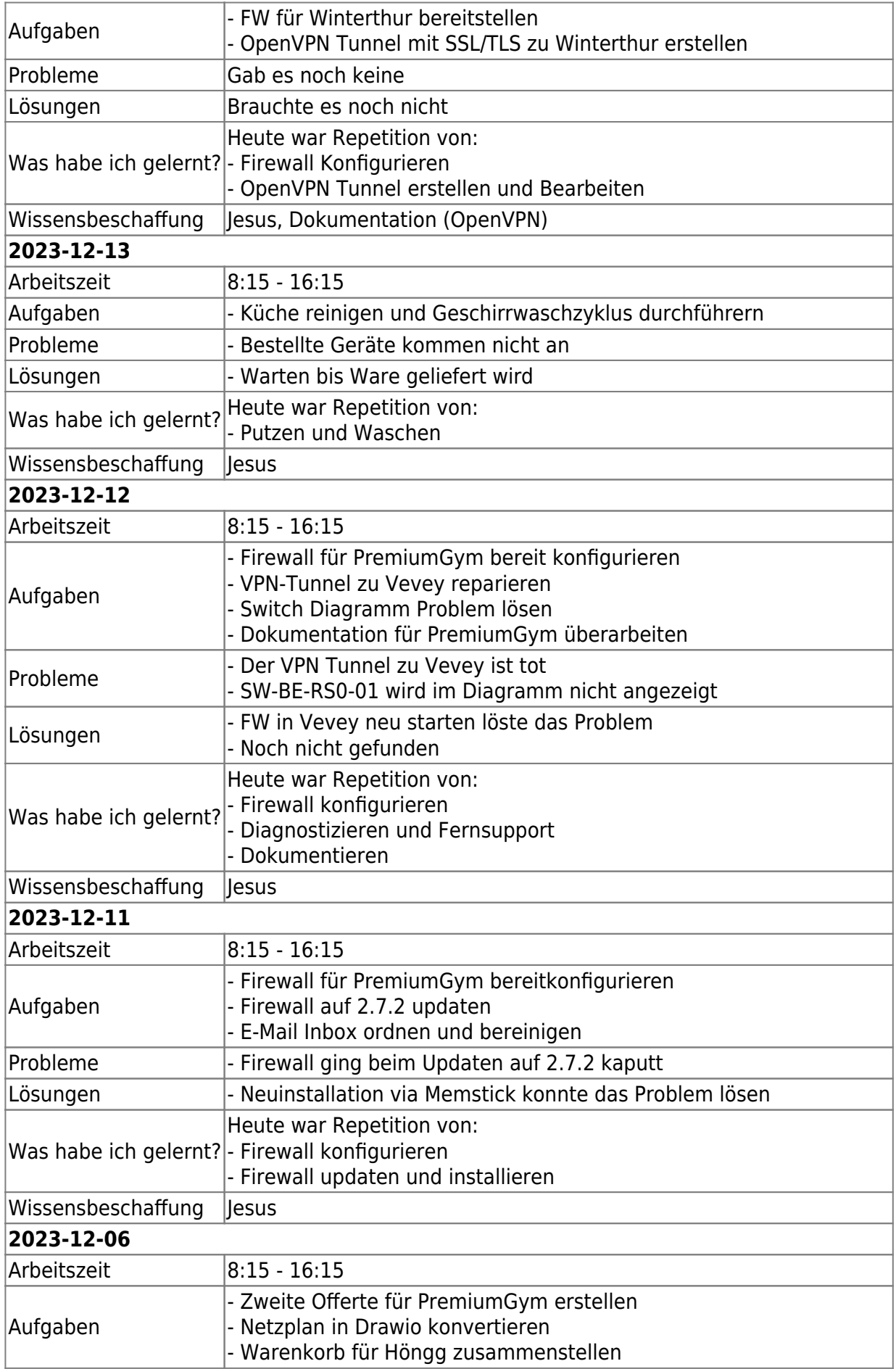

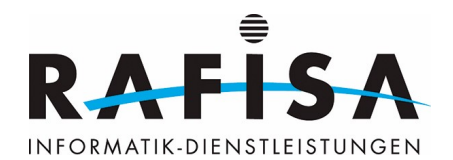

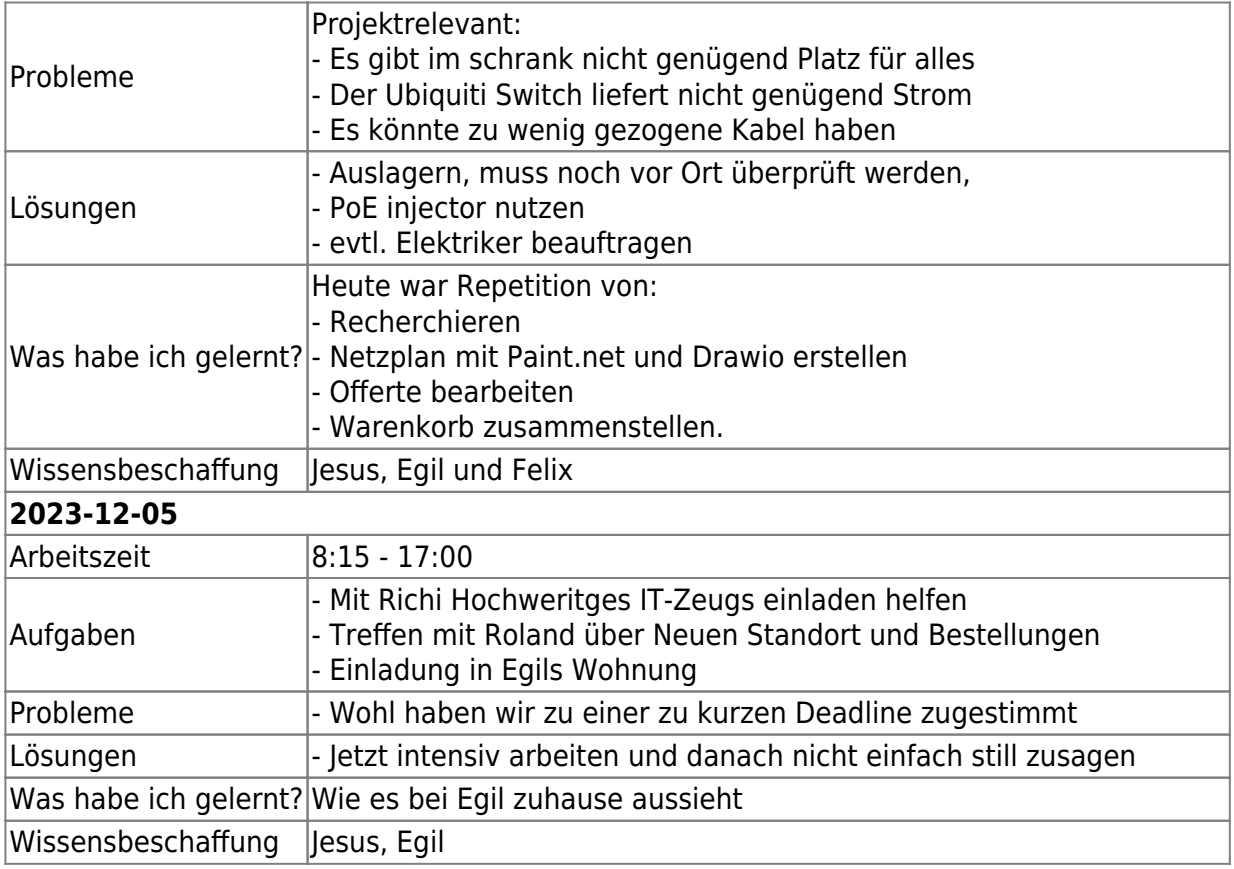

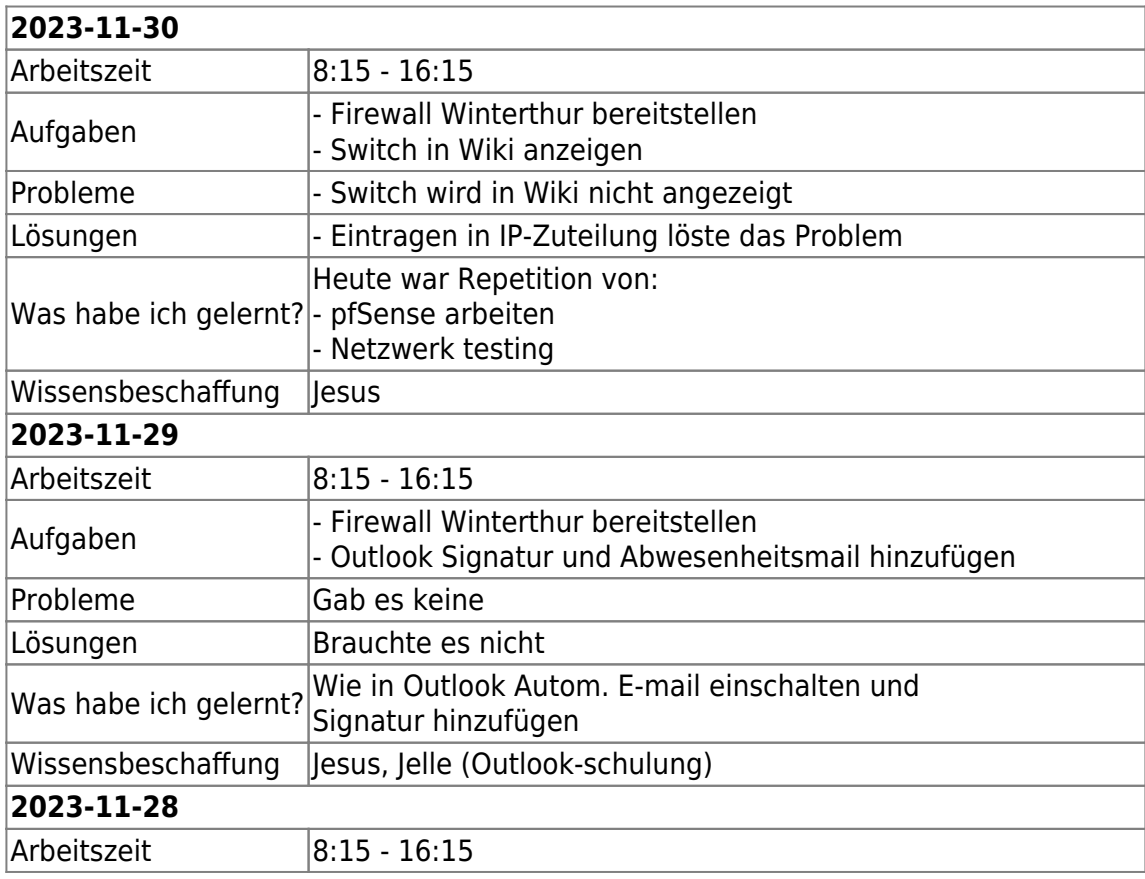

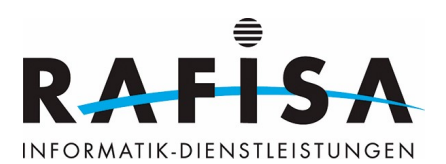

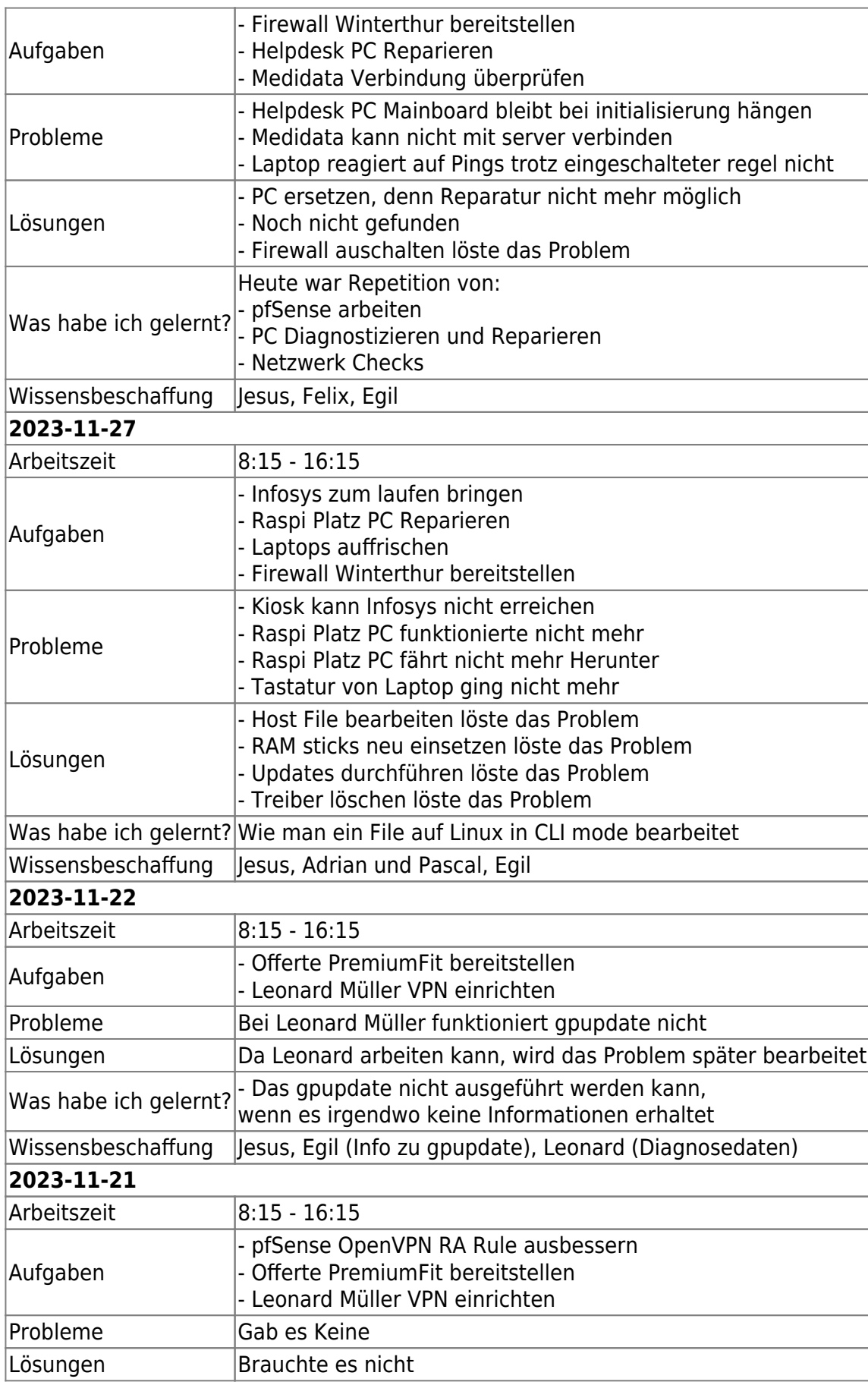

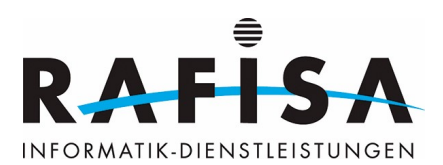

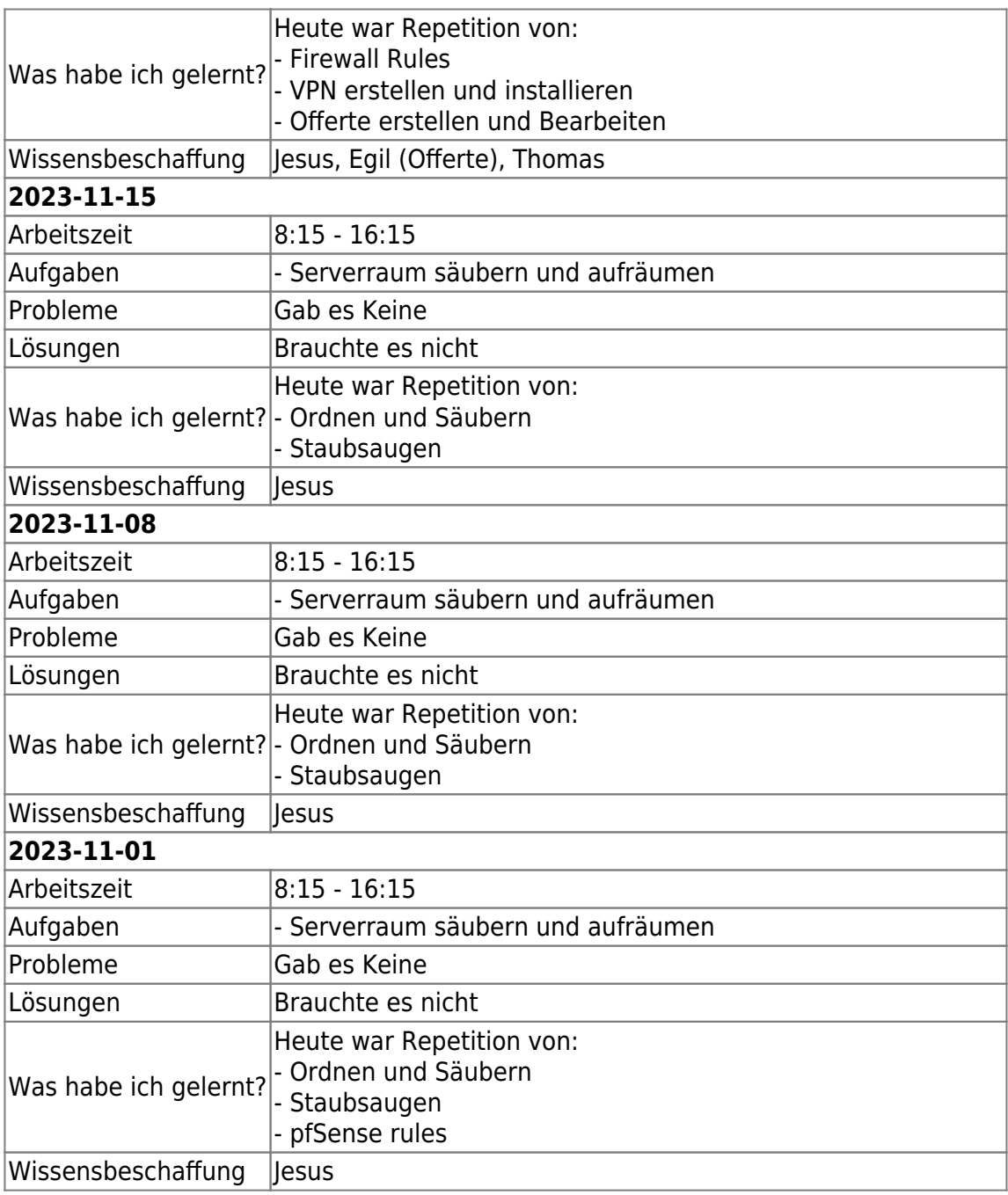

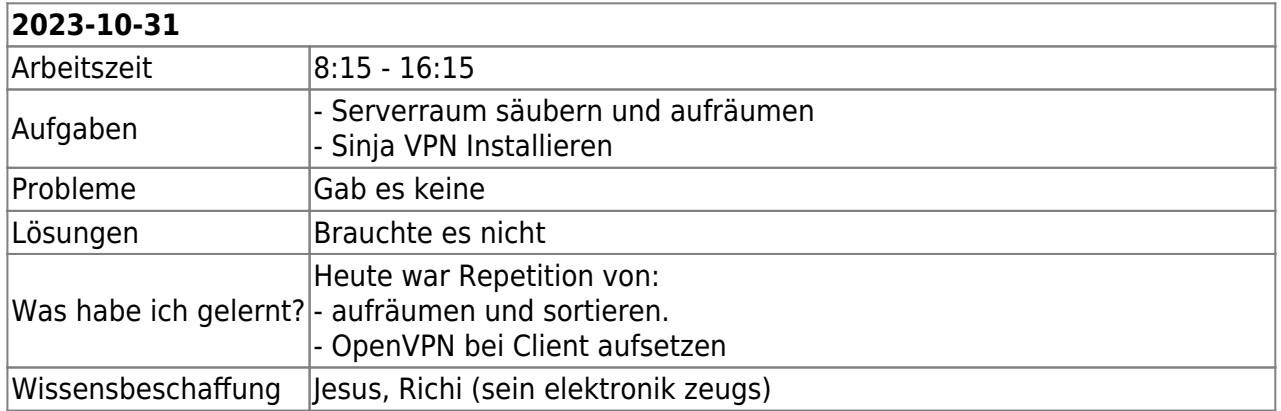

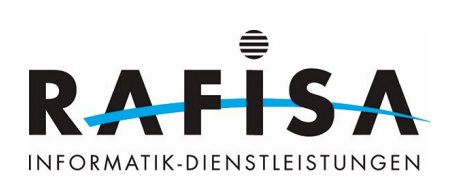

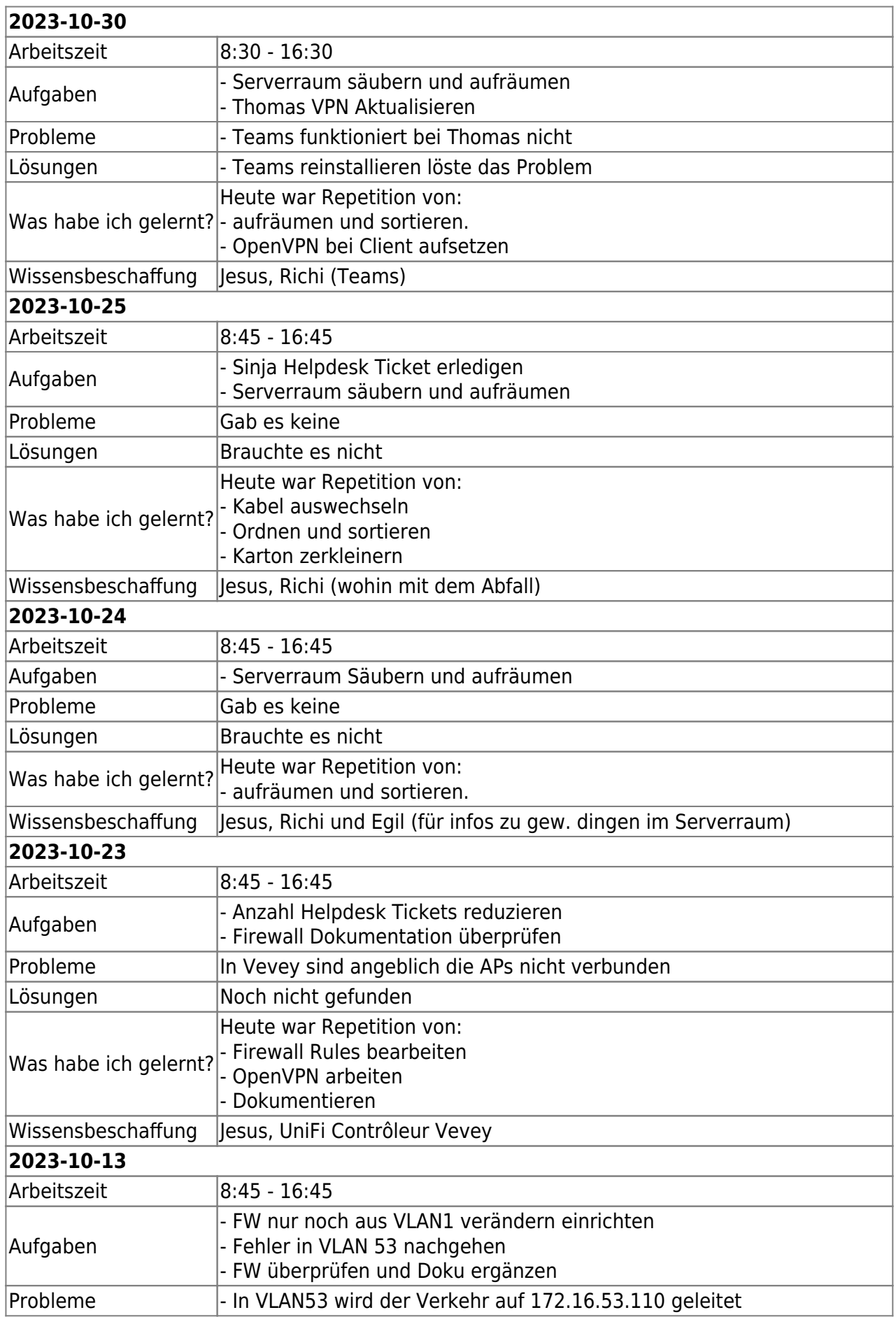

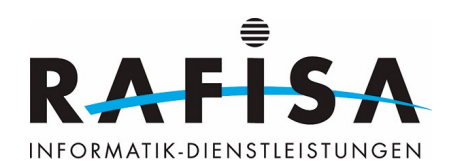

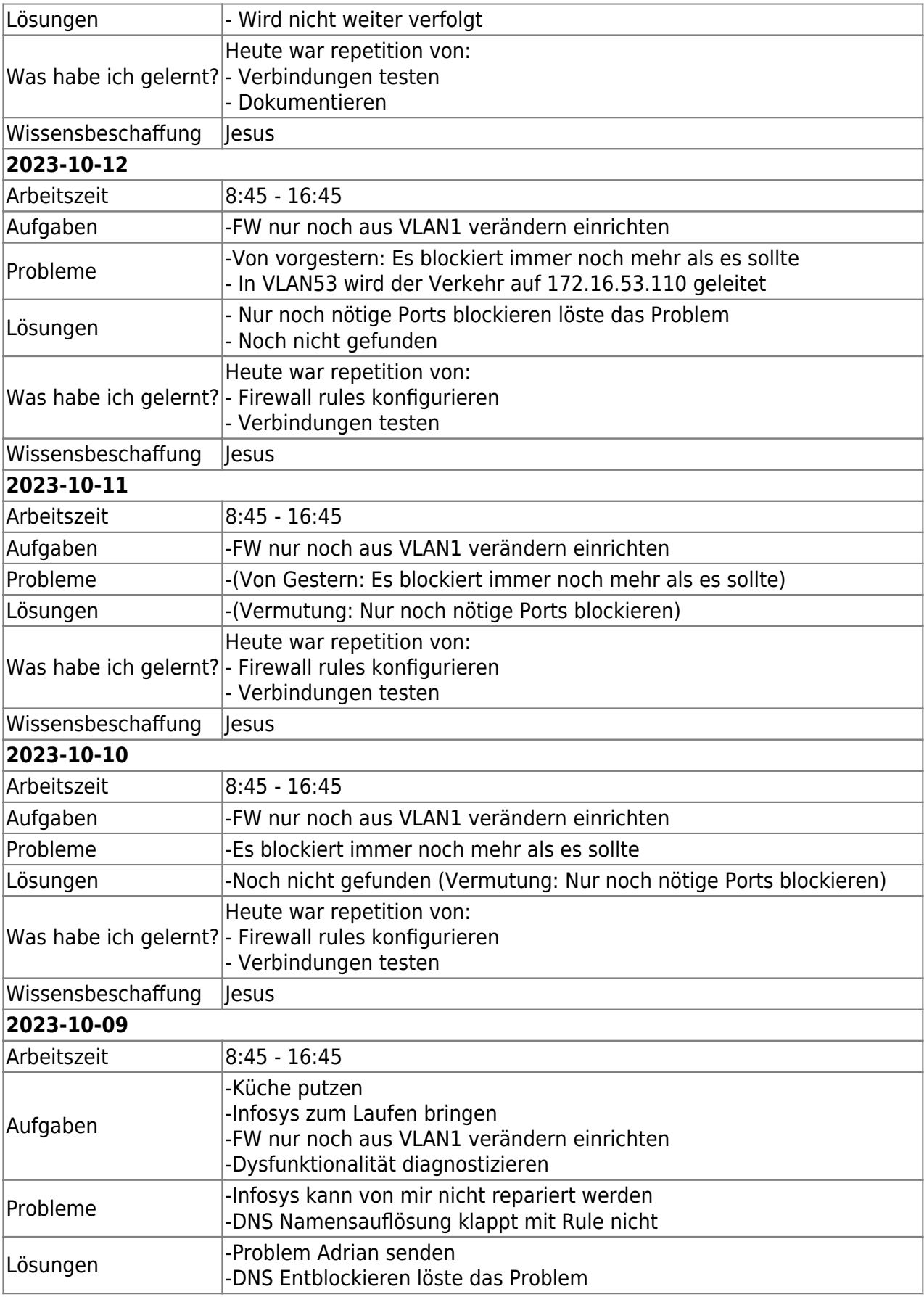

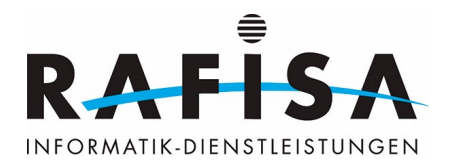

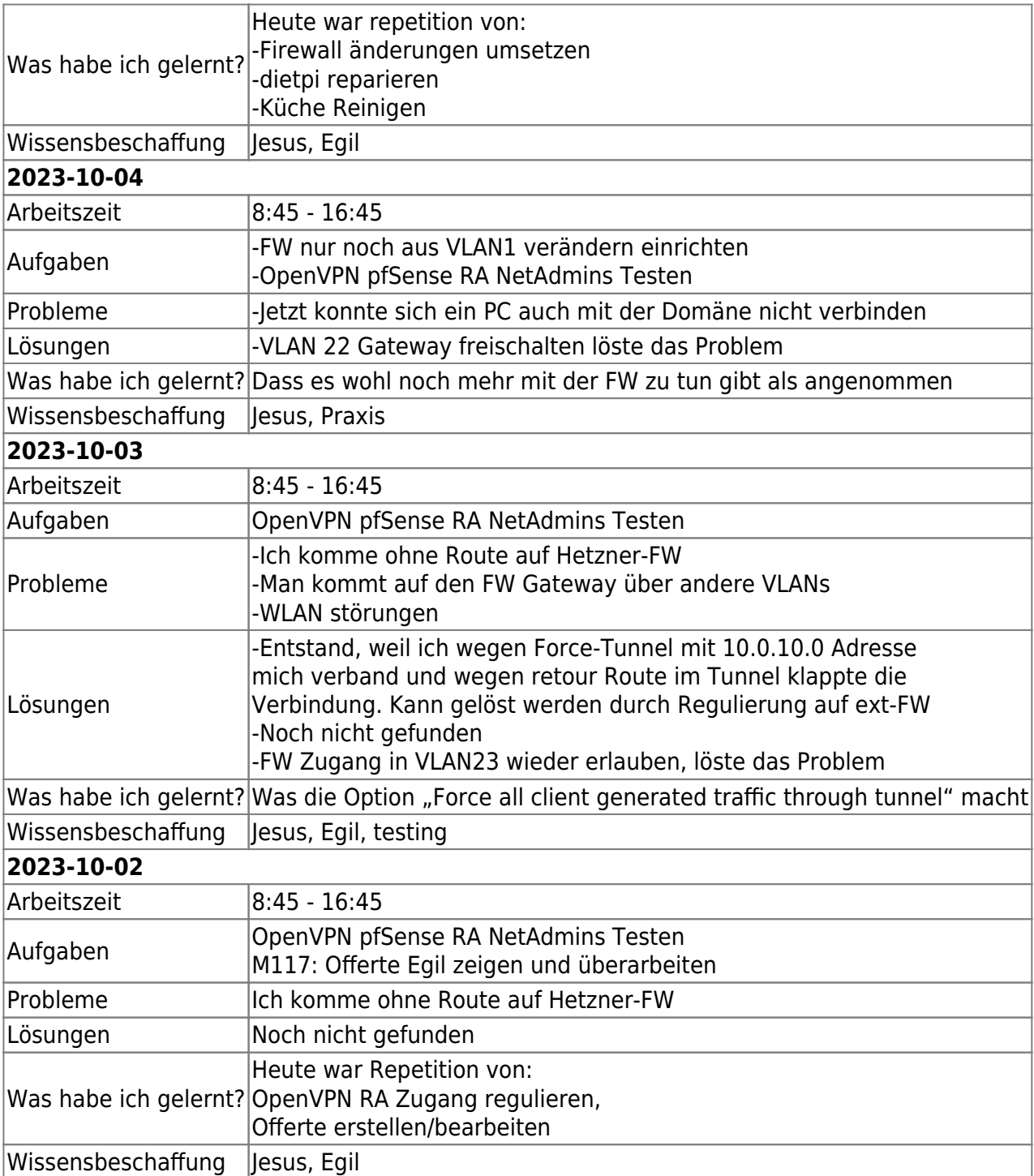

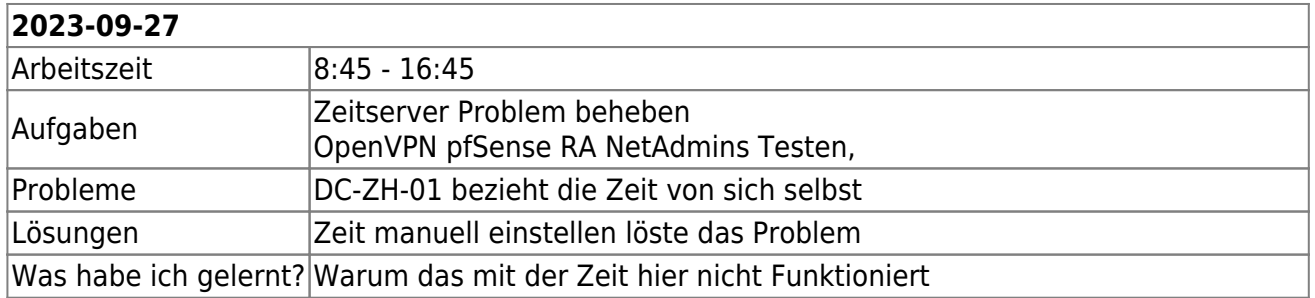

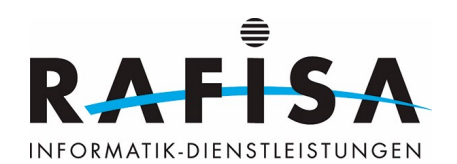

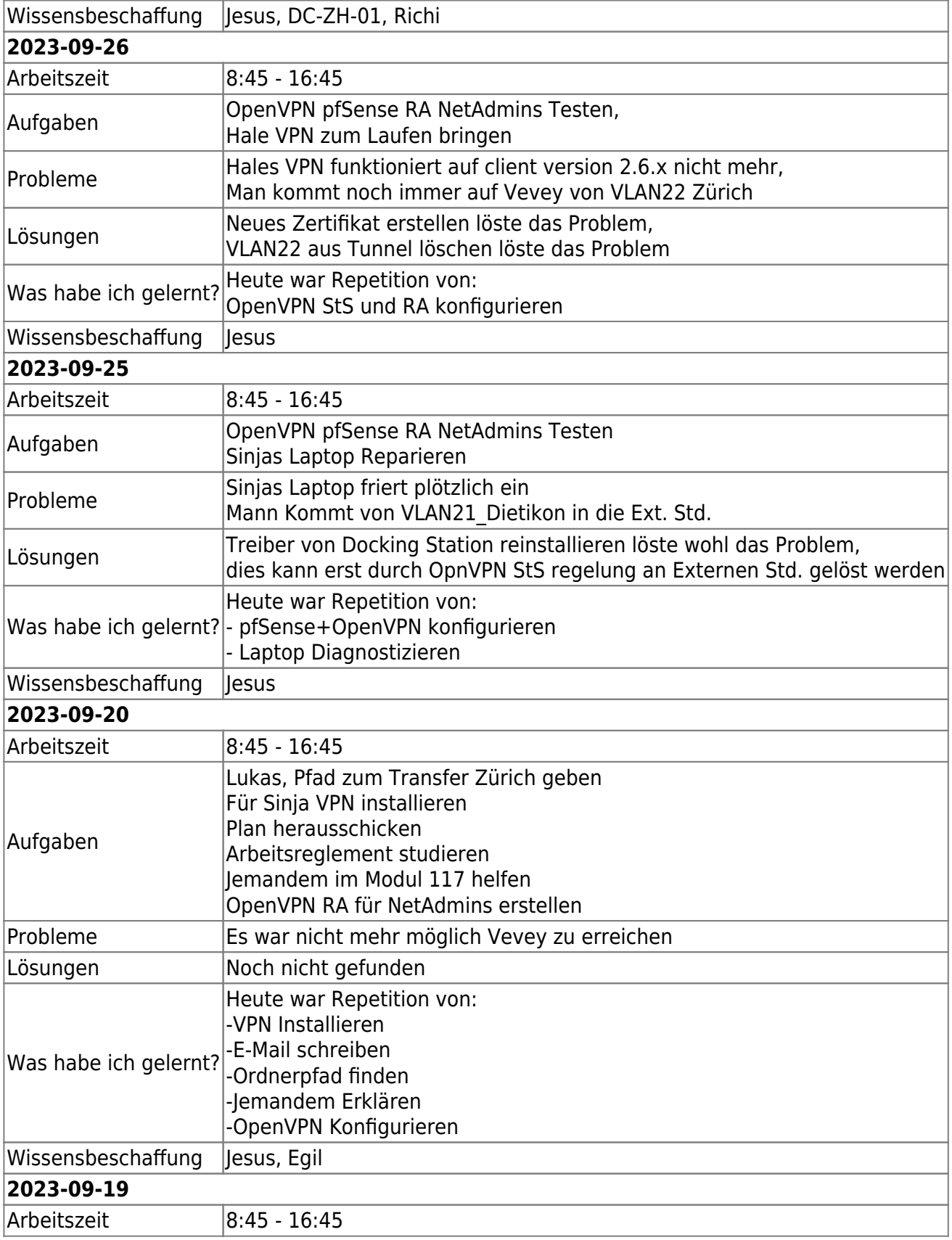

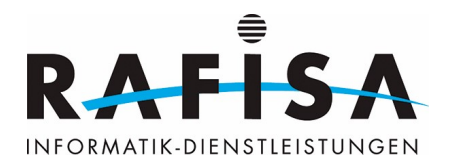

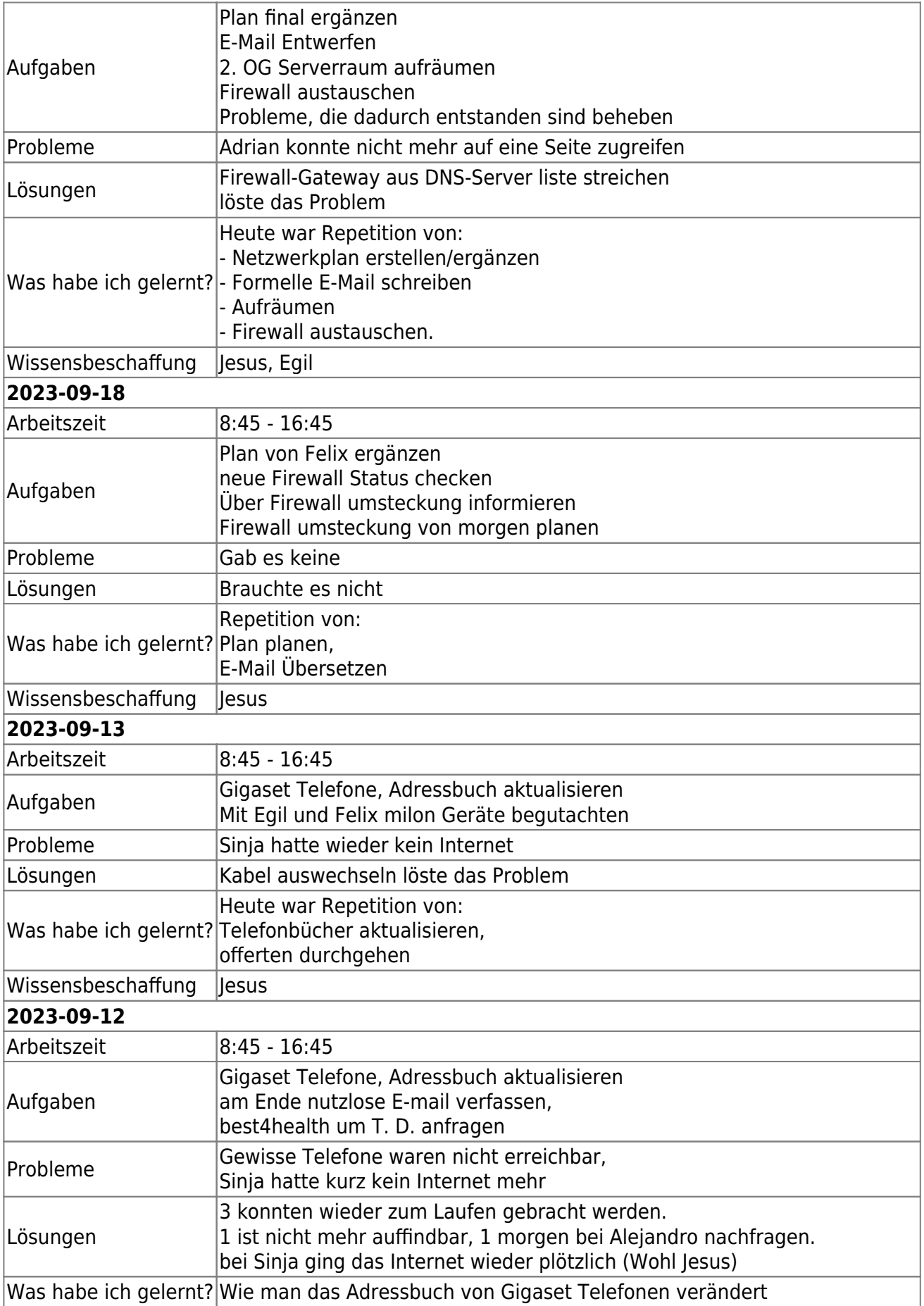

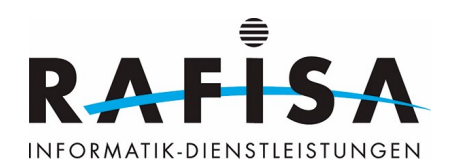

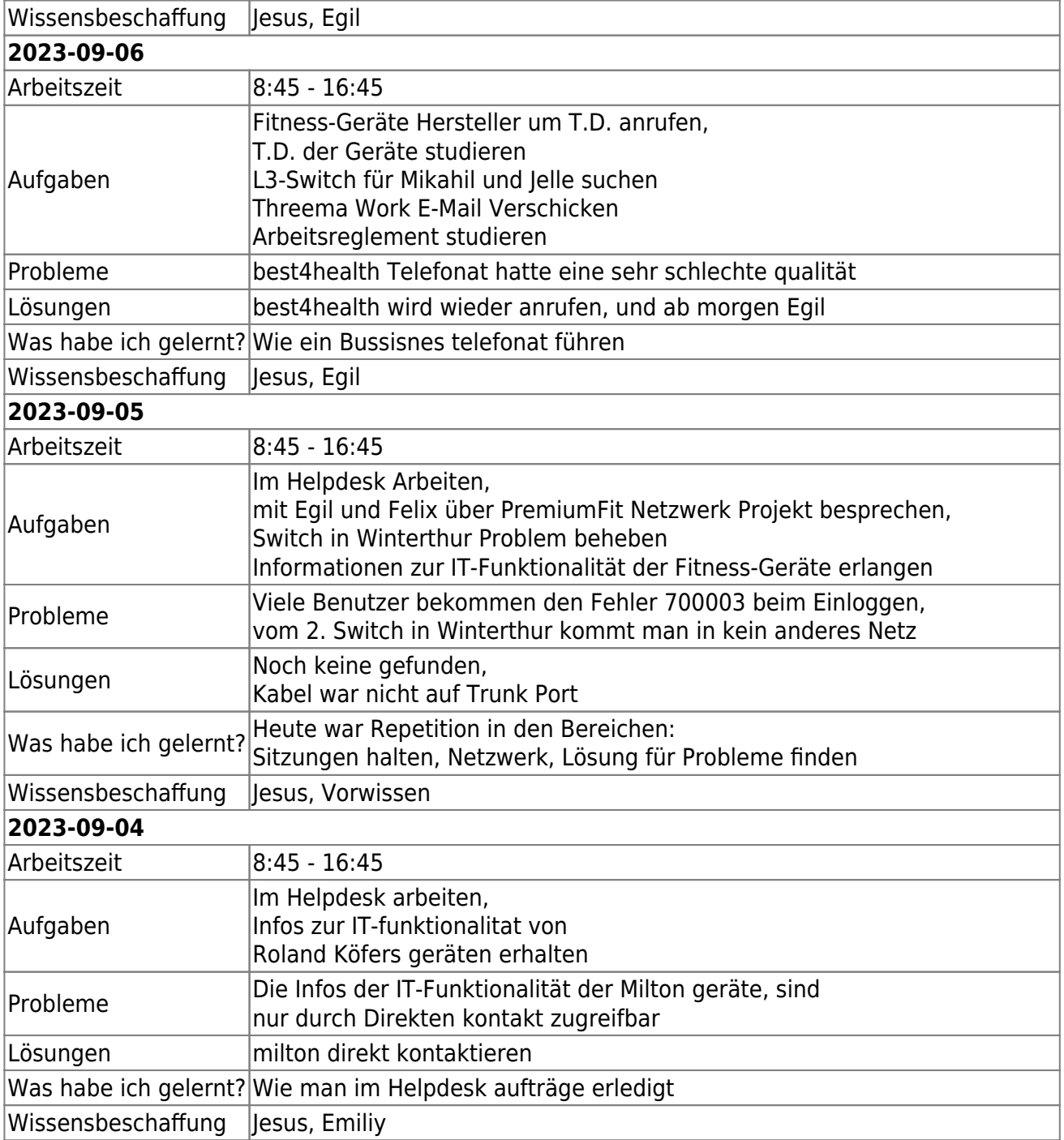

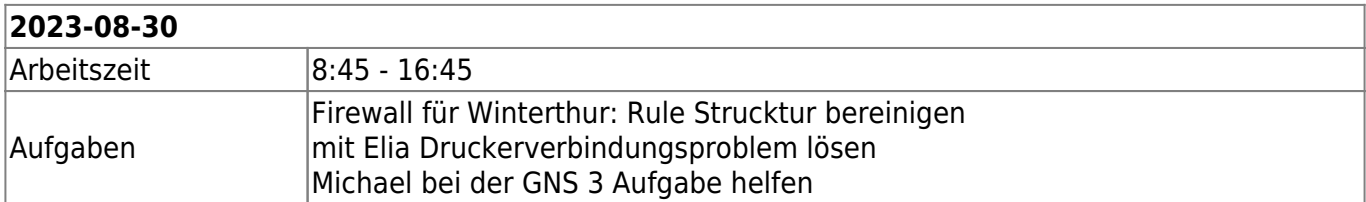

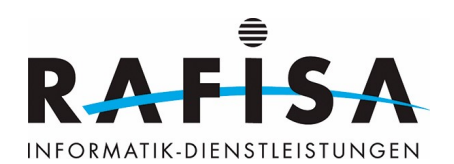

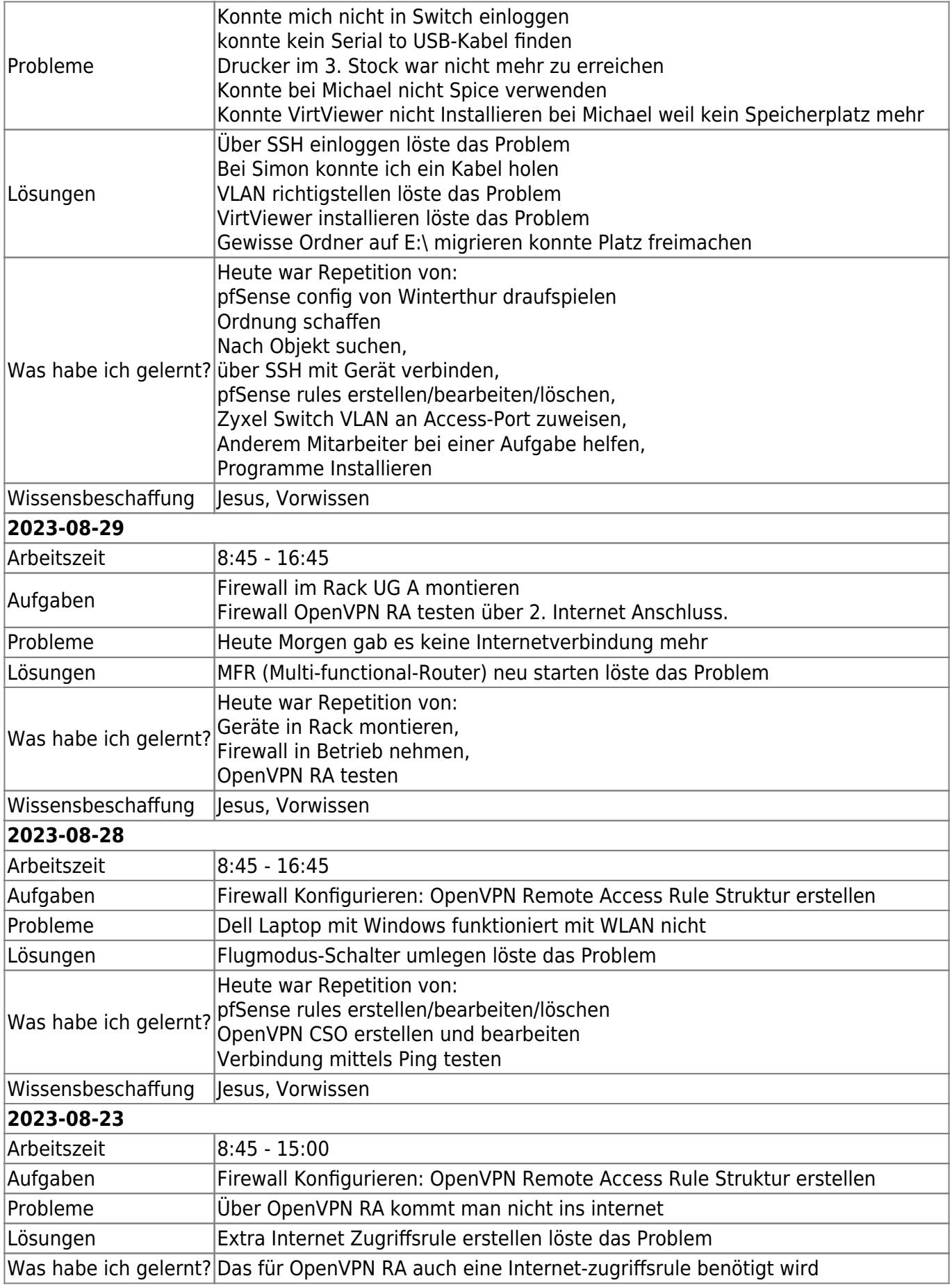

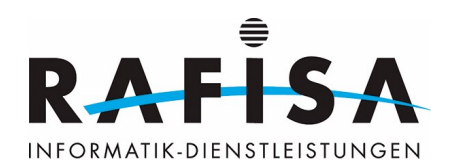

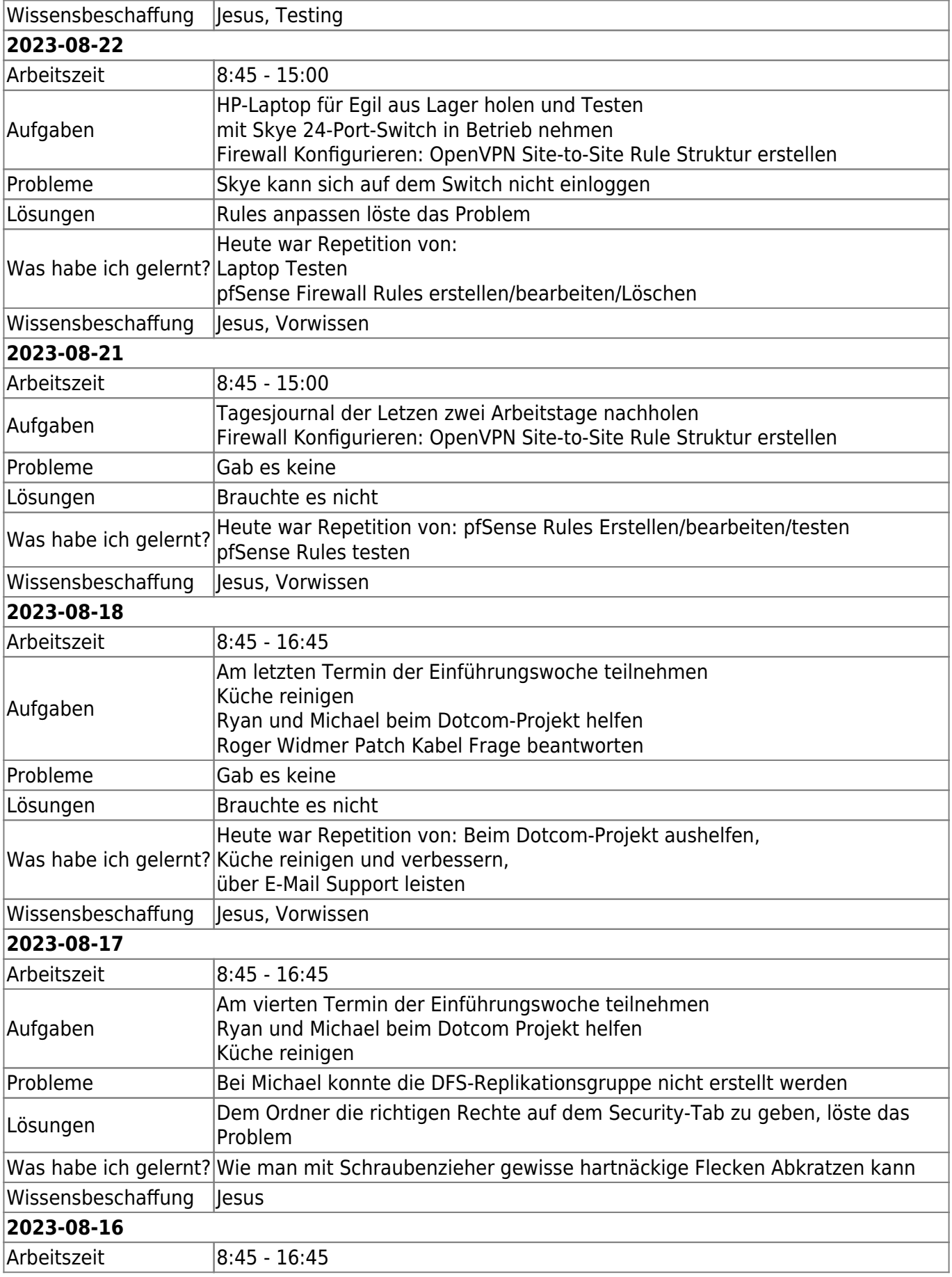

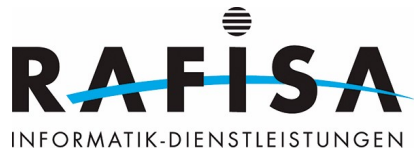

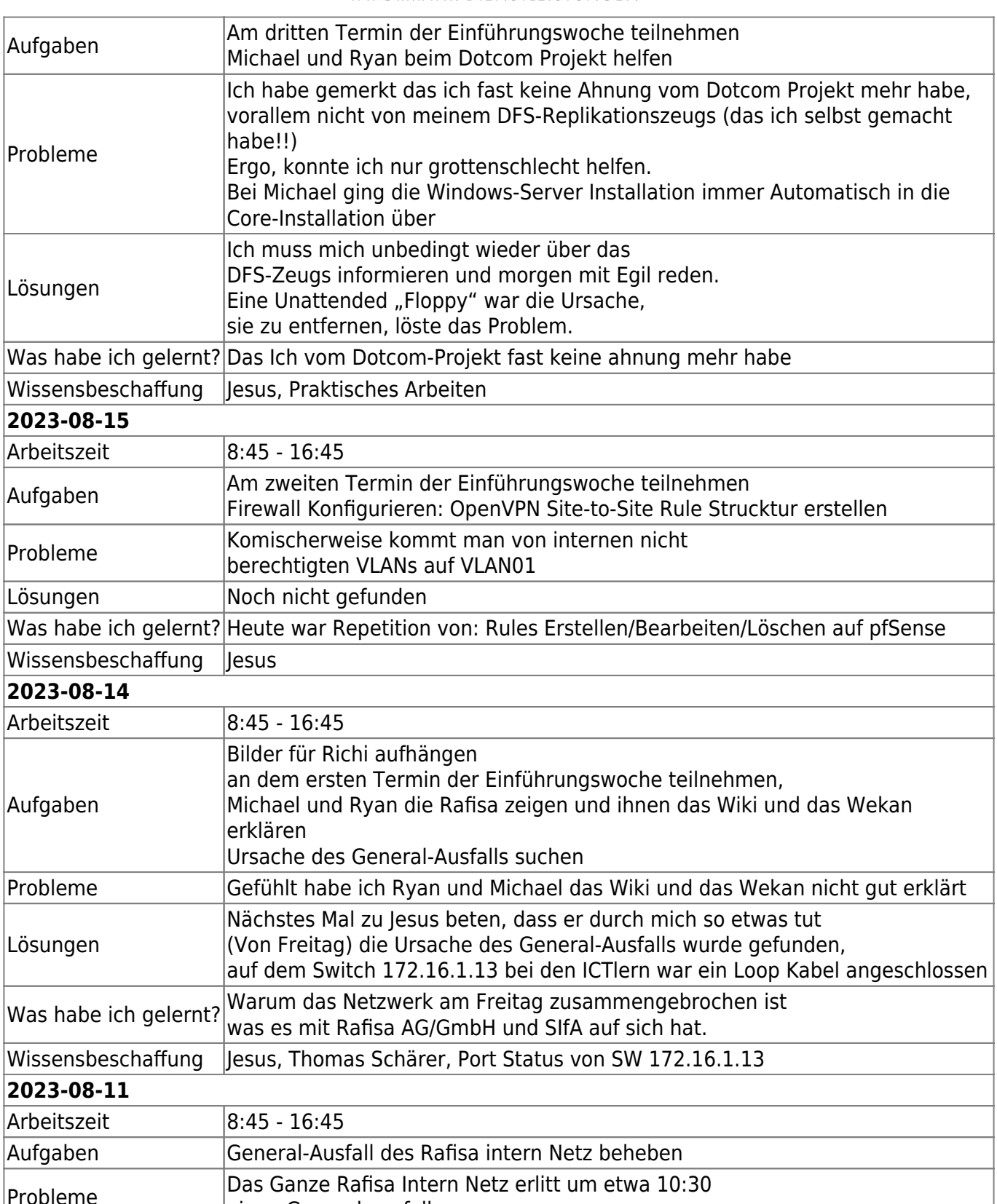

einen General-ausfall

Lösungen Die Funktionalität konnte wiederhergestellt werden, die Ursache wurde (noch) nicht gefunden

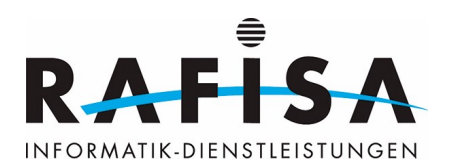

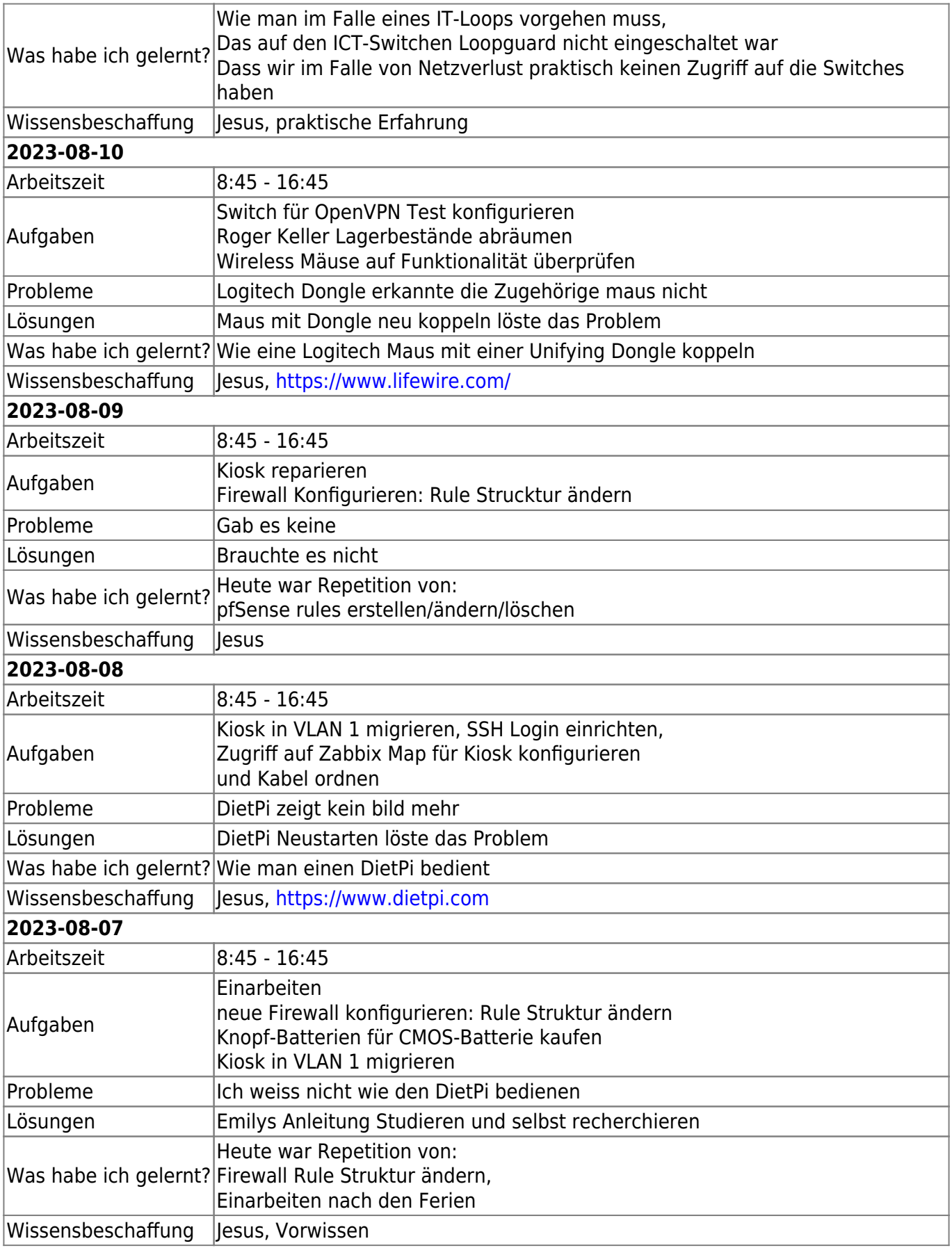

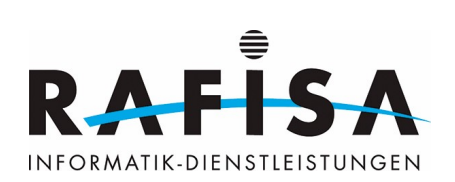

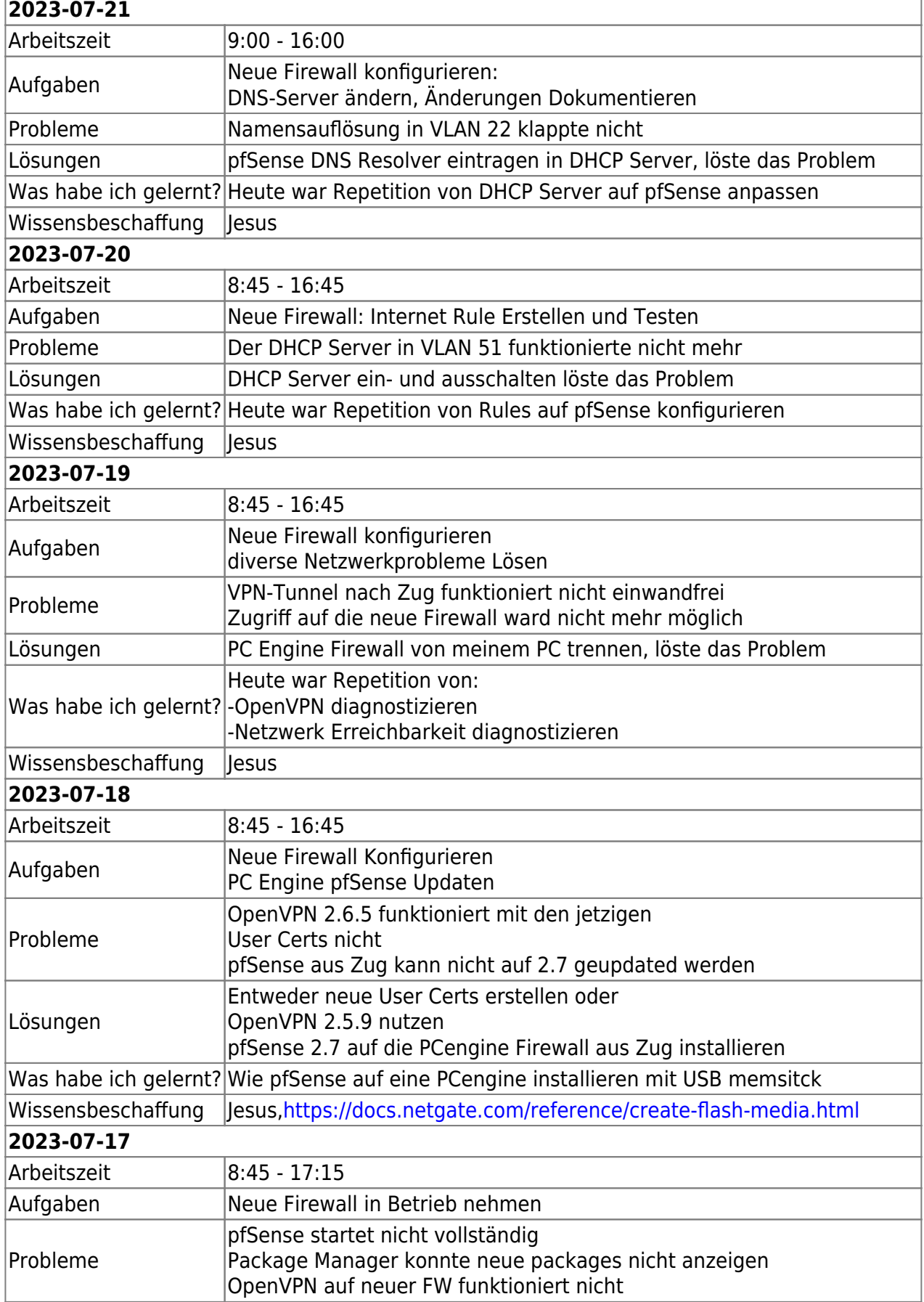

 $\overline{1}$ 

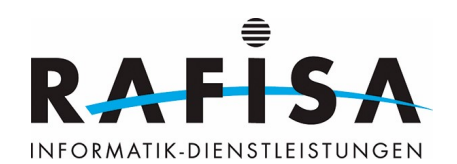

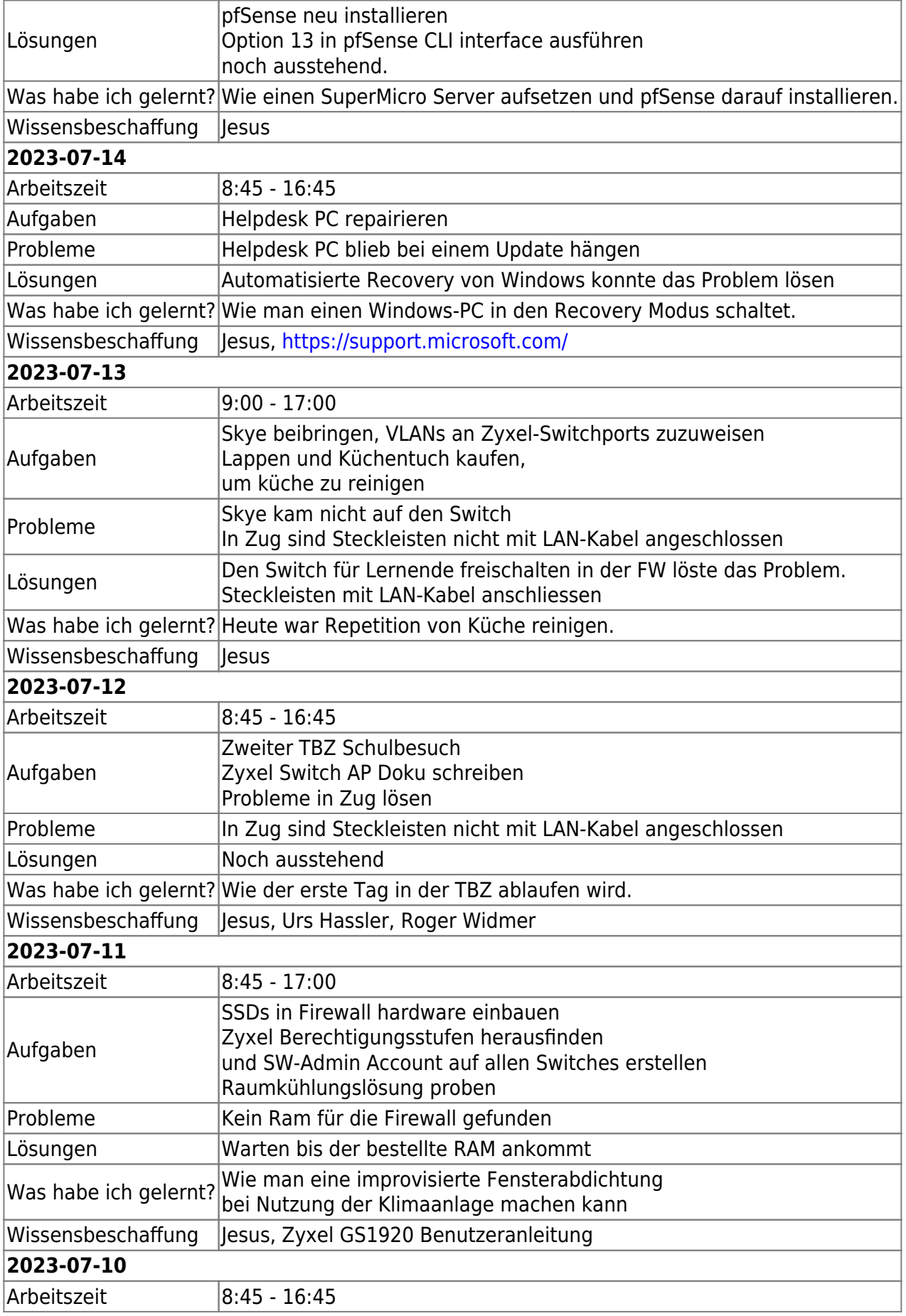

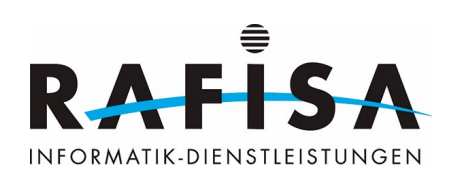

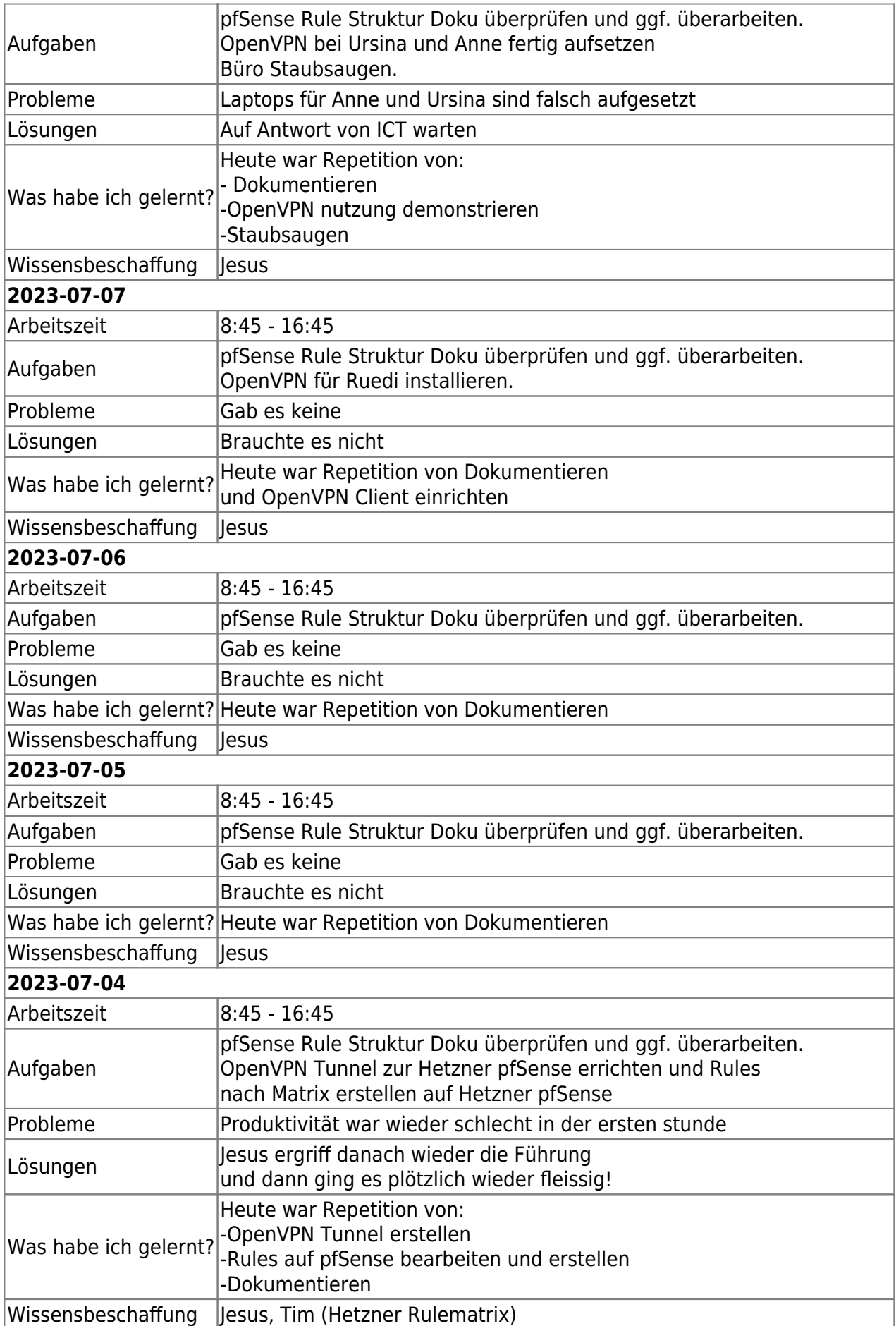

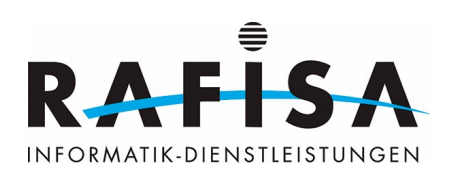

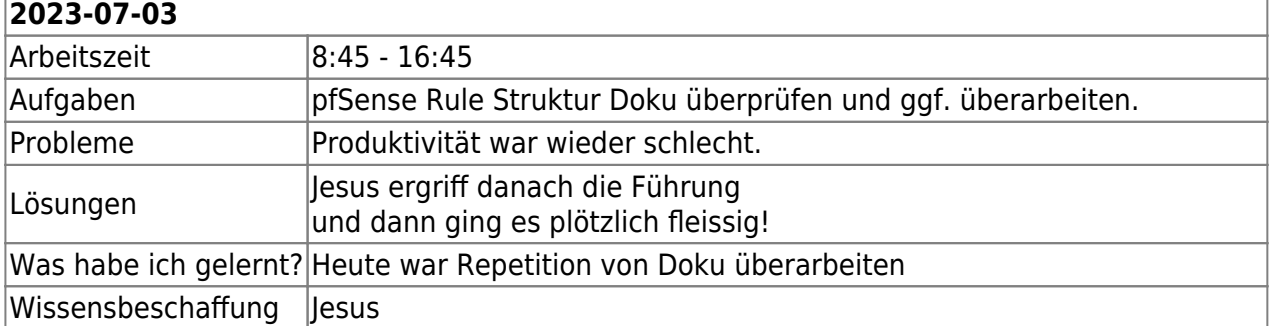

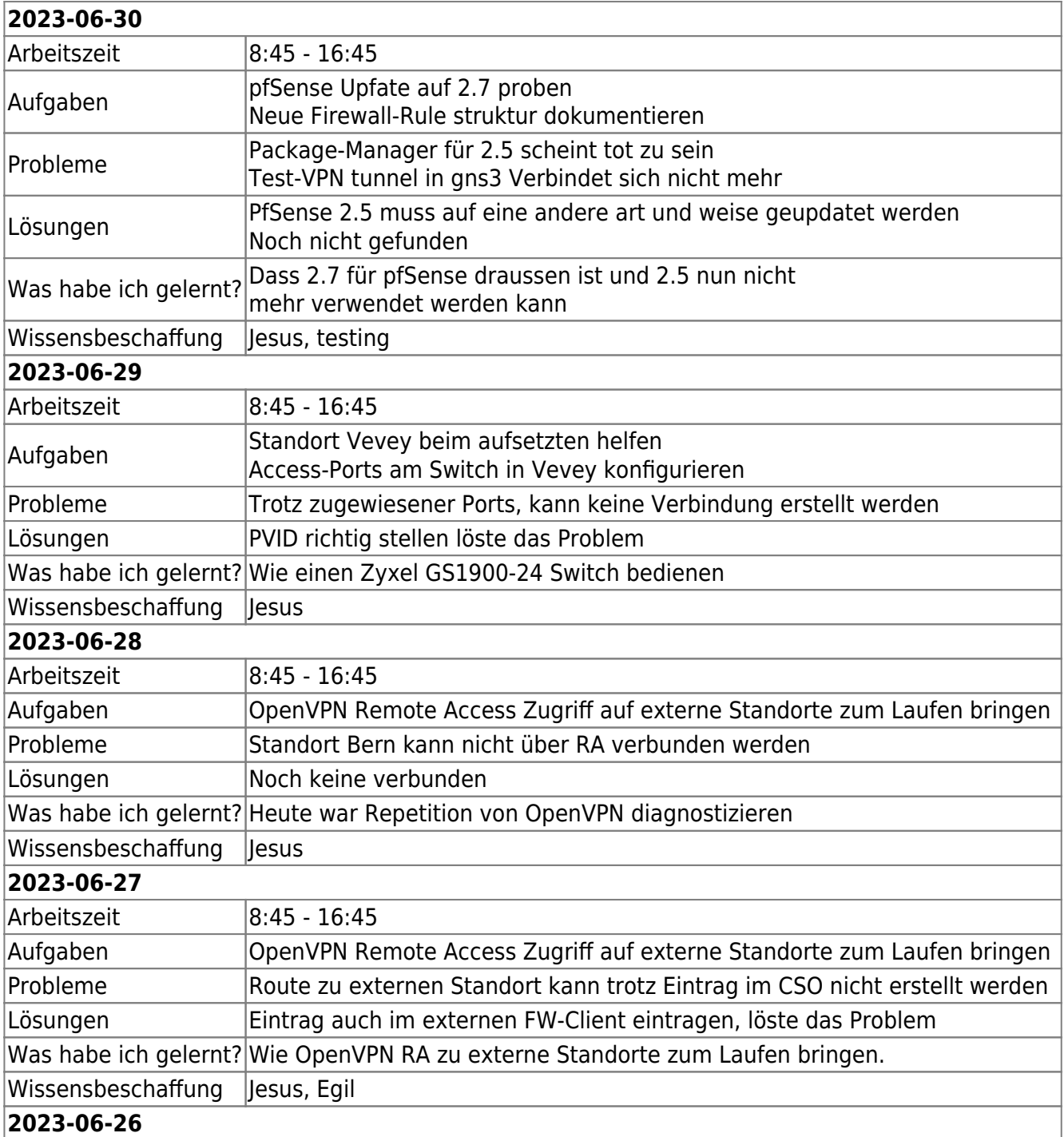

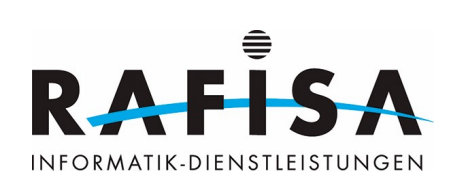

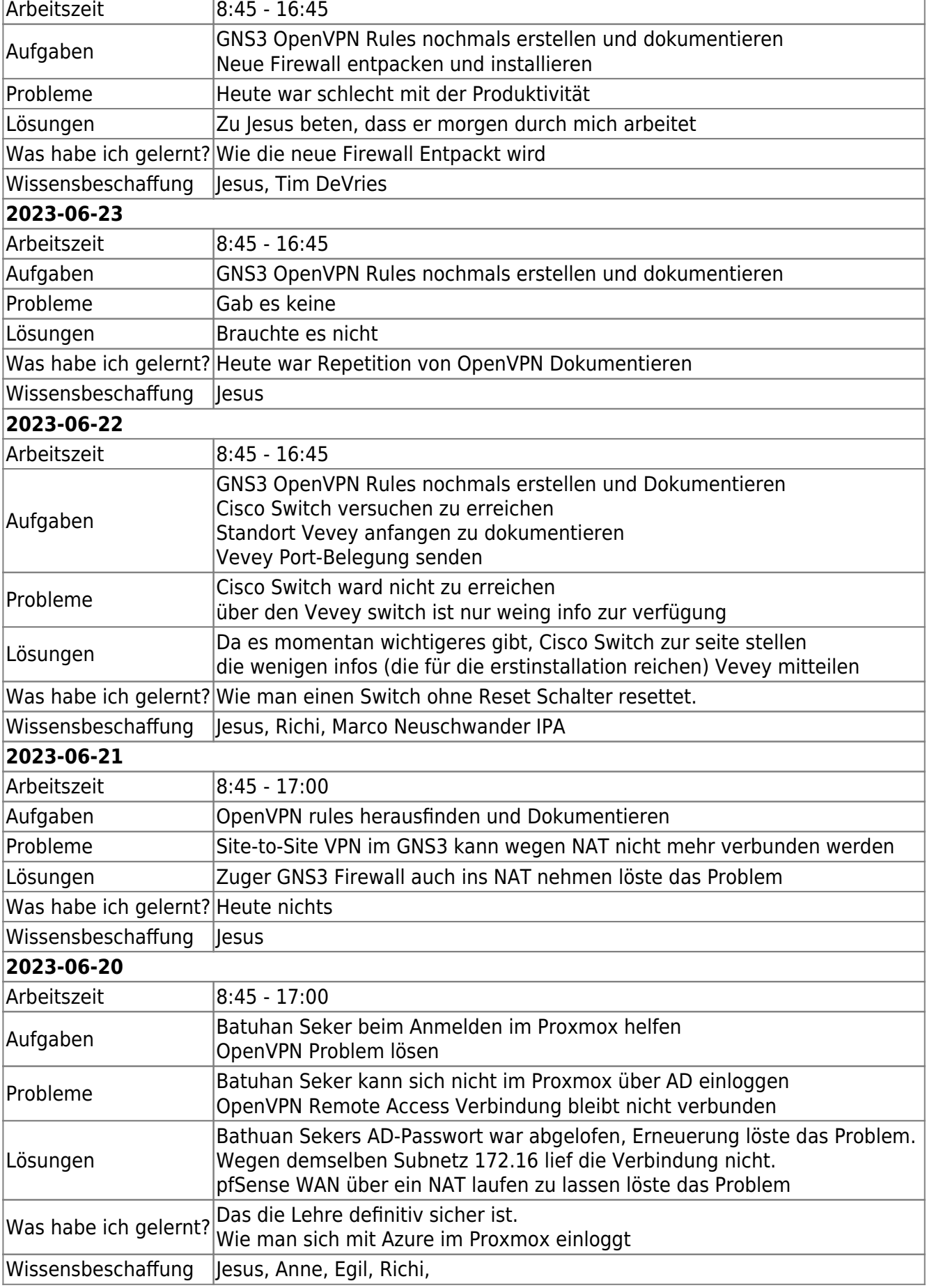

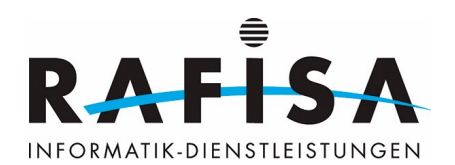

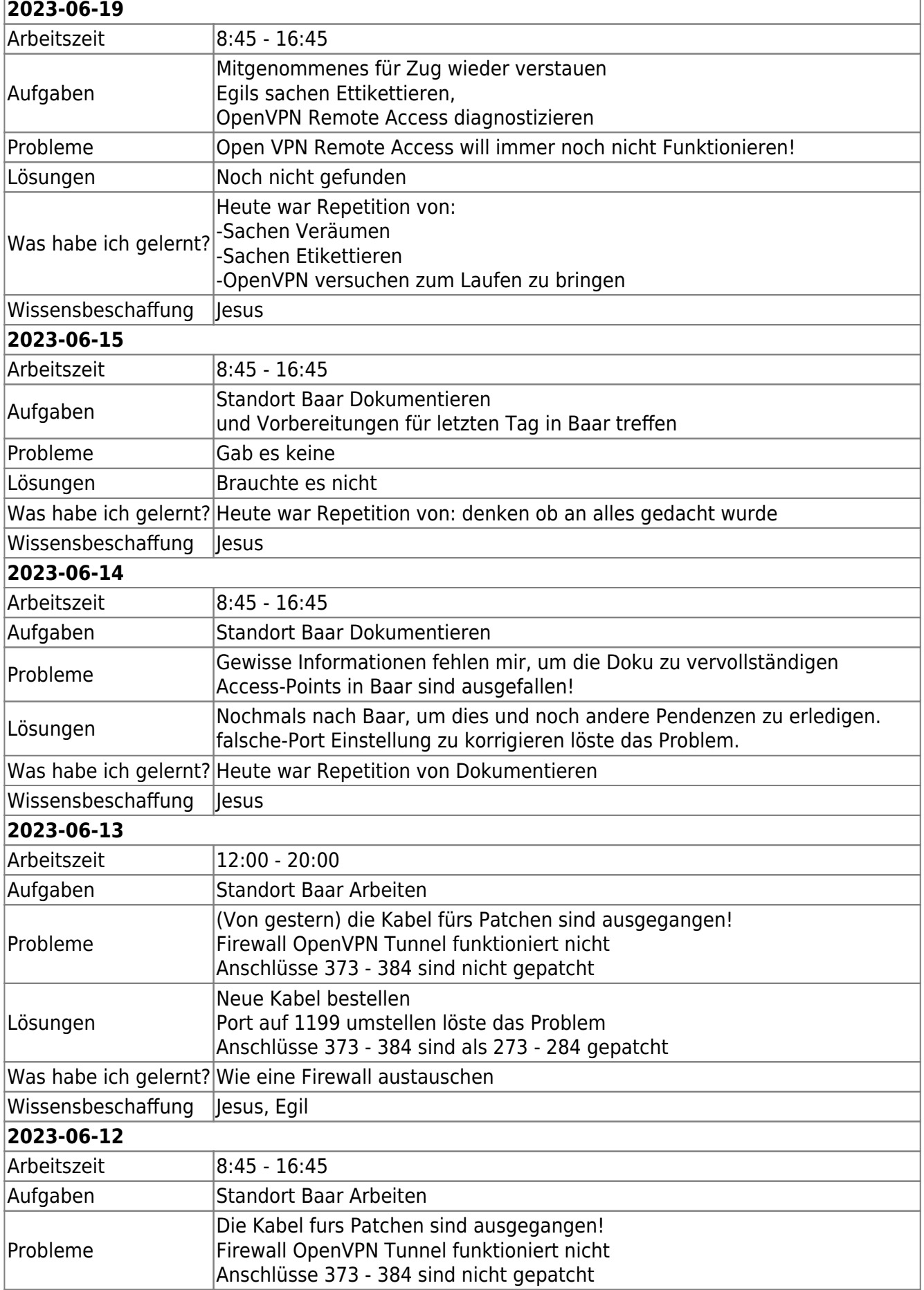

 $\overline{1}$ 

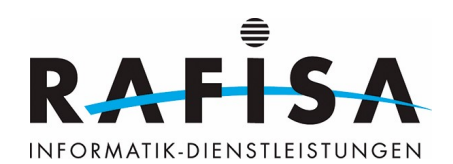

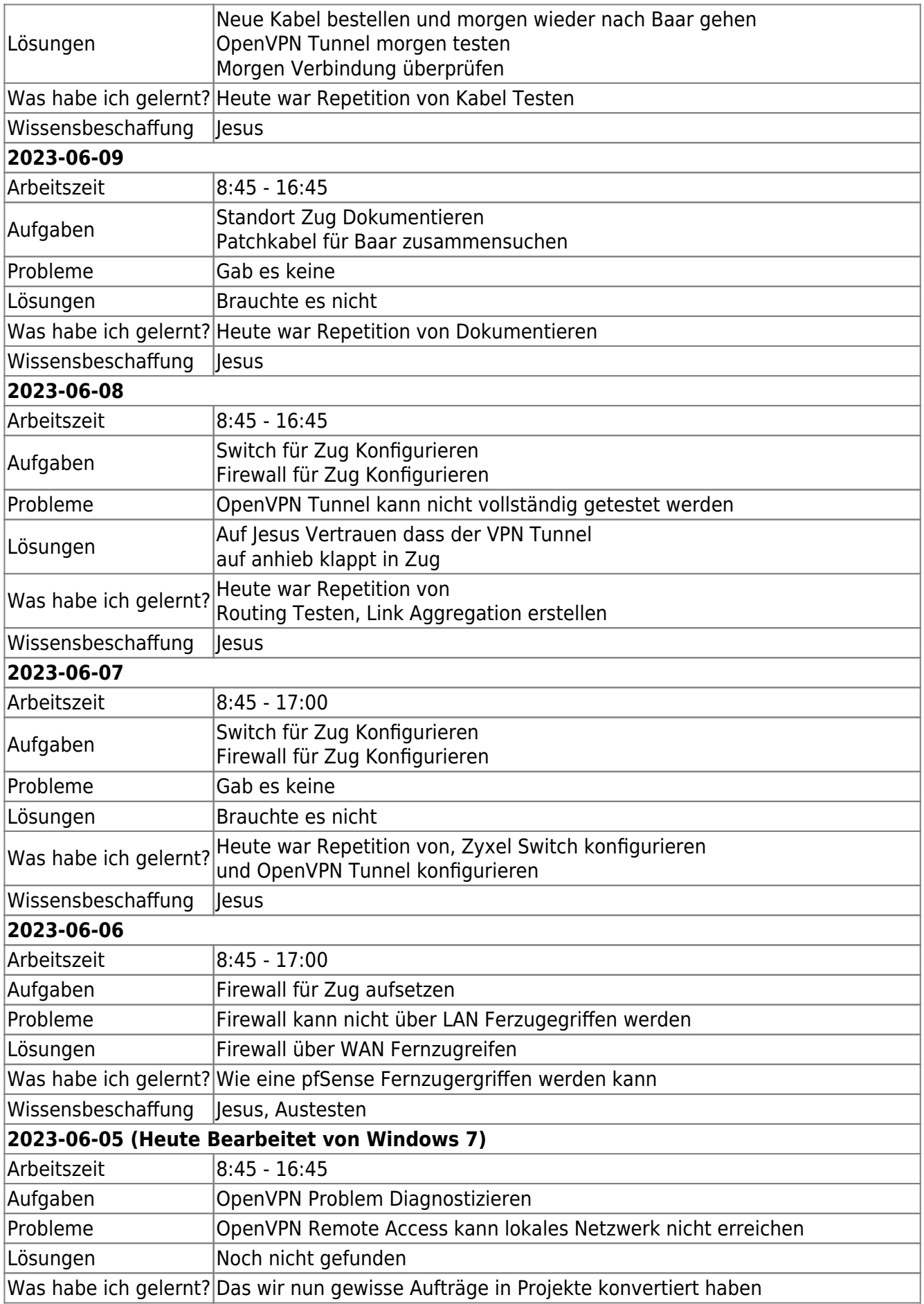

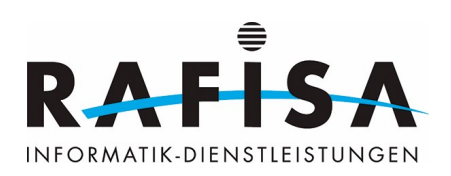

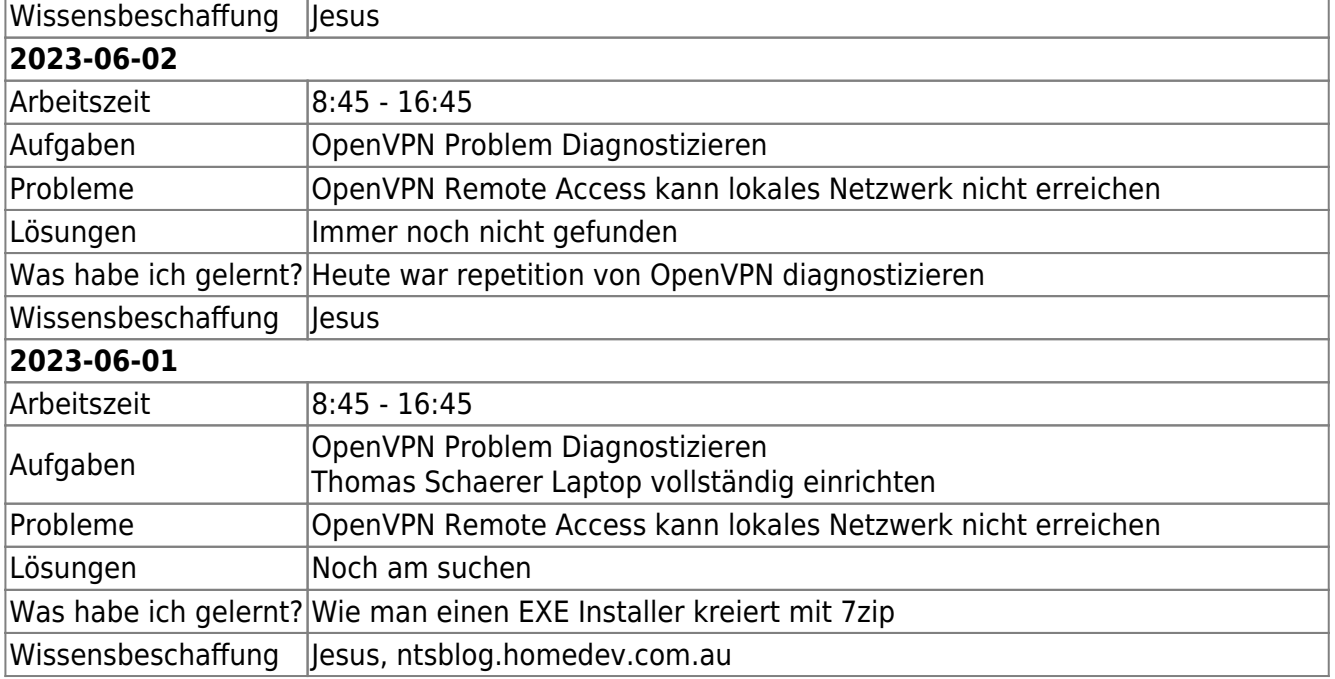

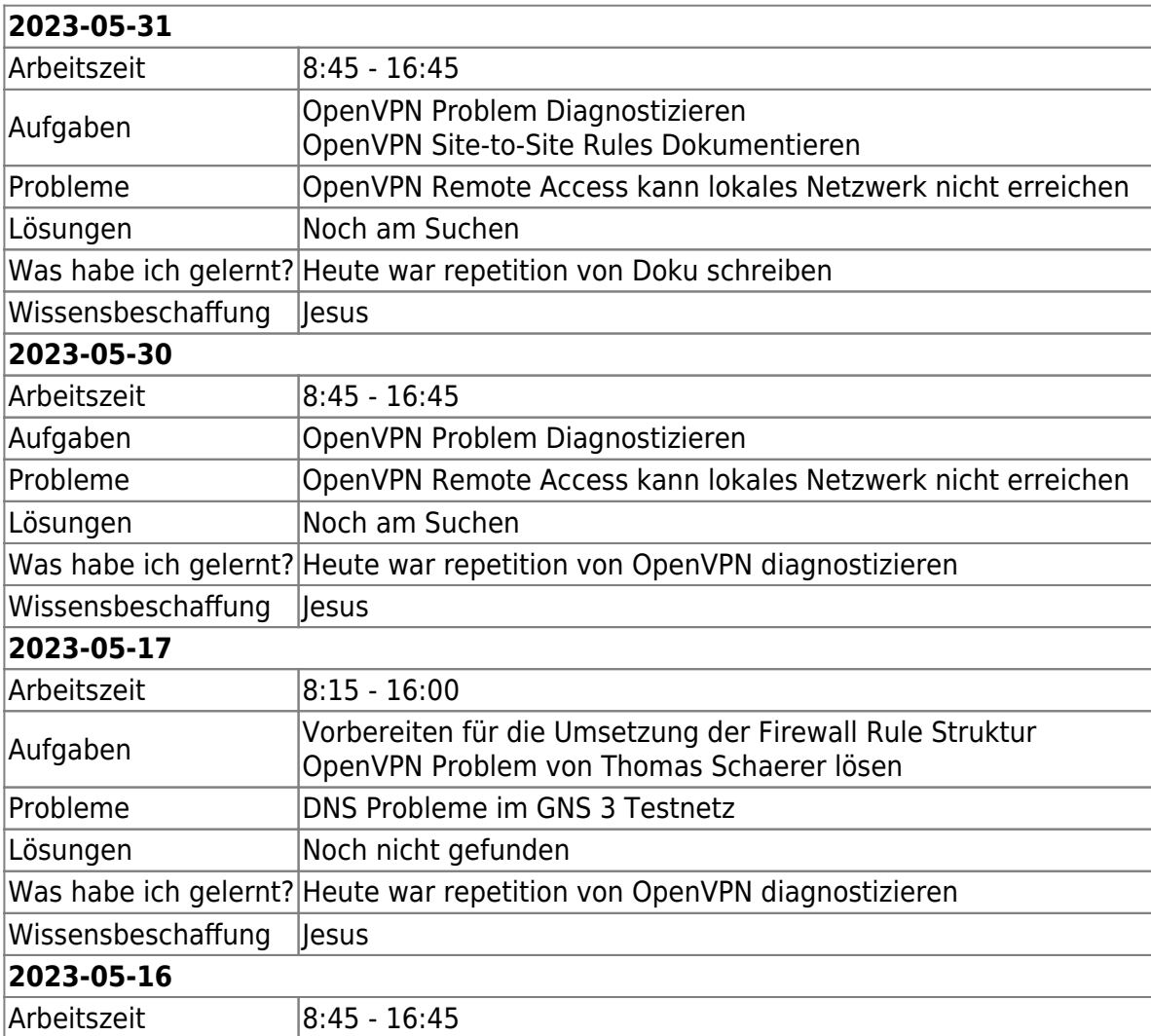

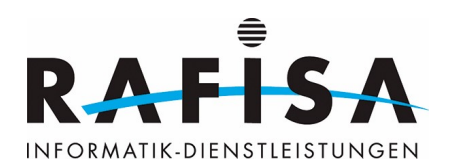

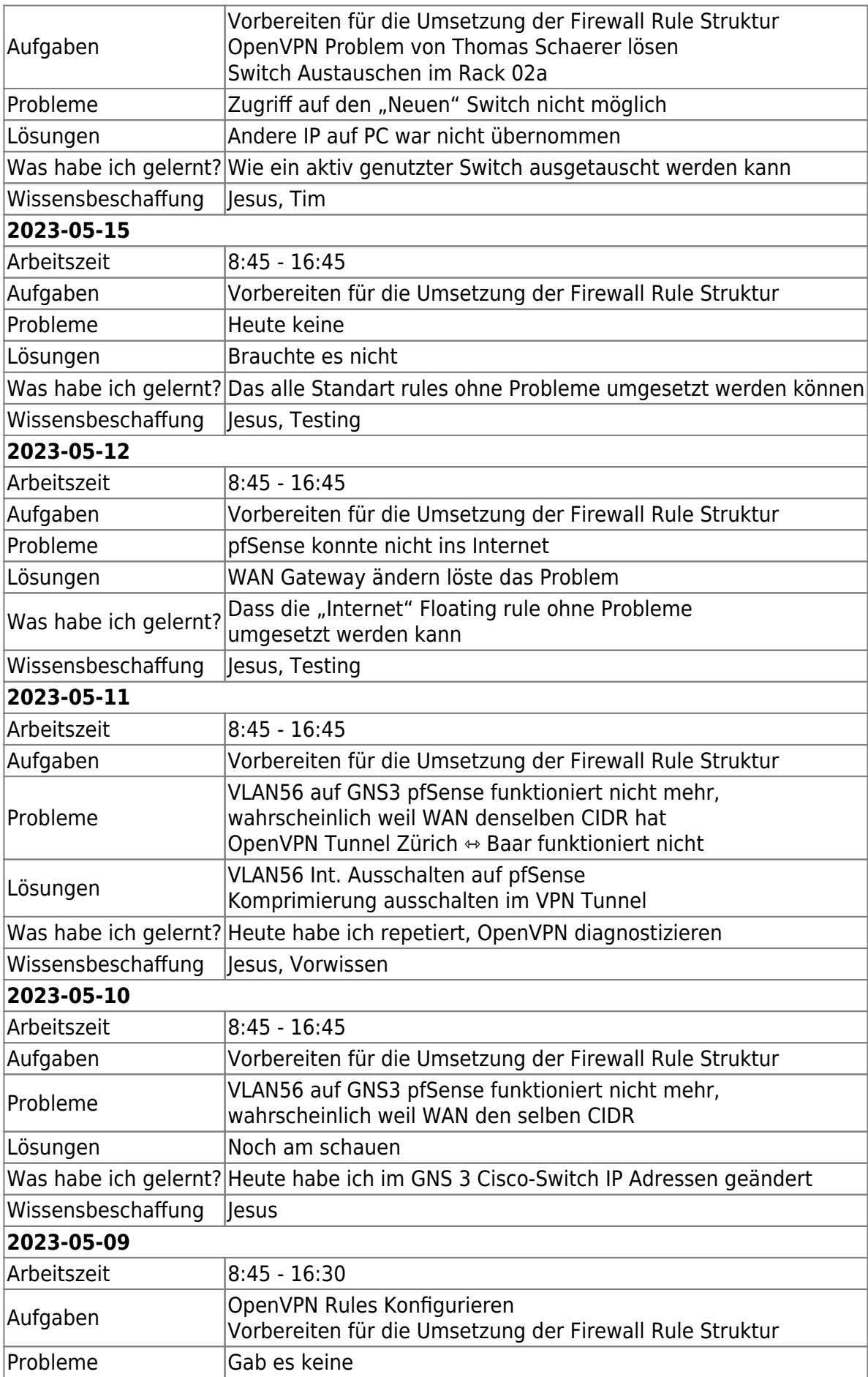

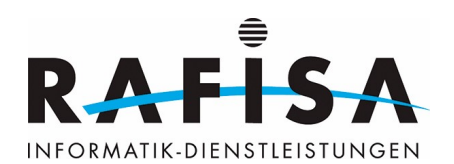

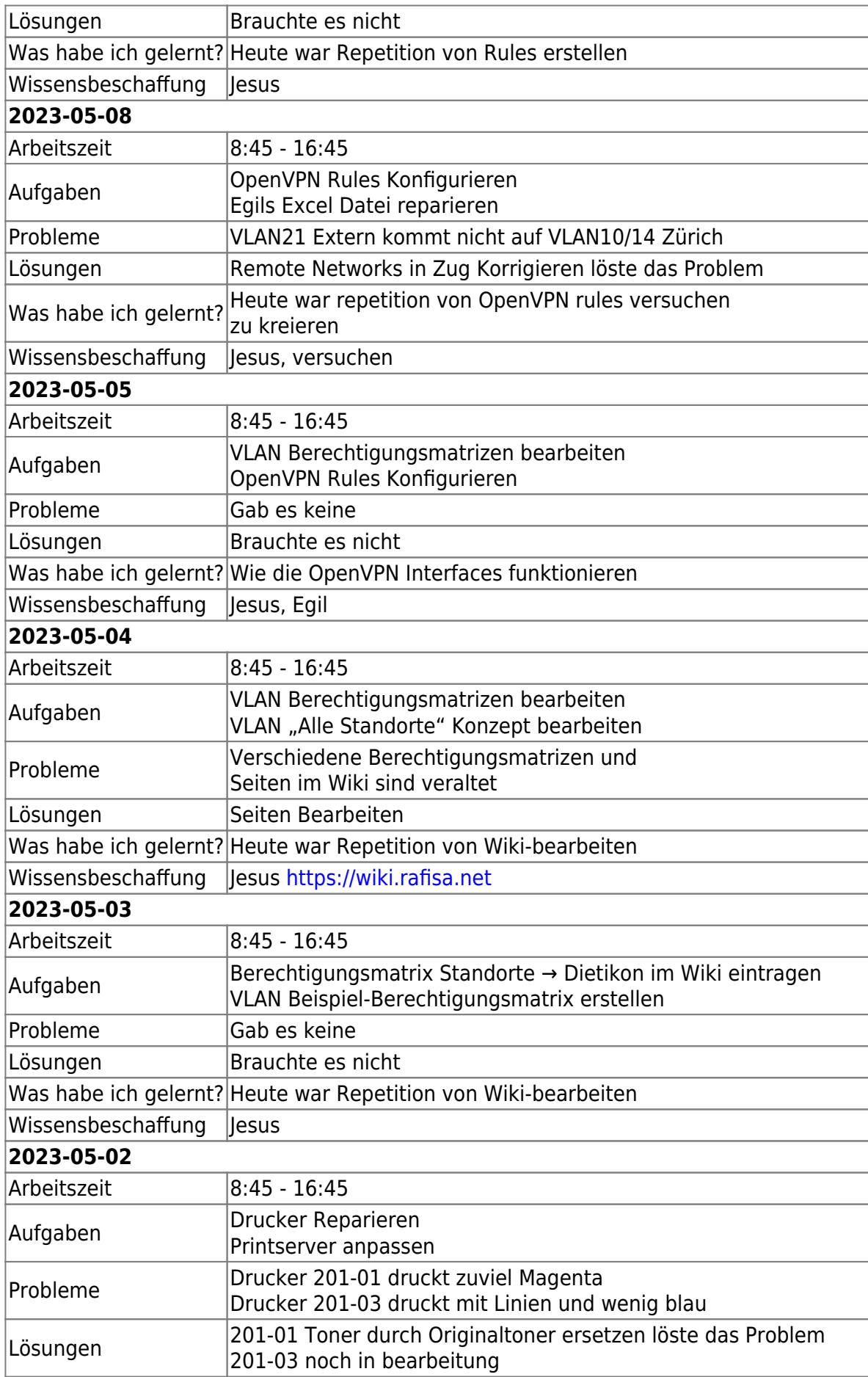

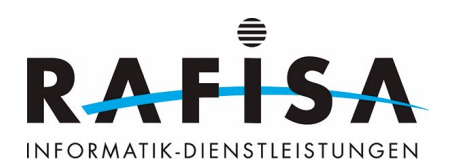

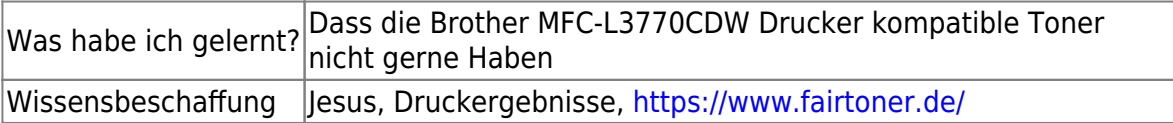

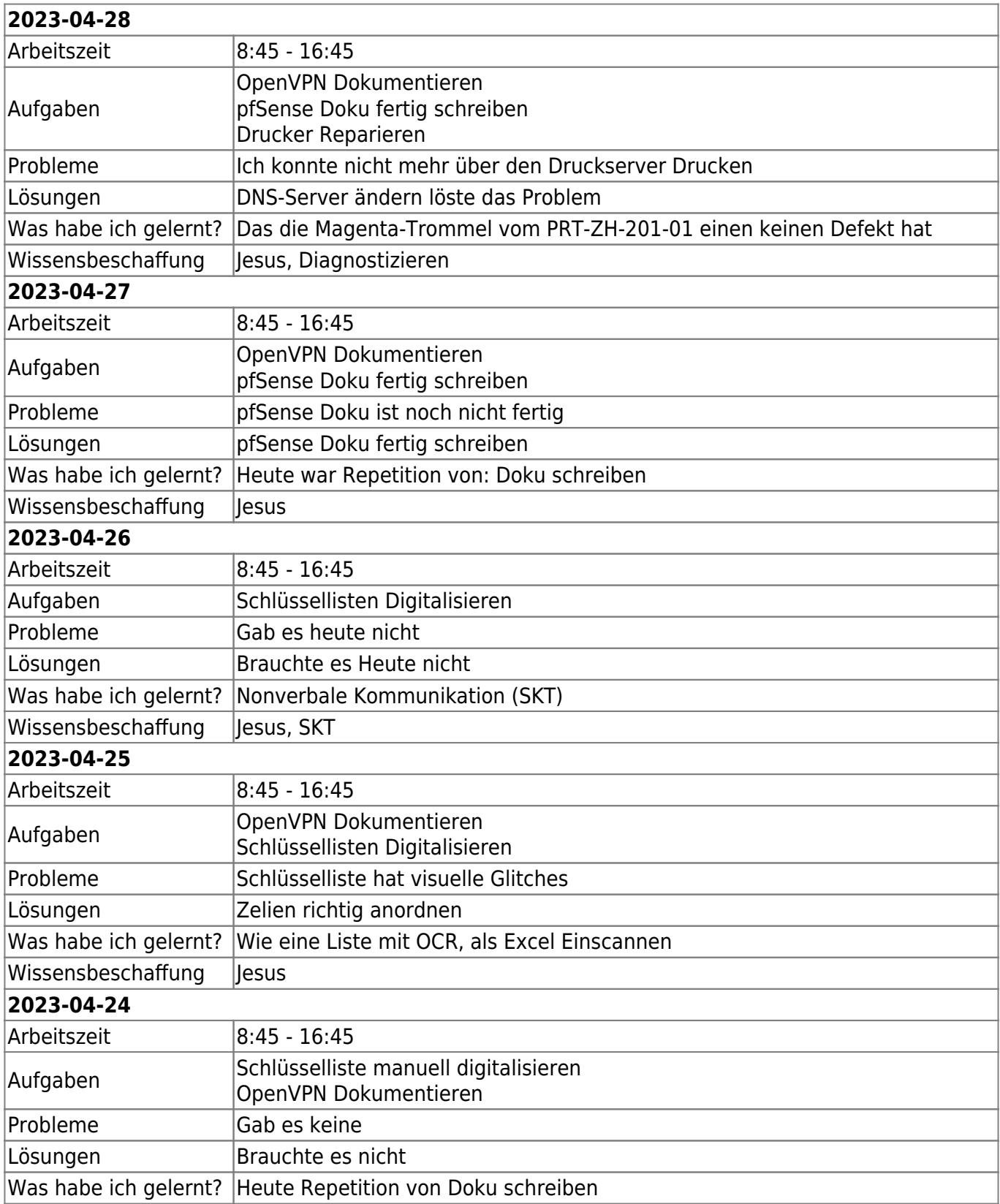

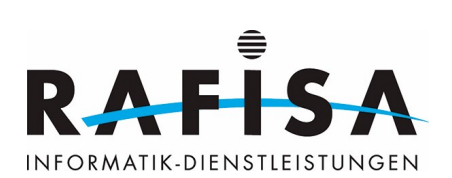

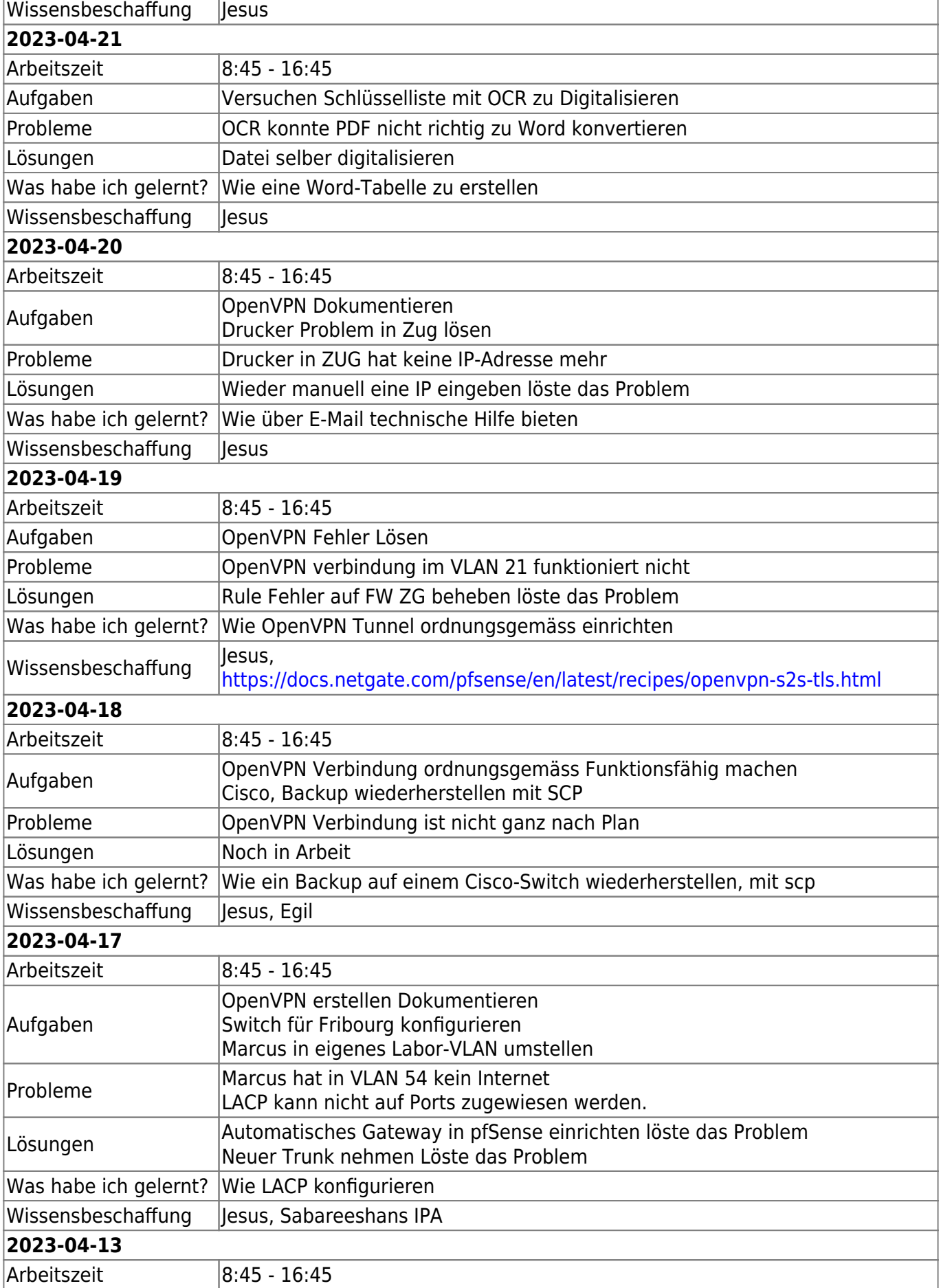

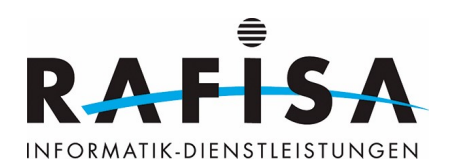

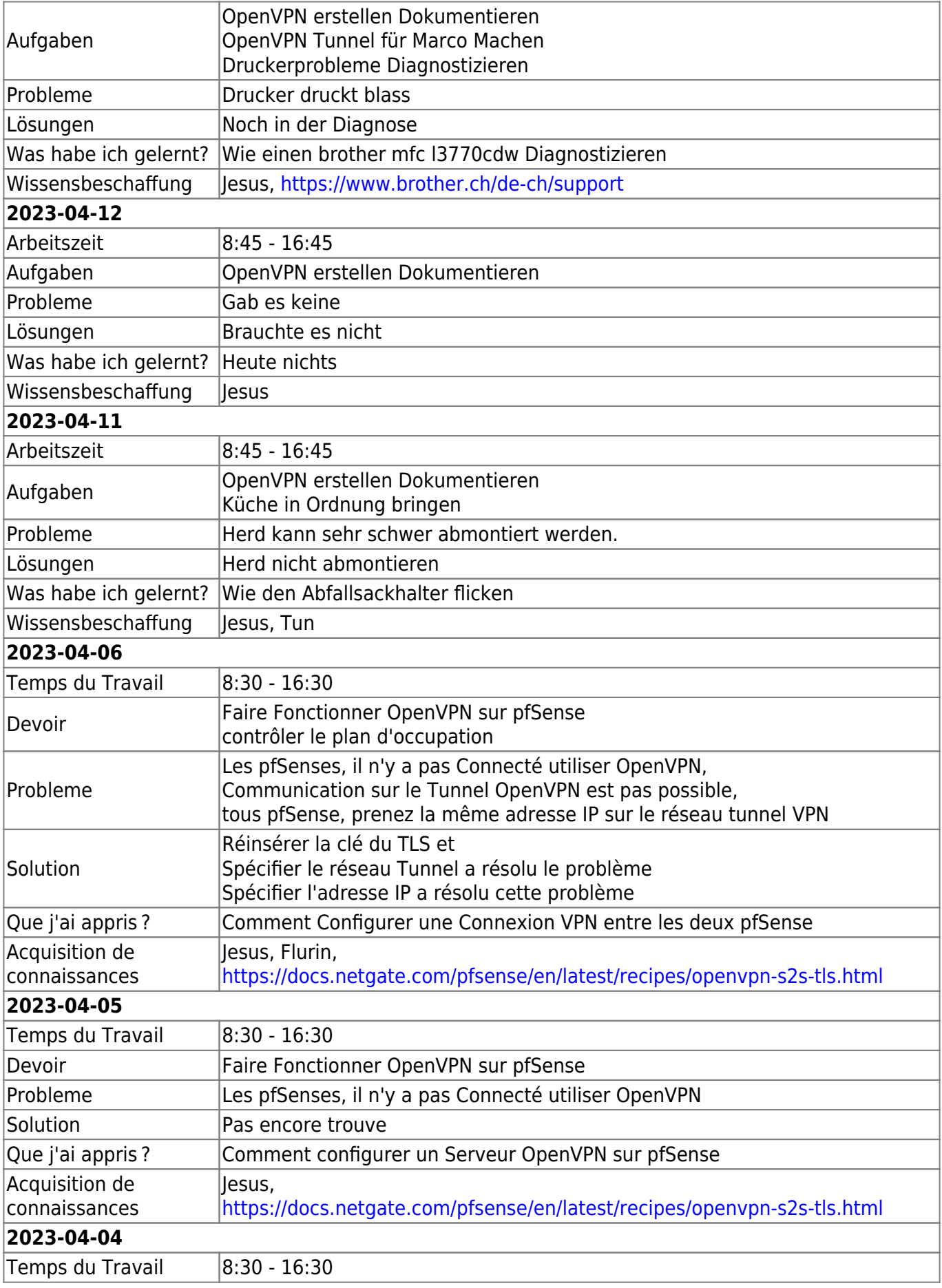

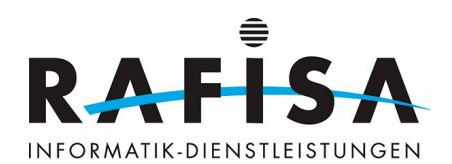

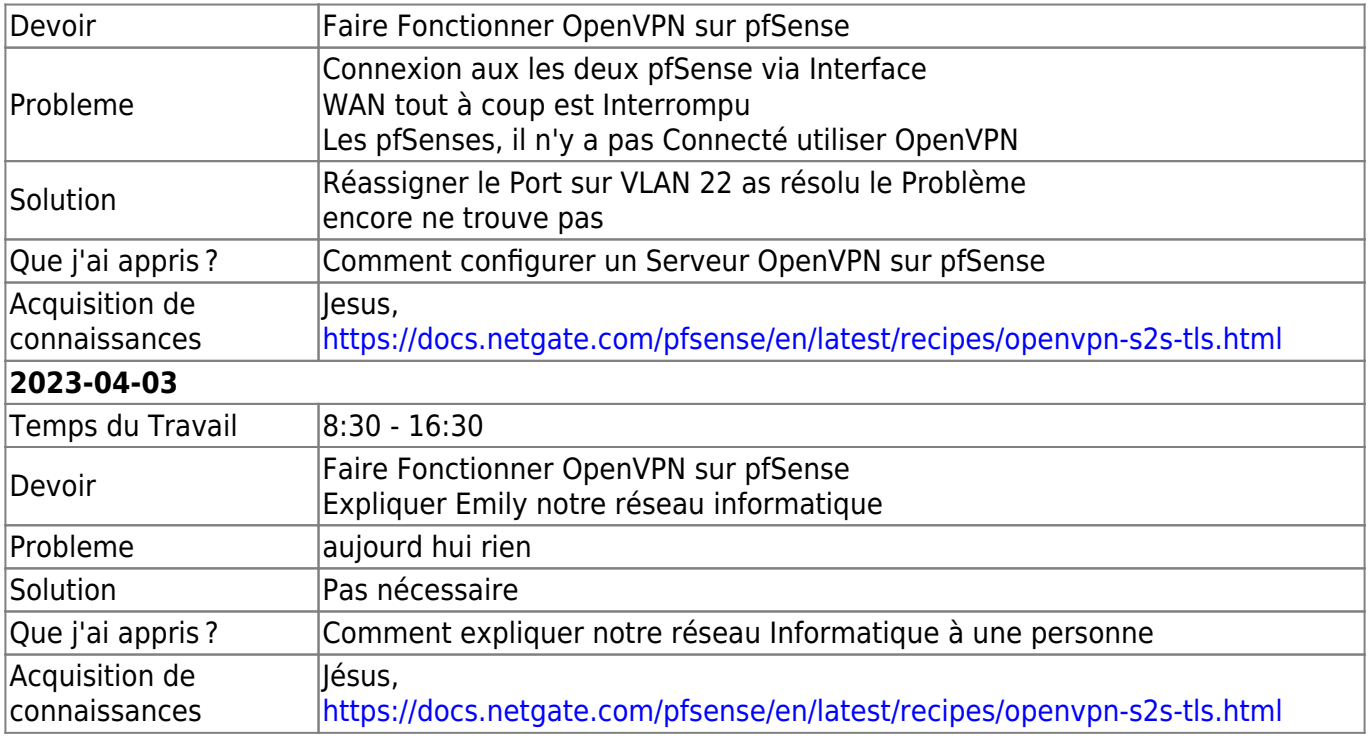

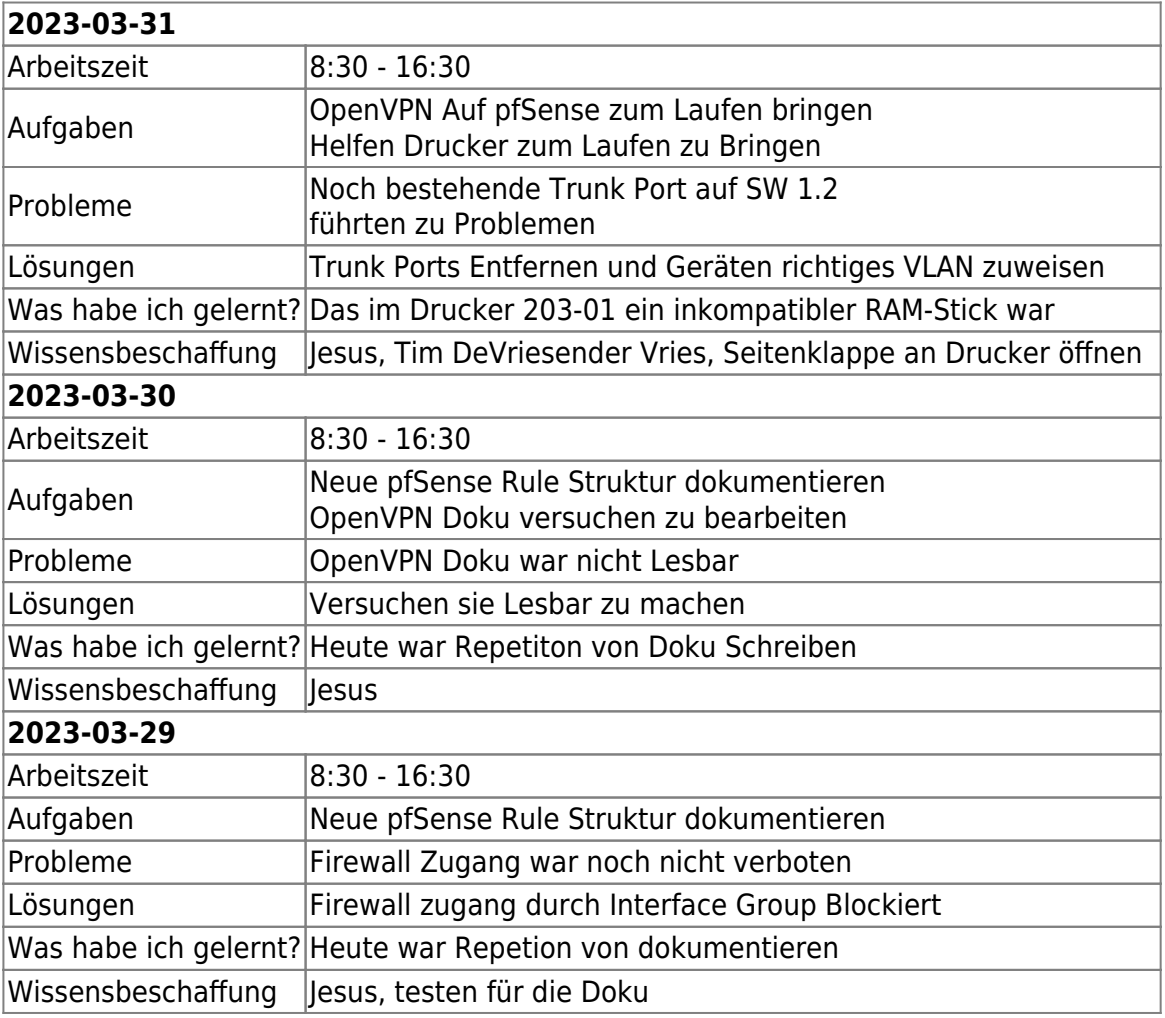

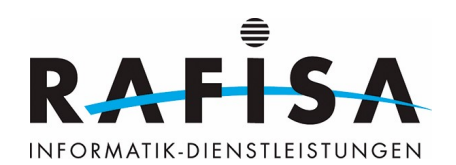

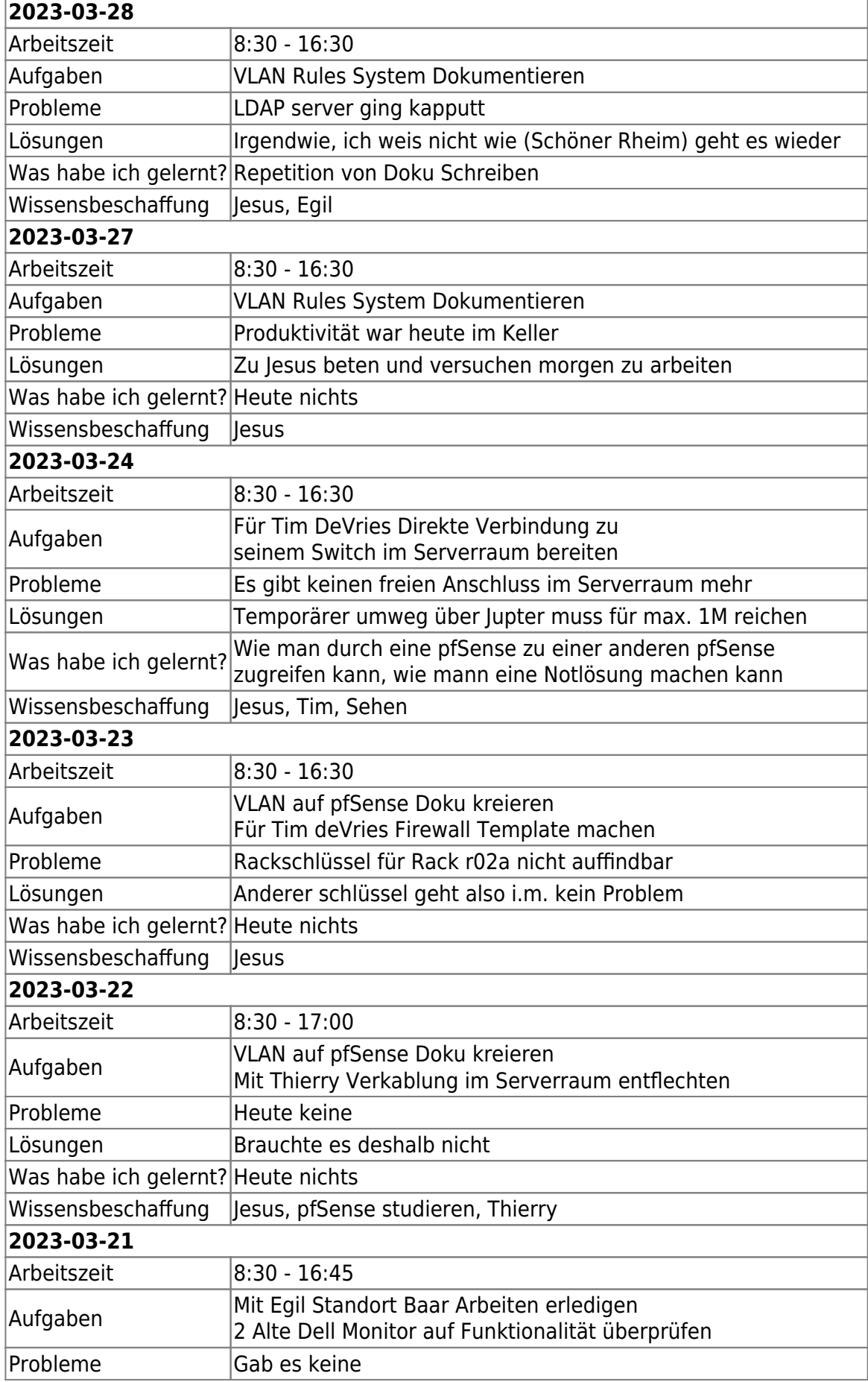

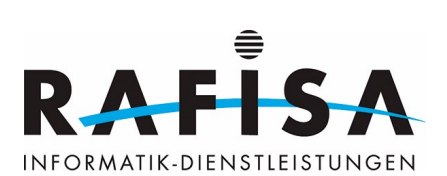

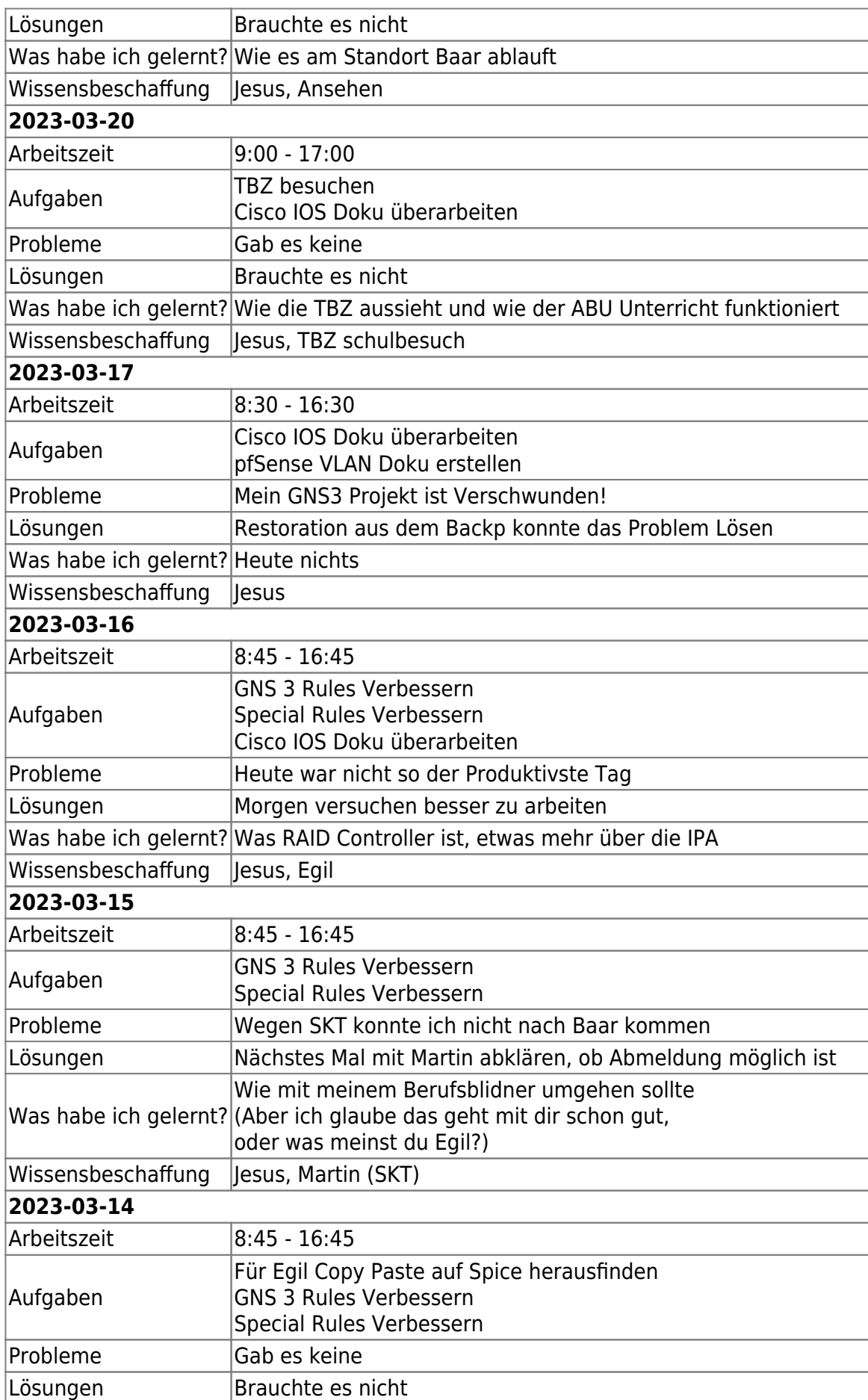

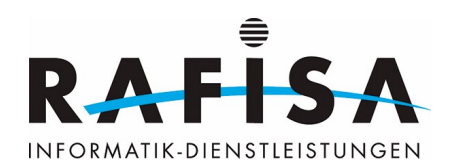

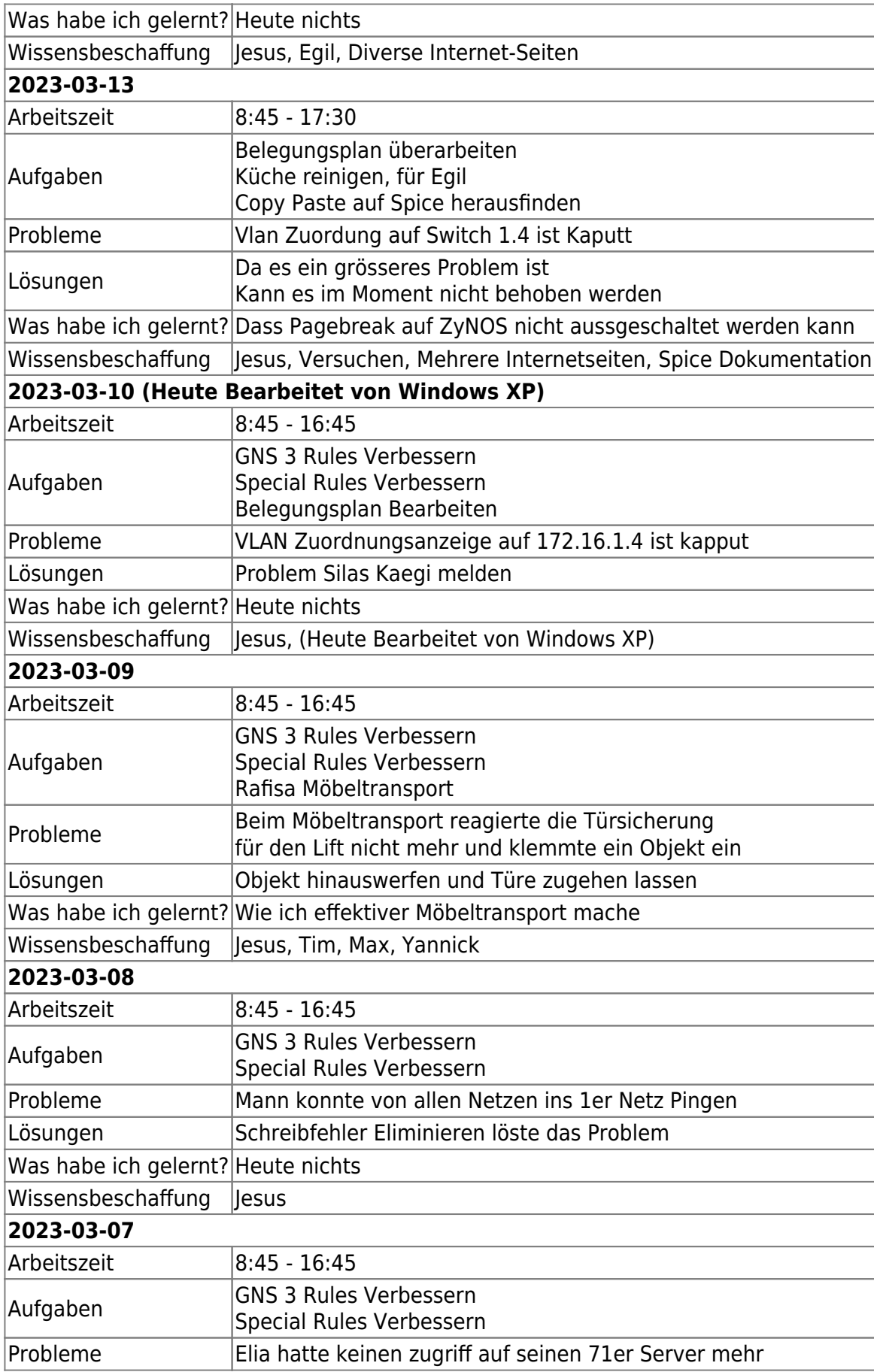

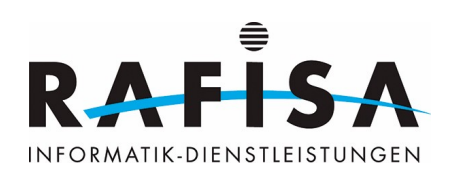

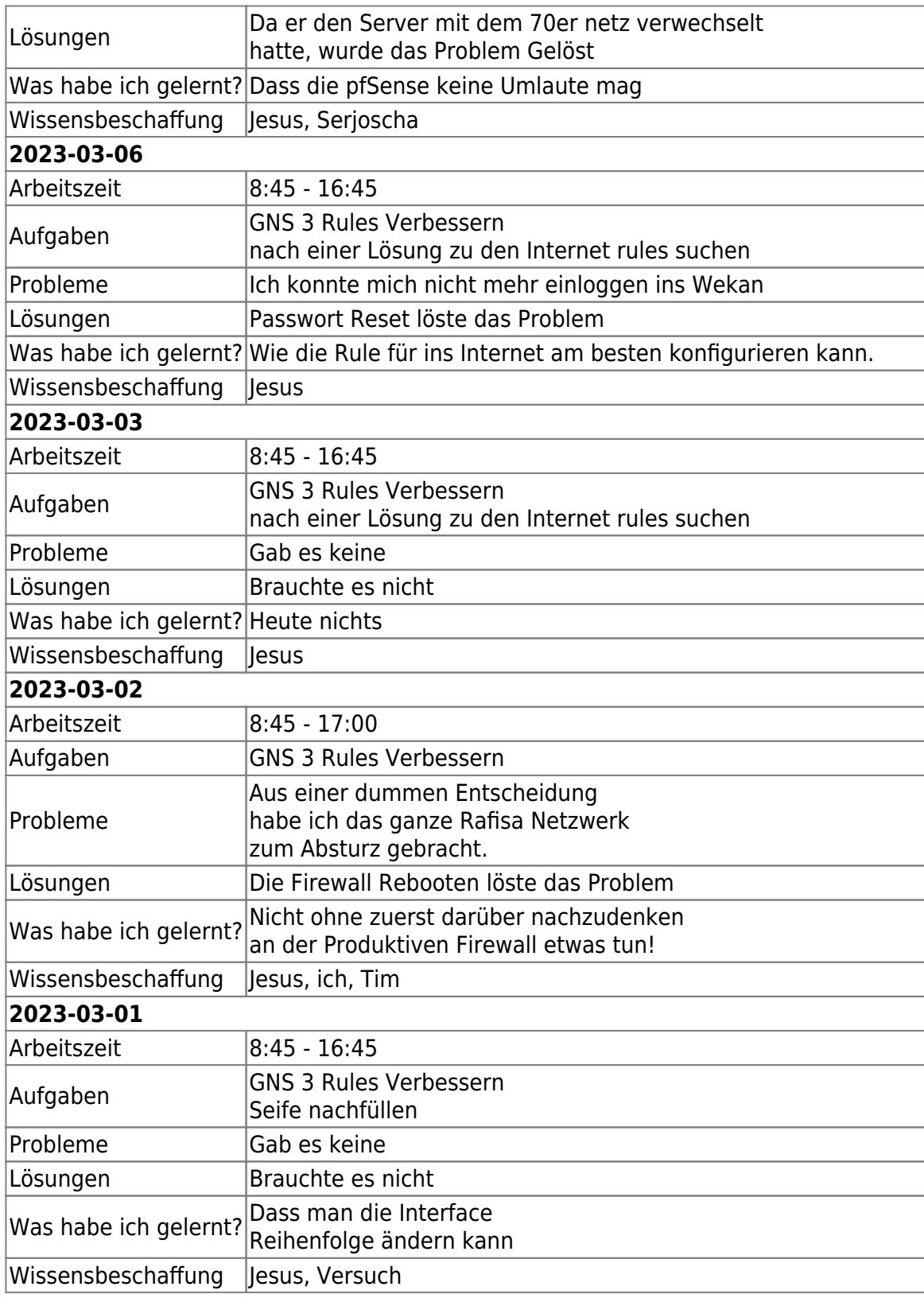

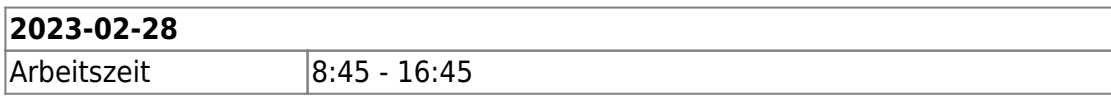

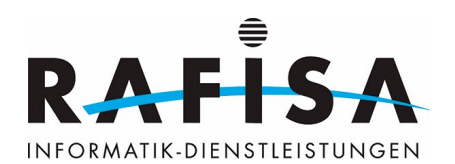

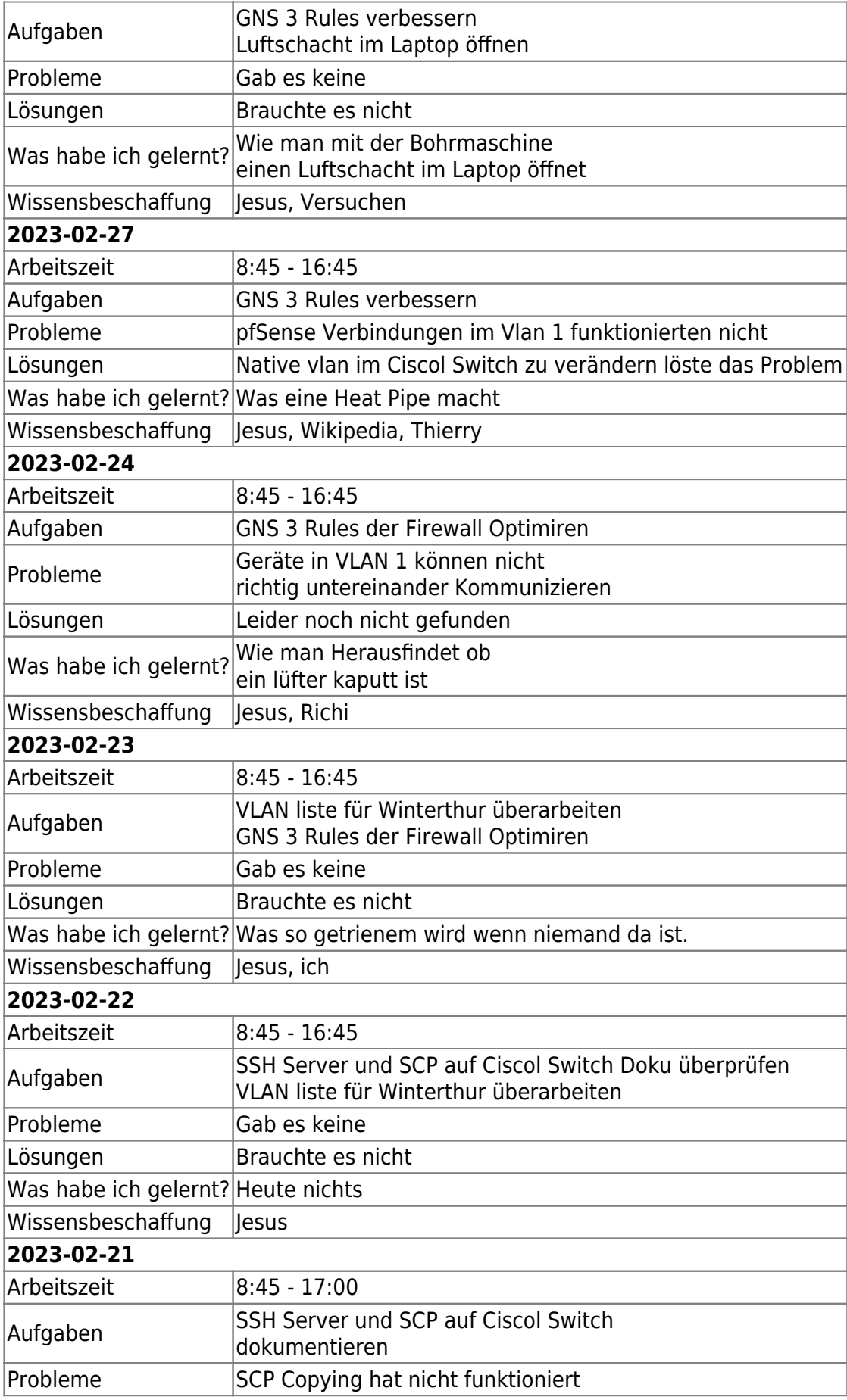

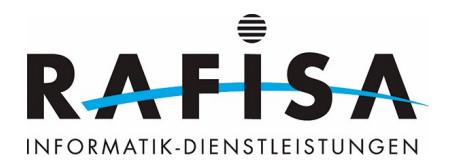

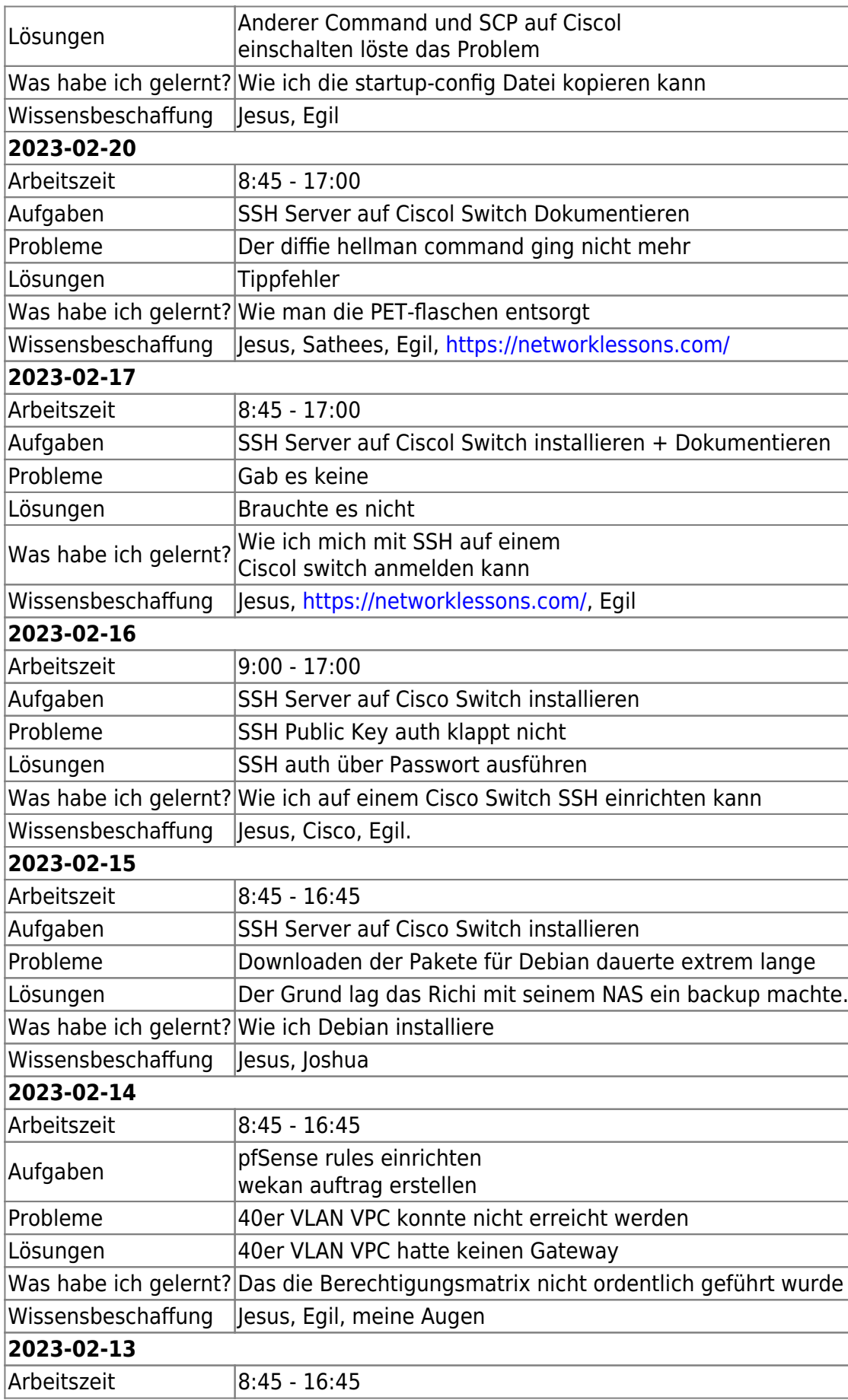

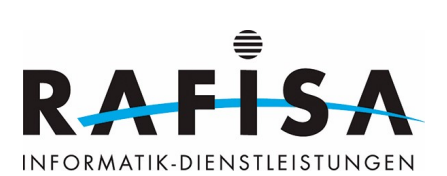

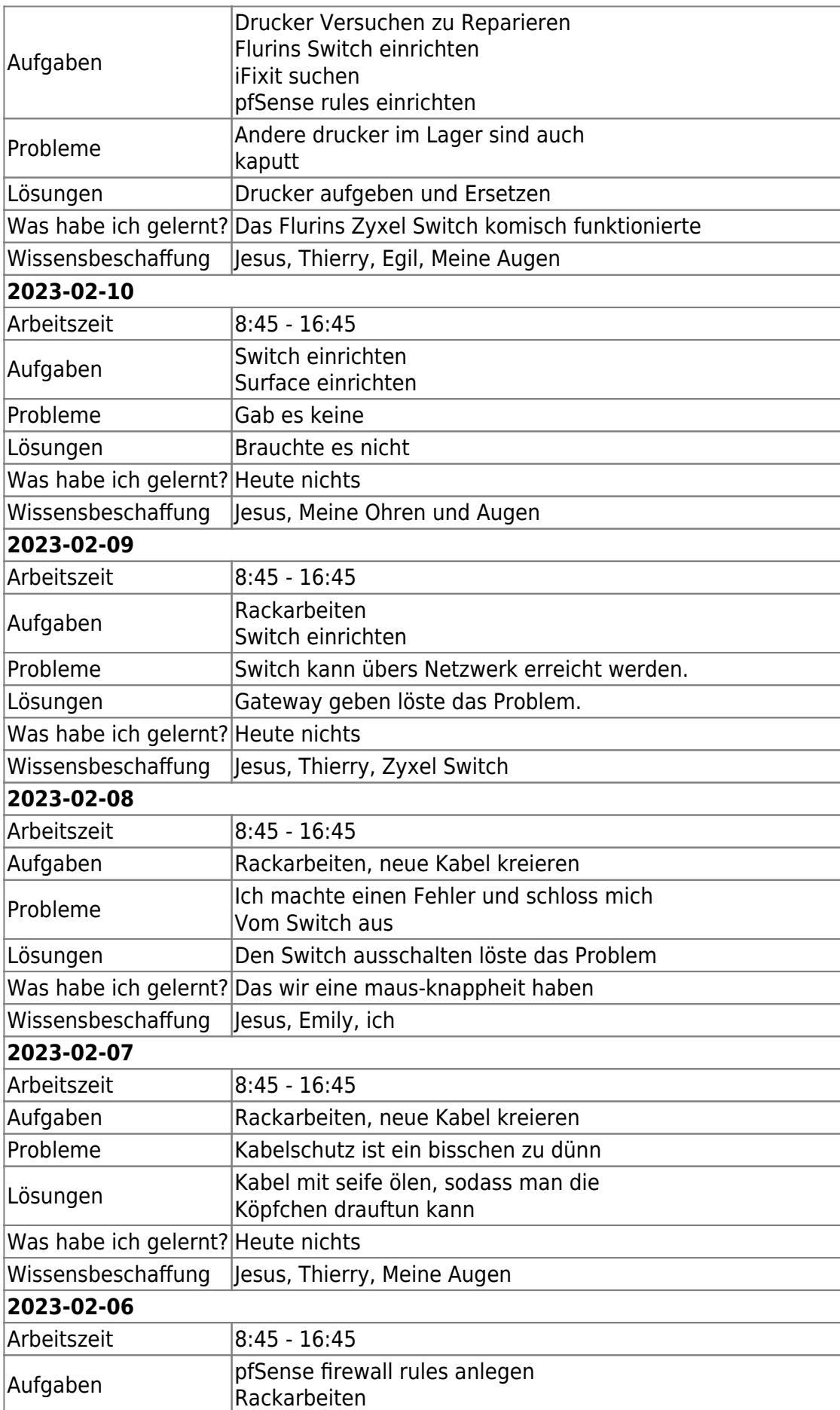

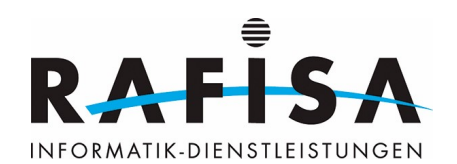

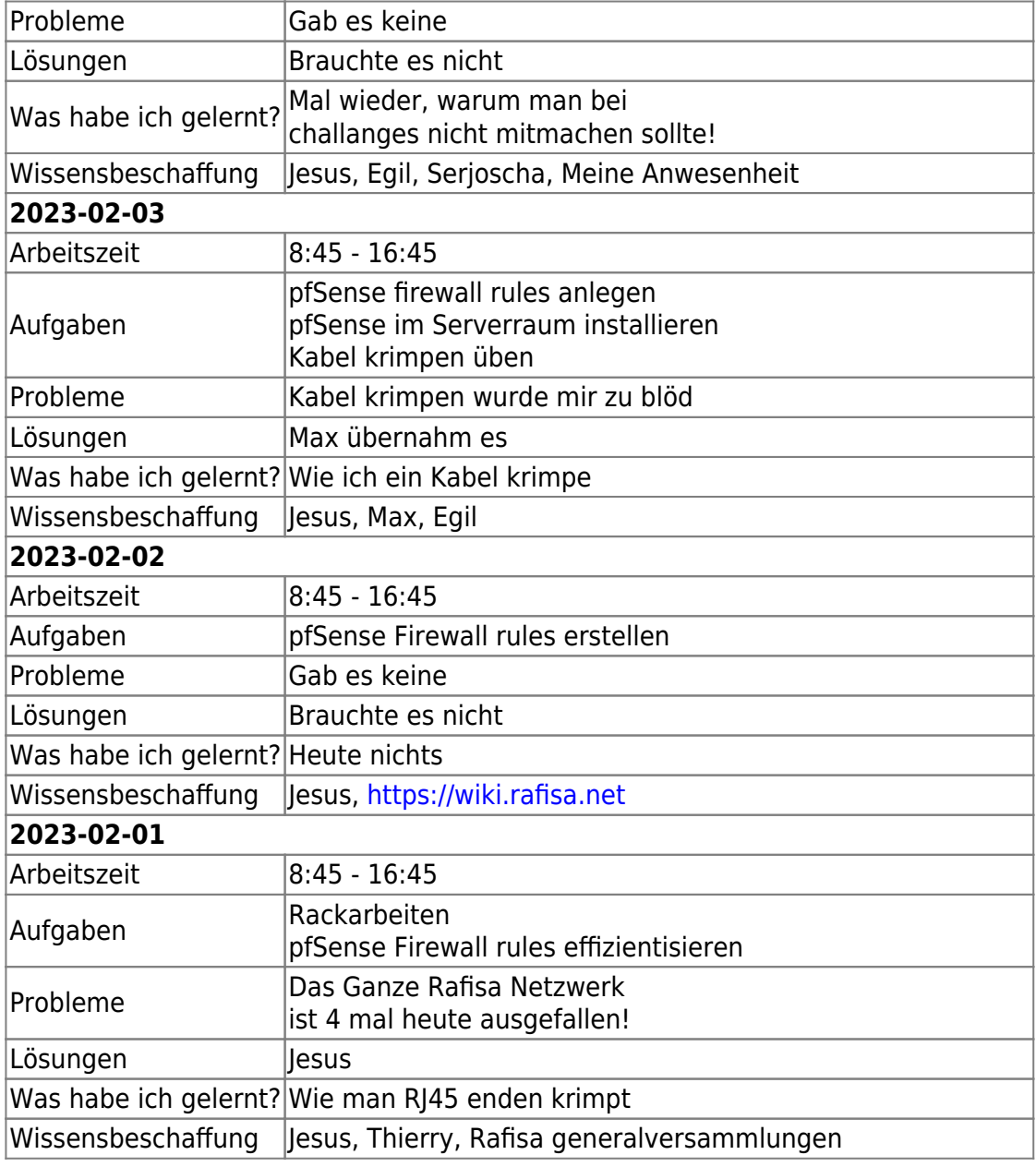

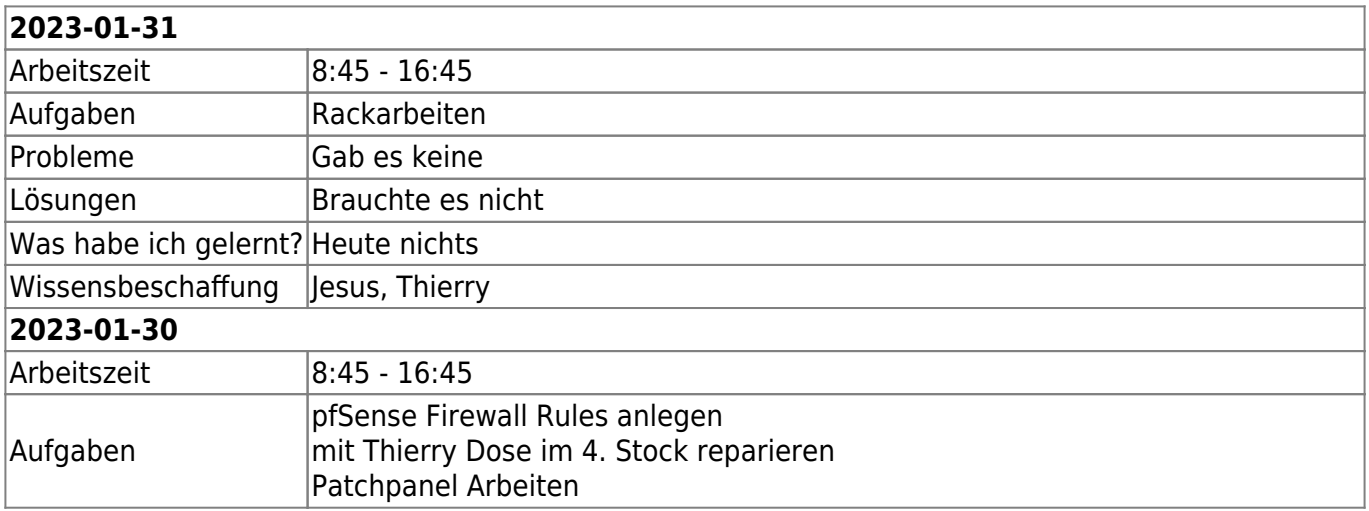

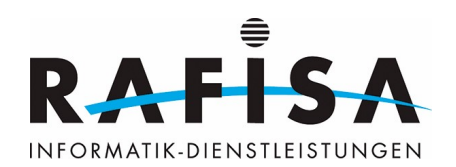

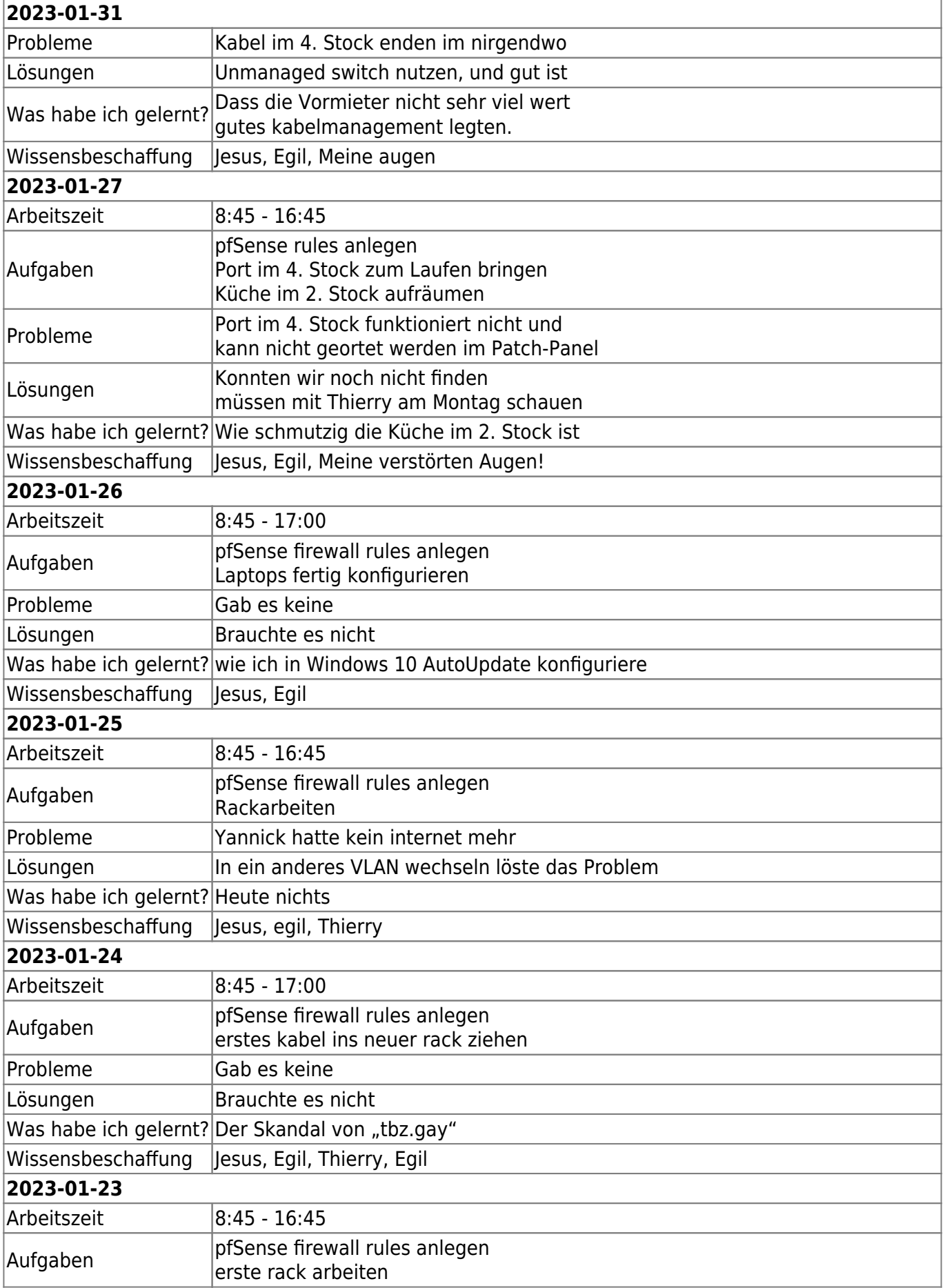

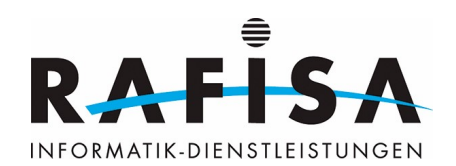

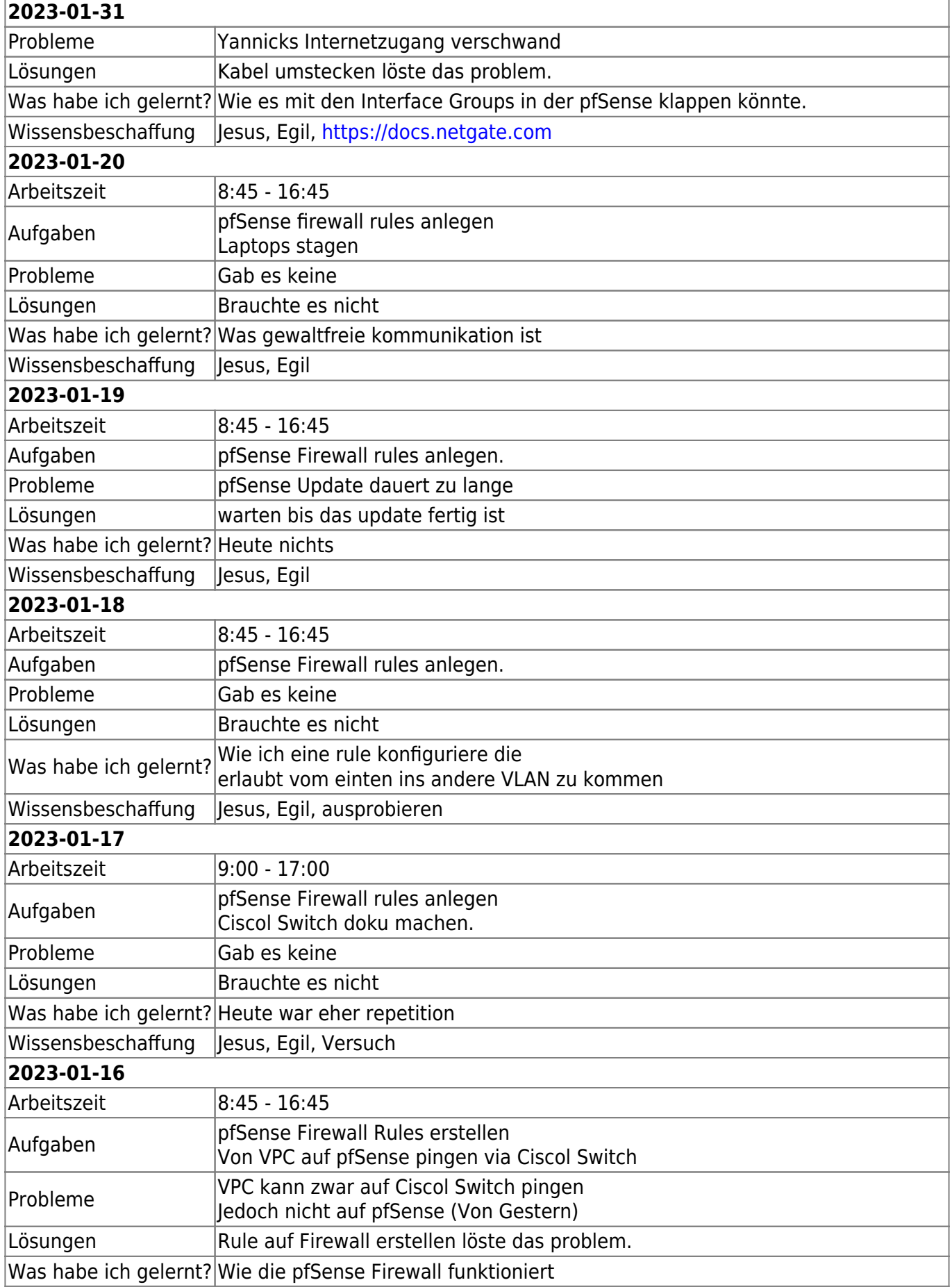

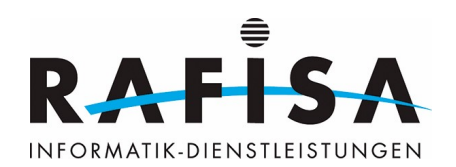

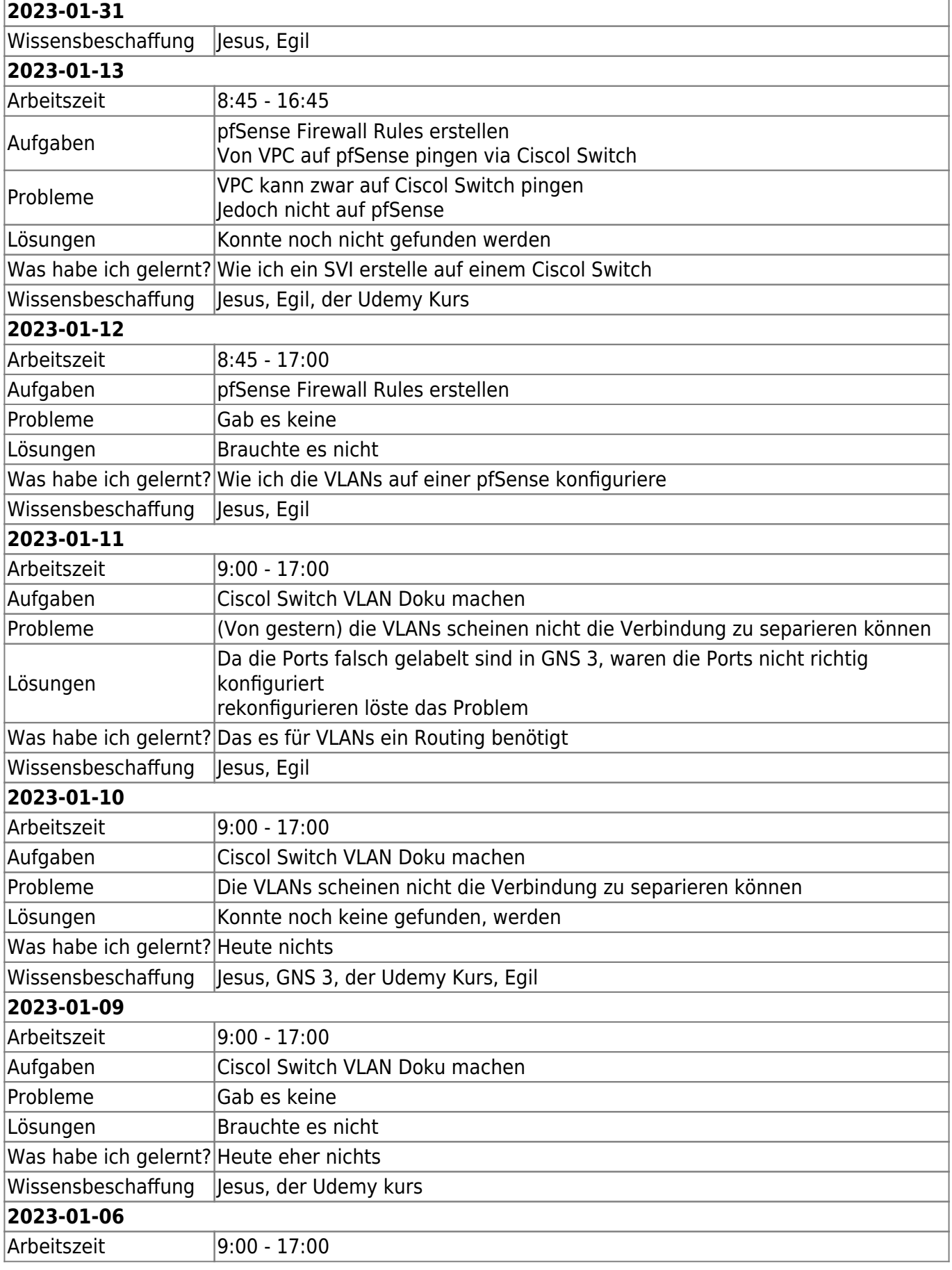

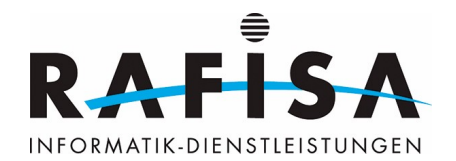

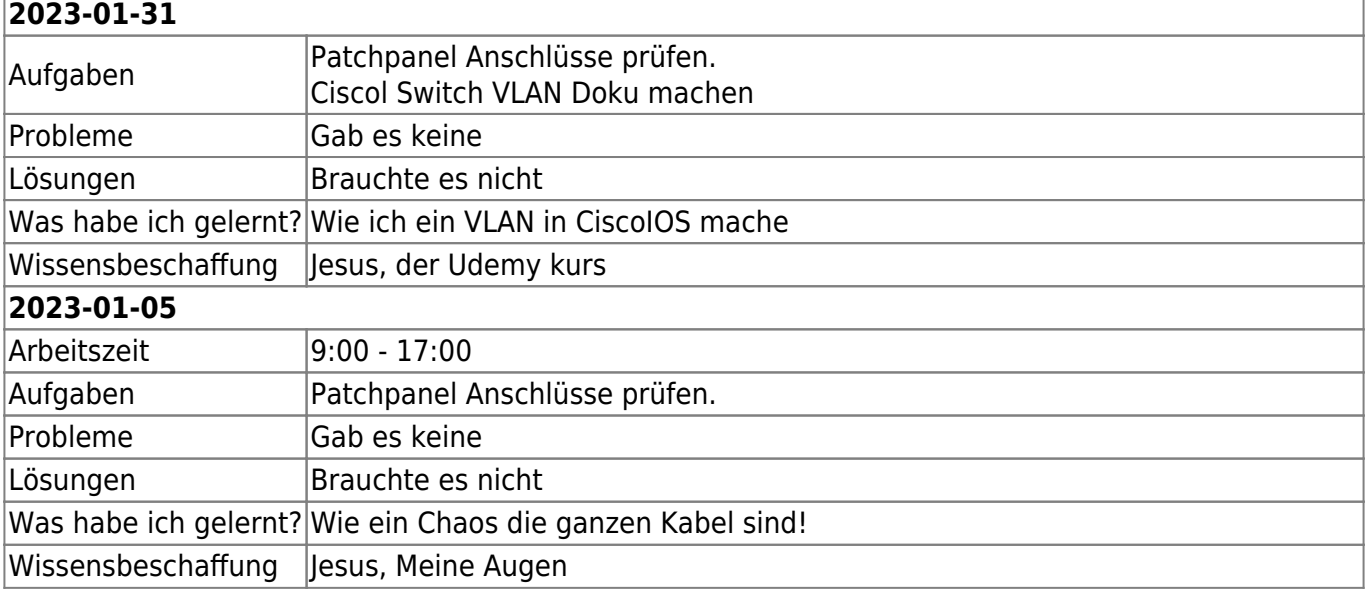

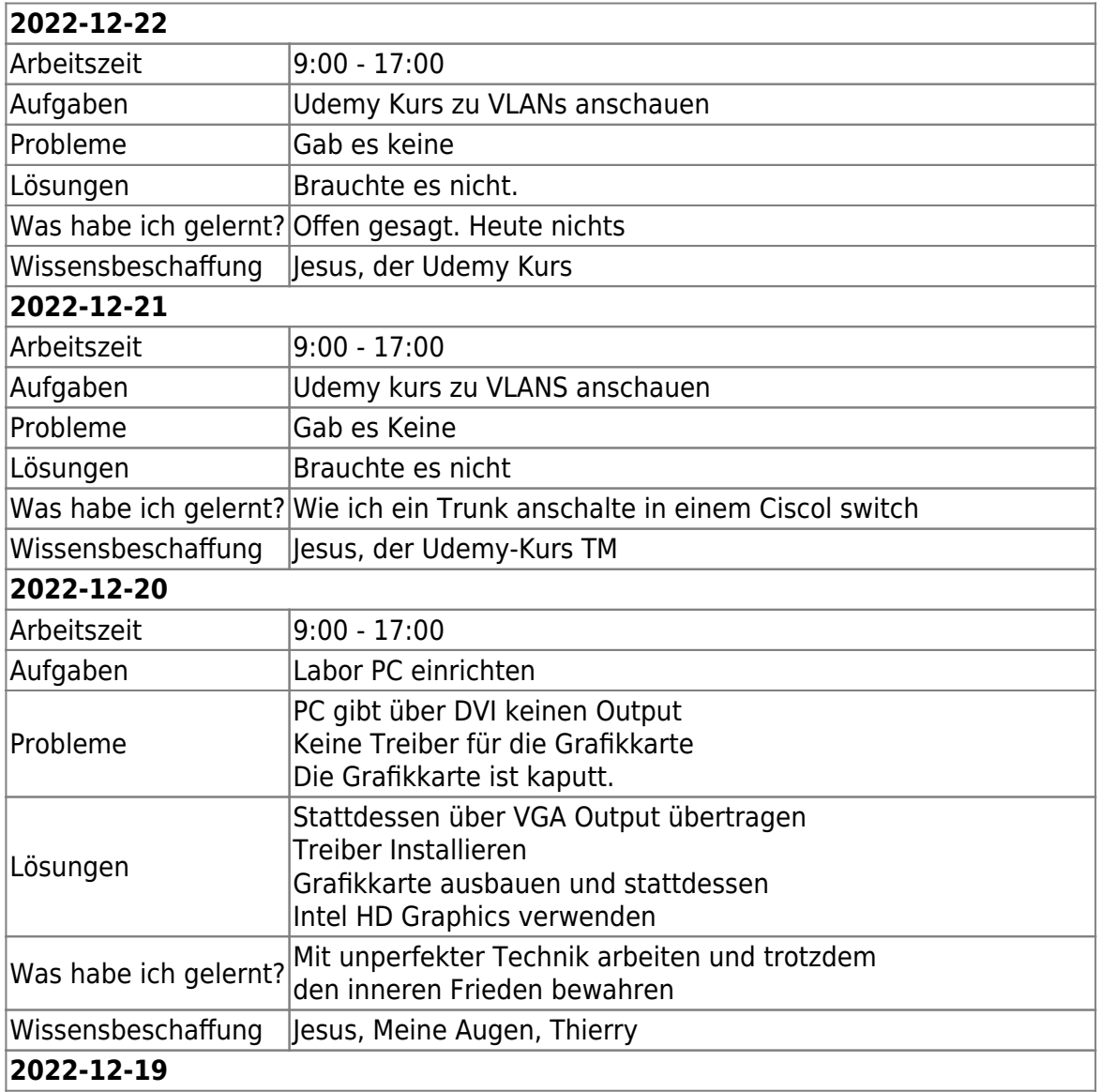

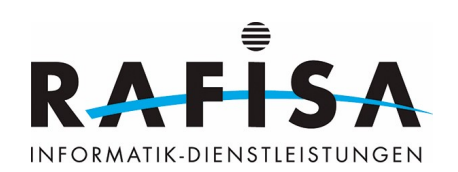

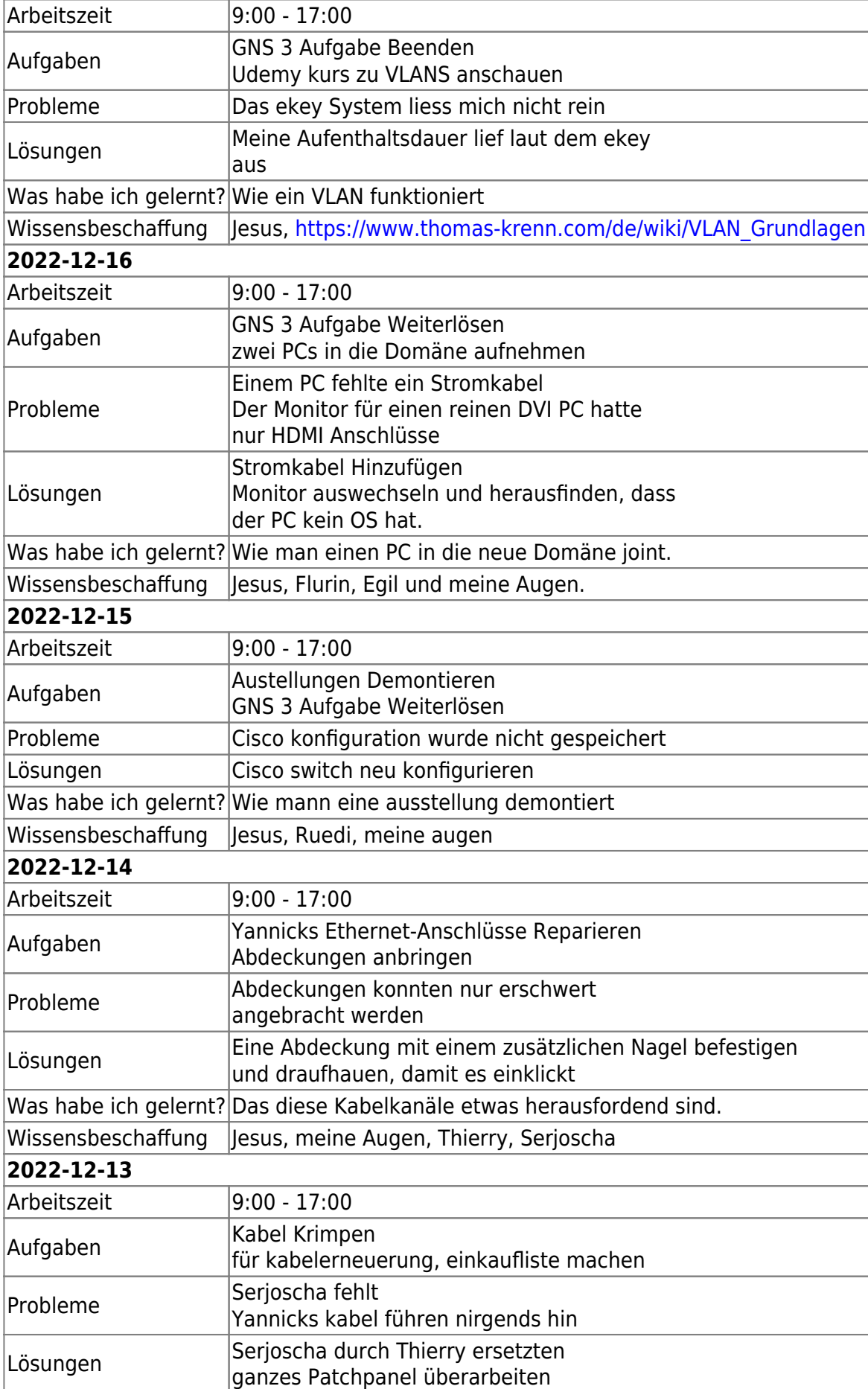

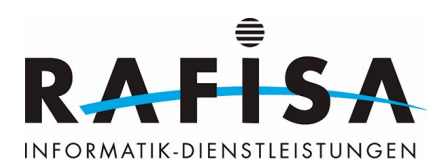

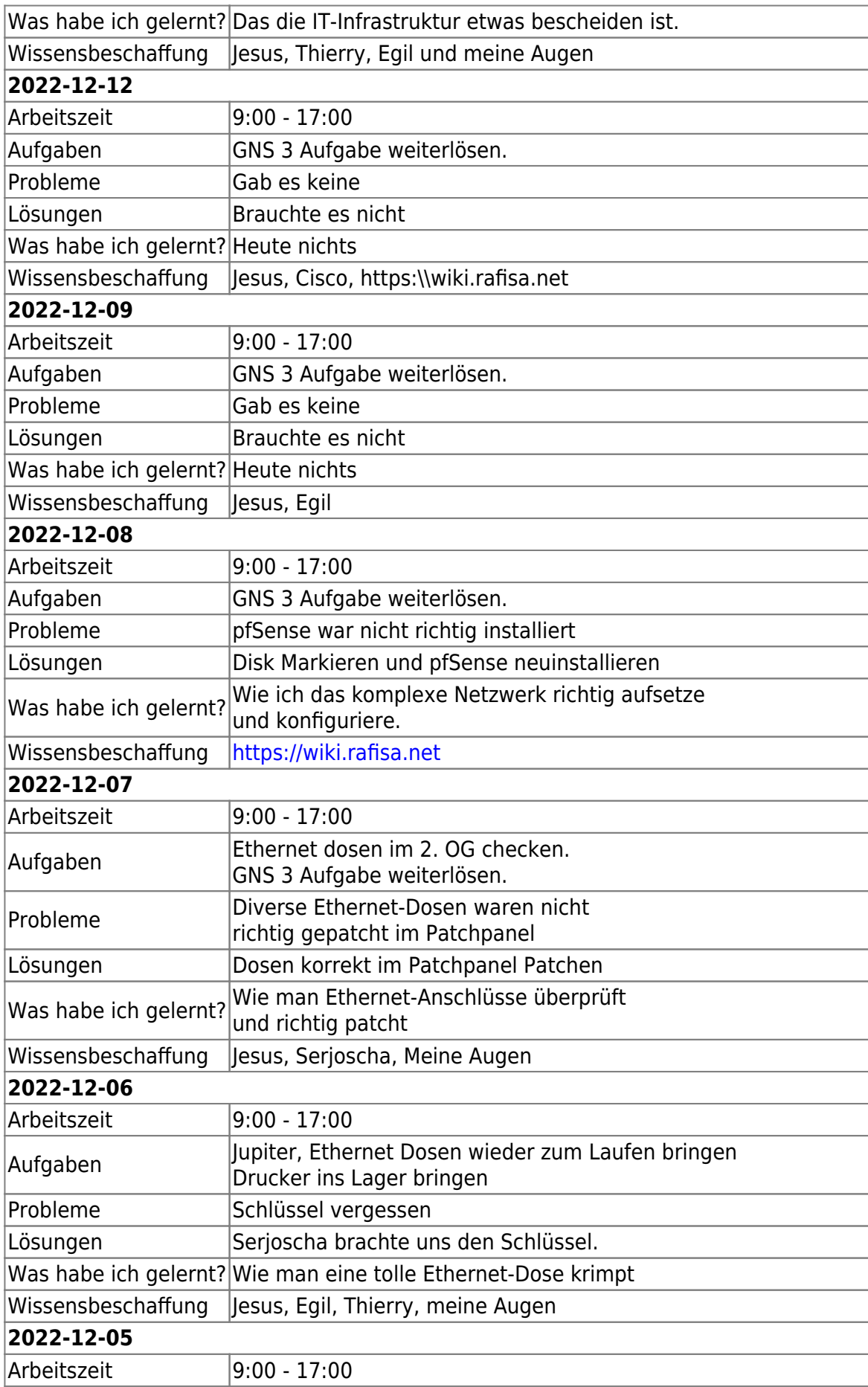

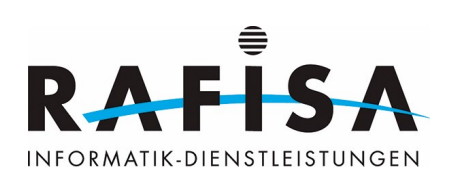

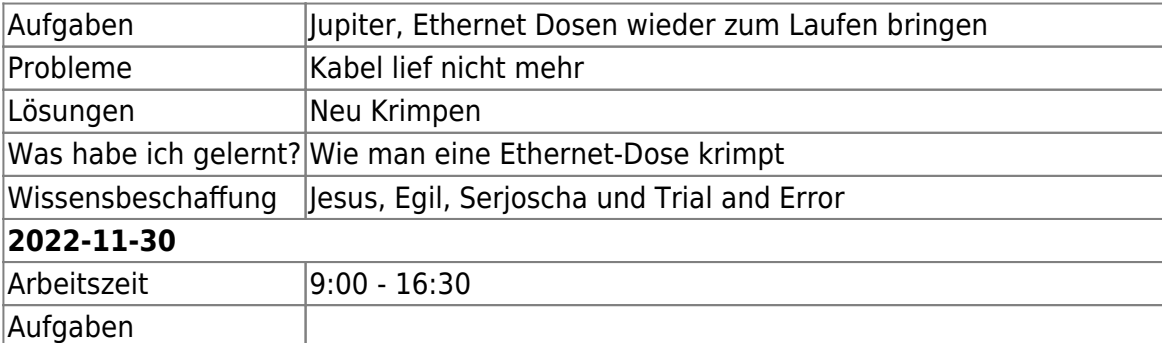

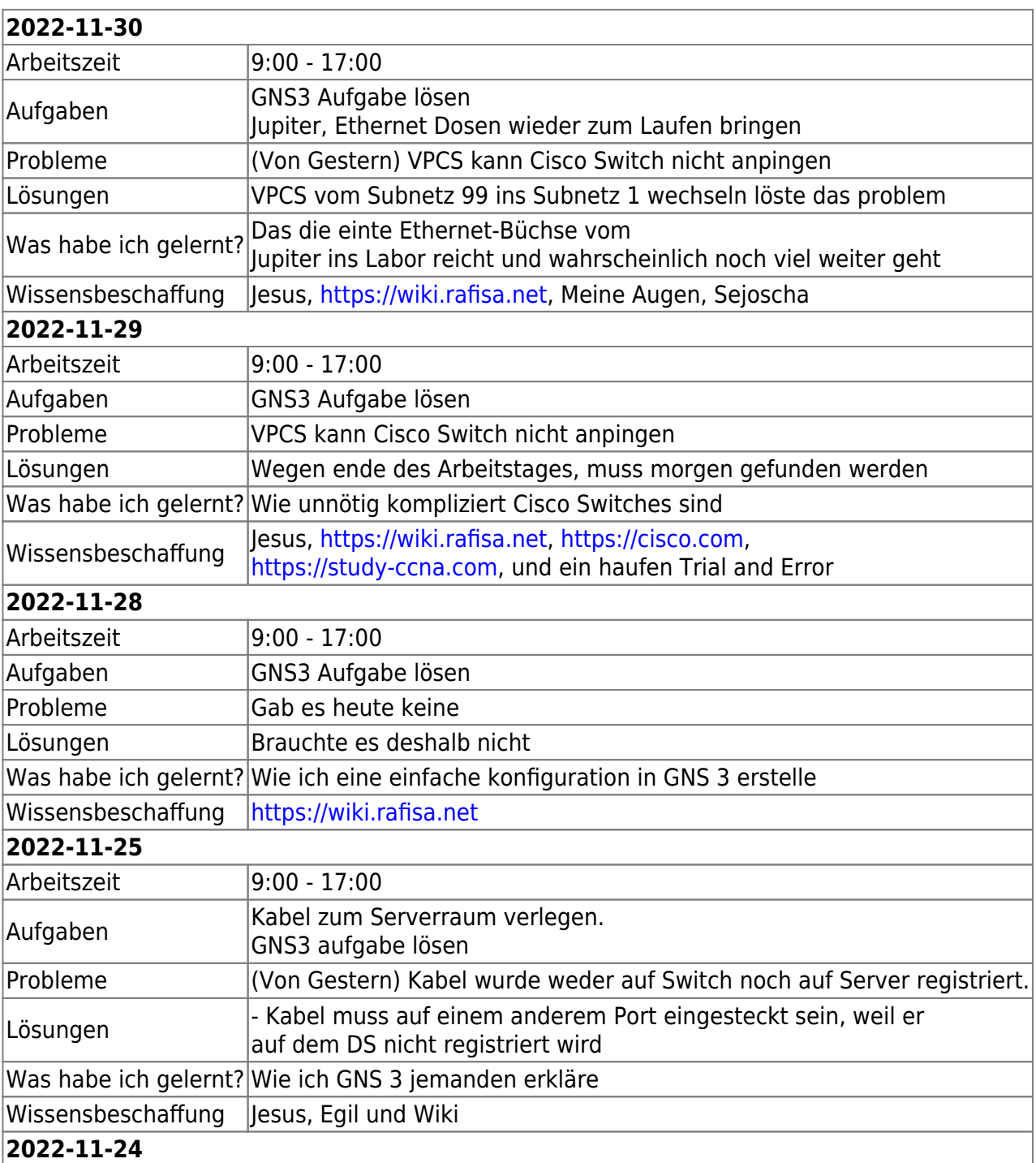

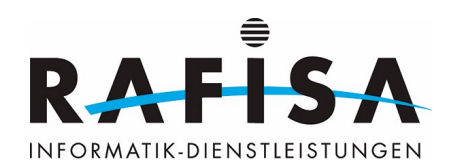

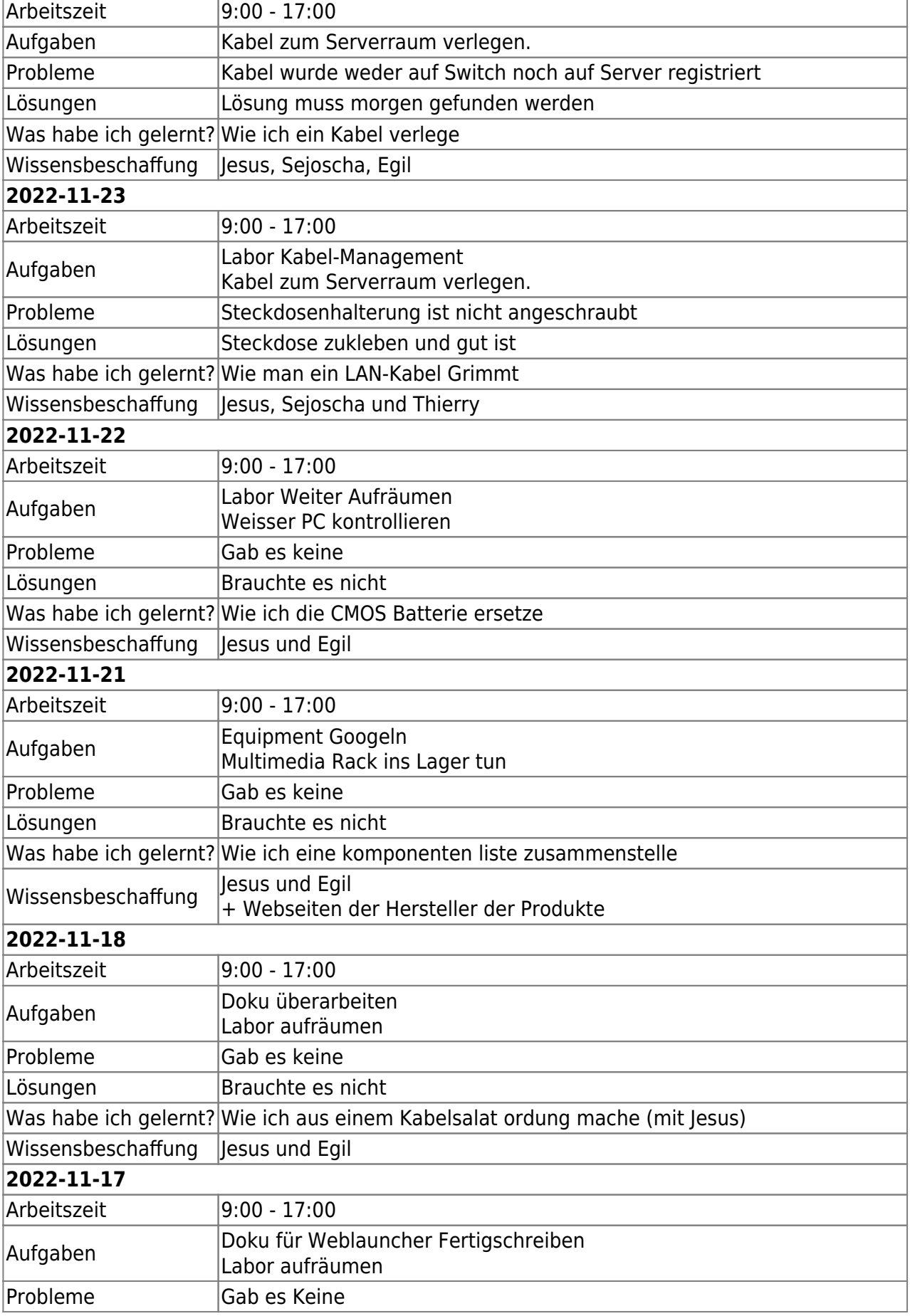

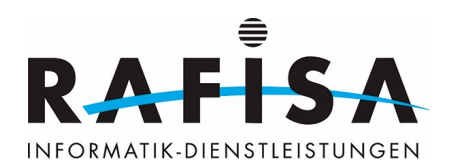

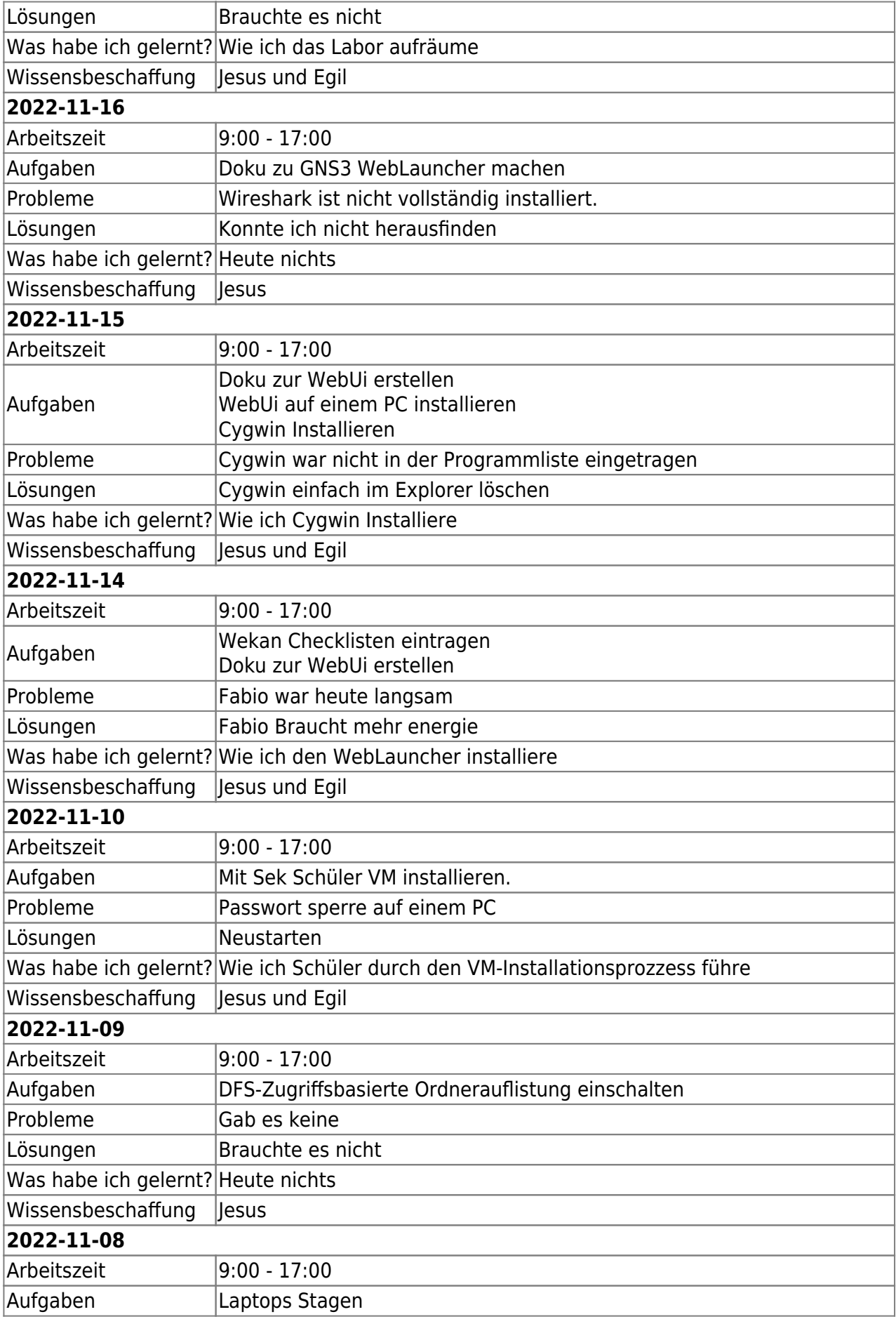

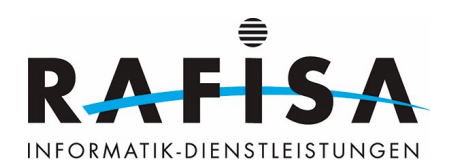

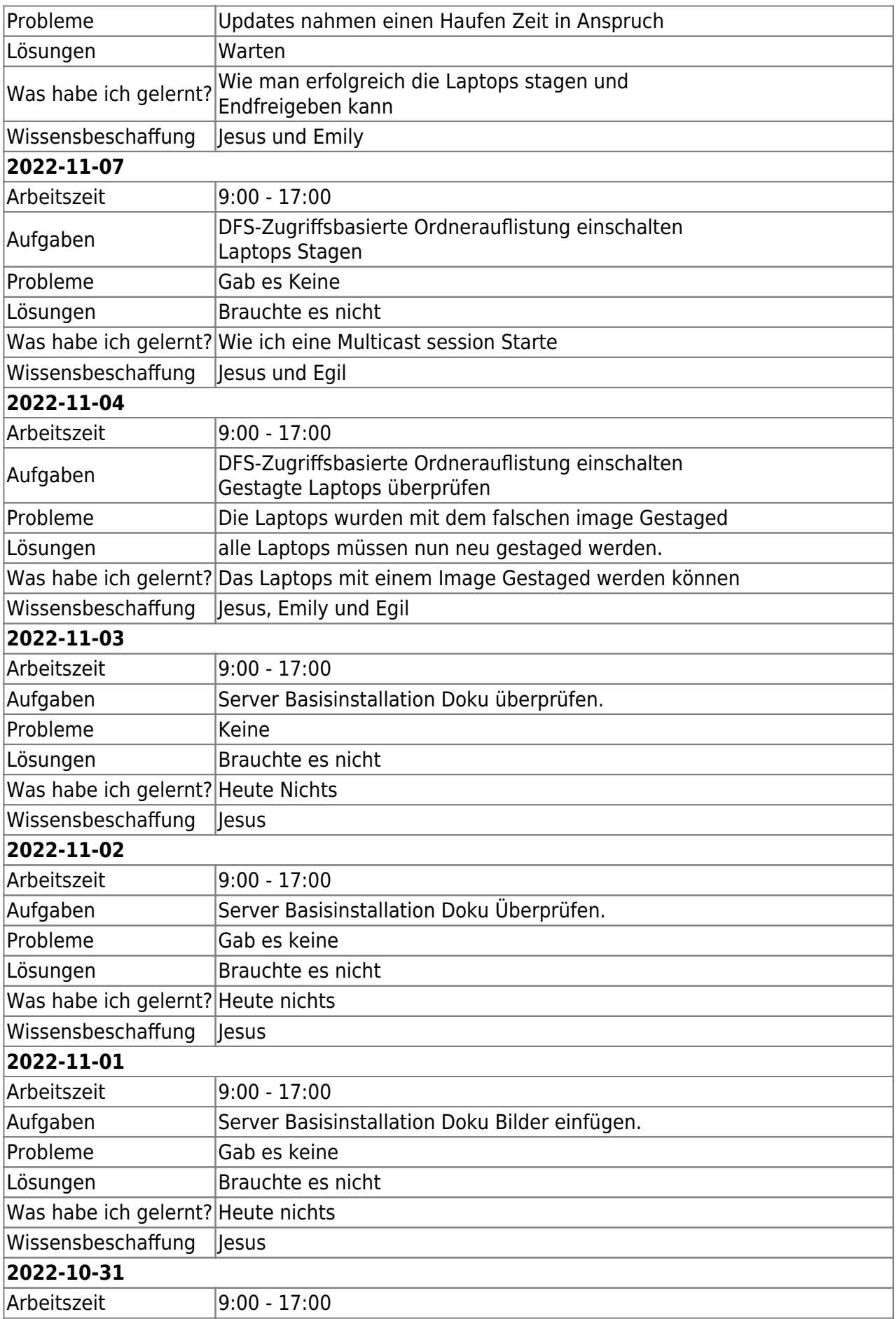

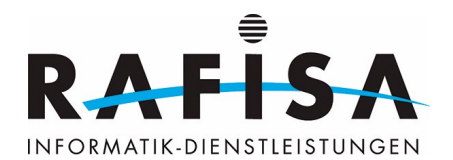

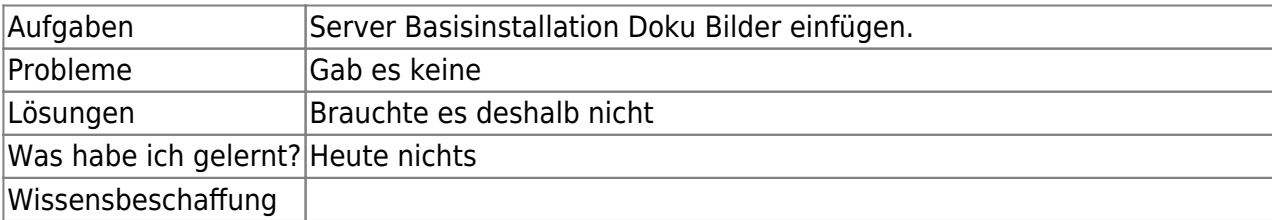

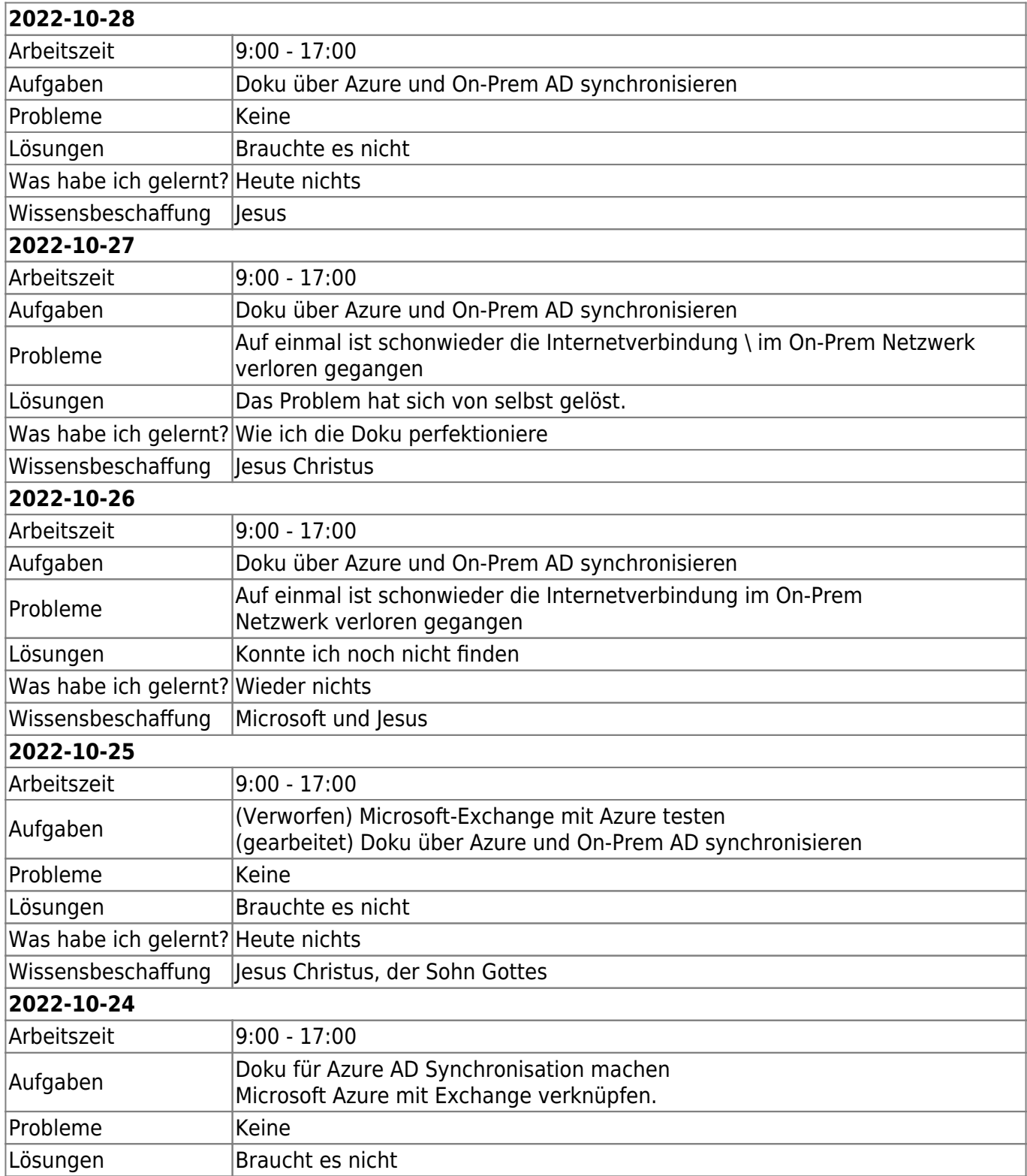

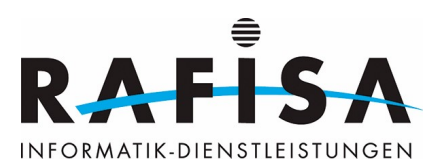

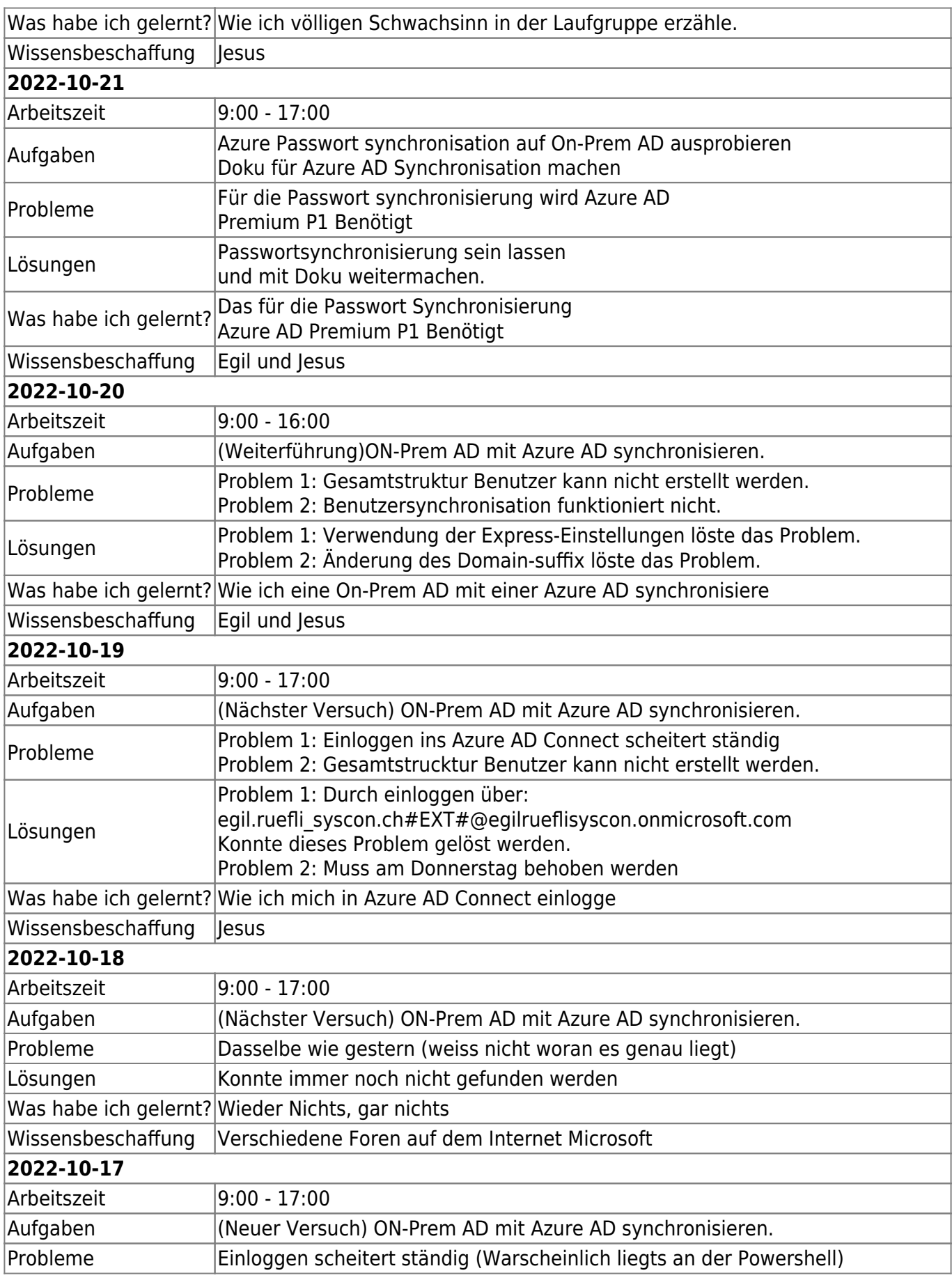

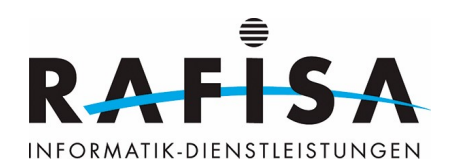

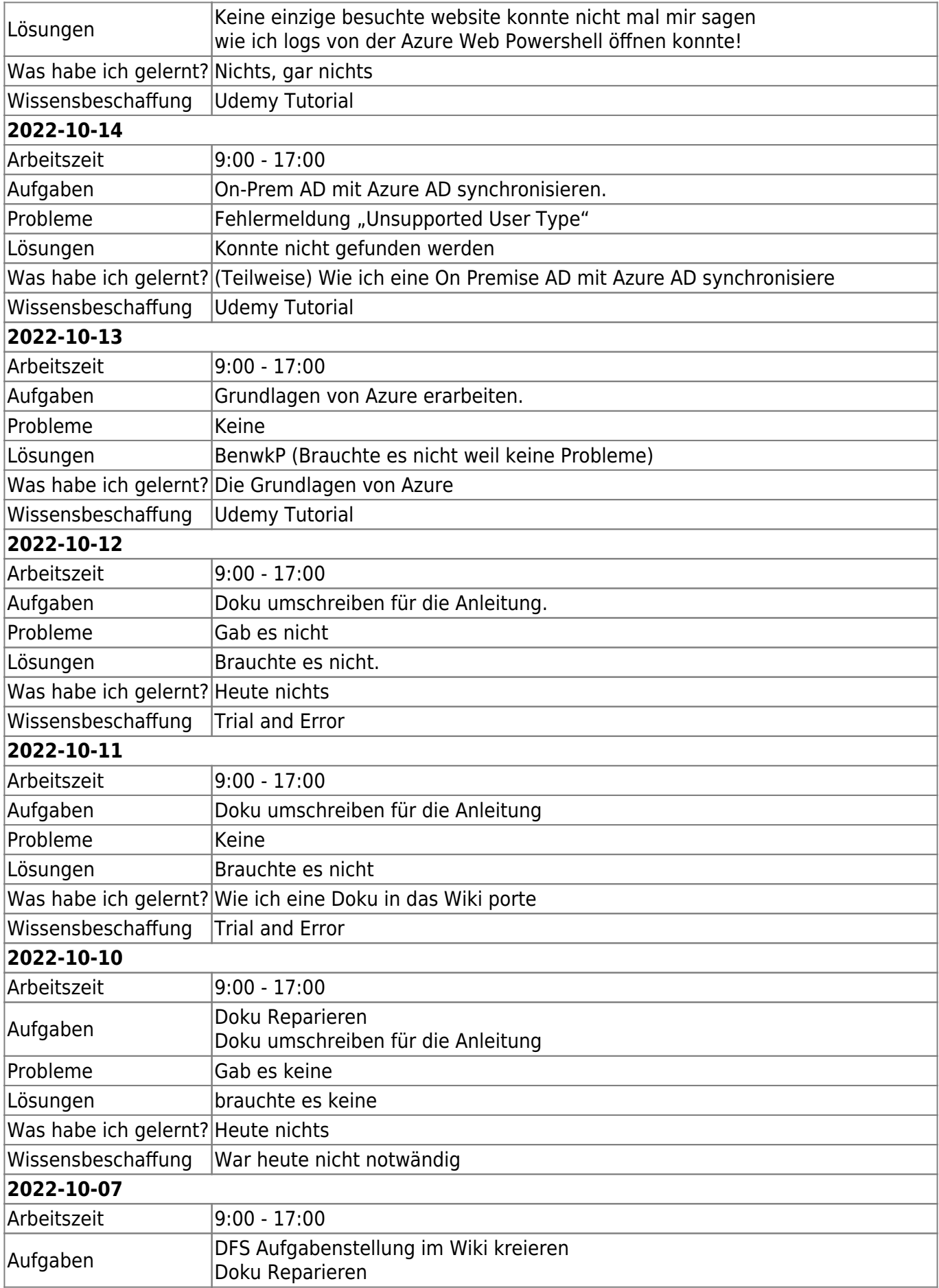

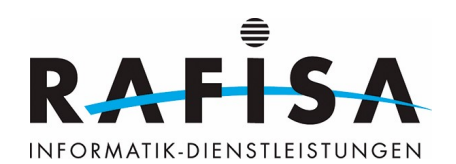

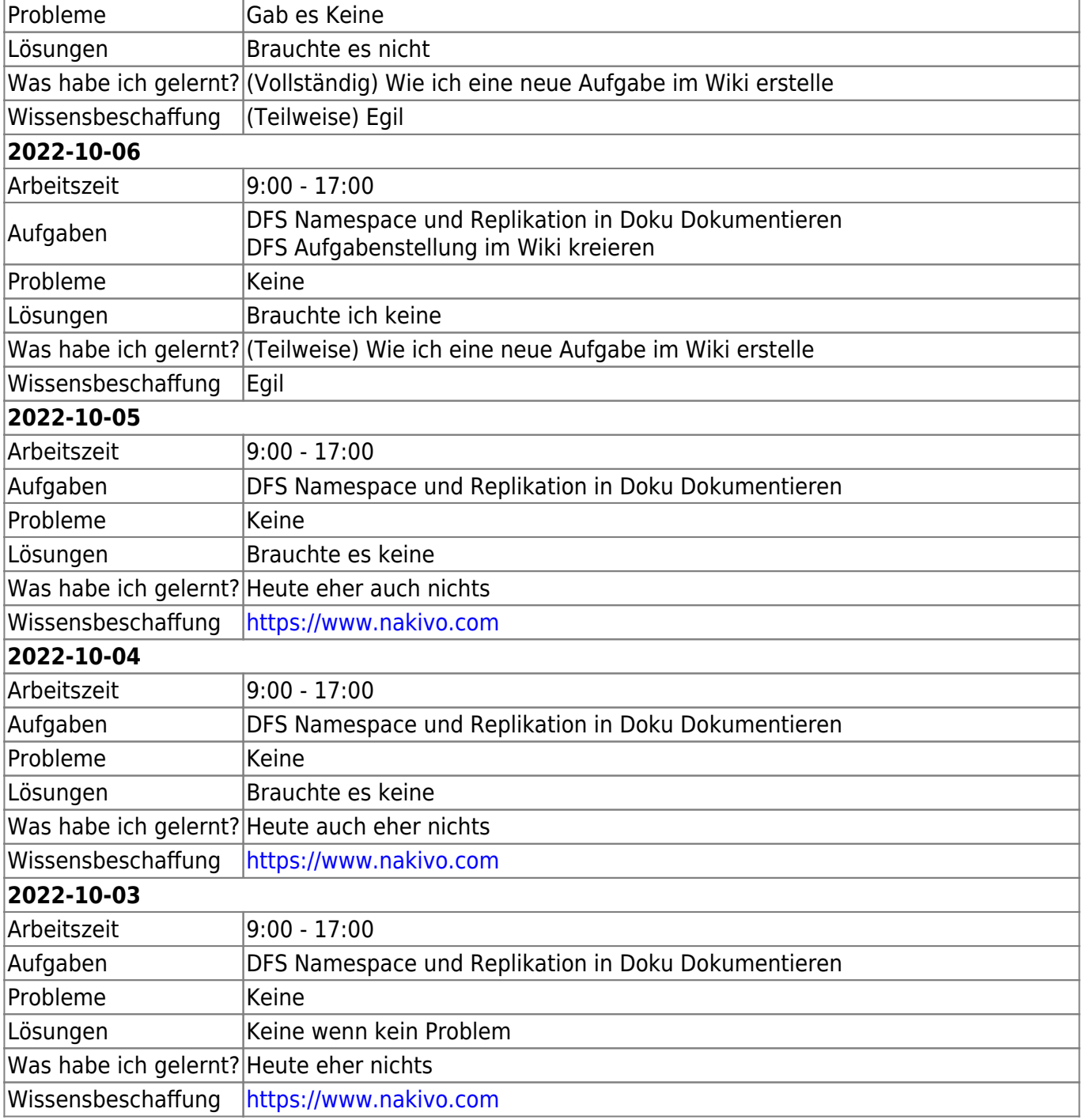

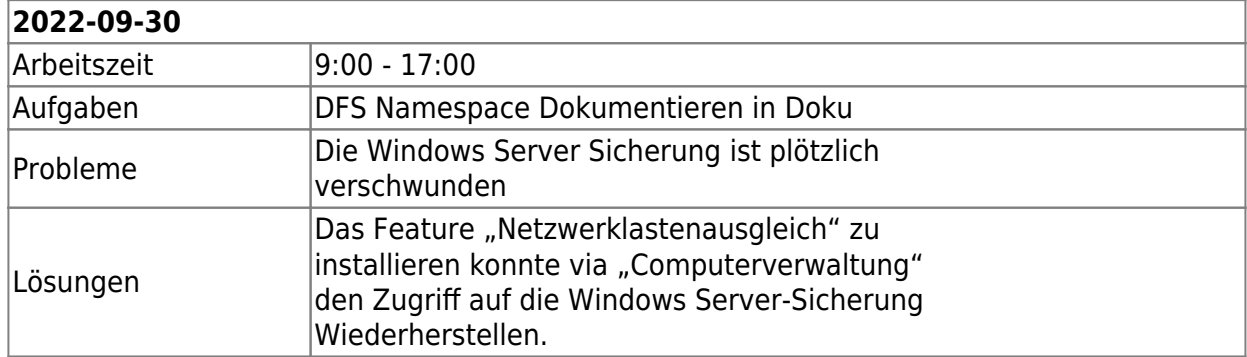

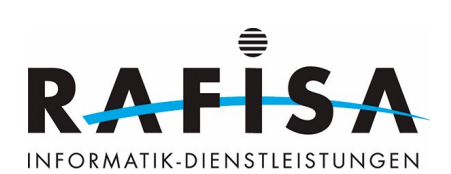

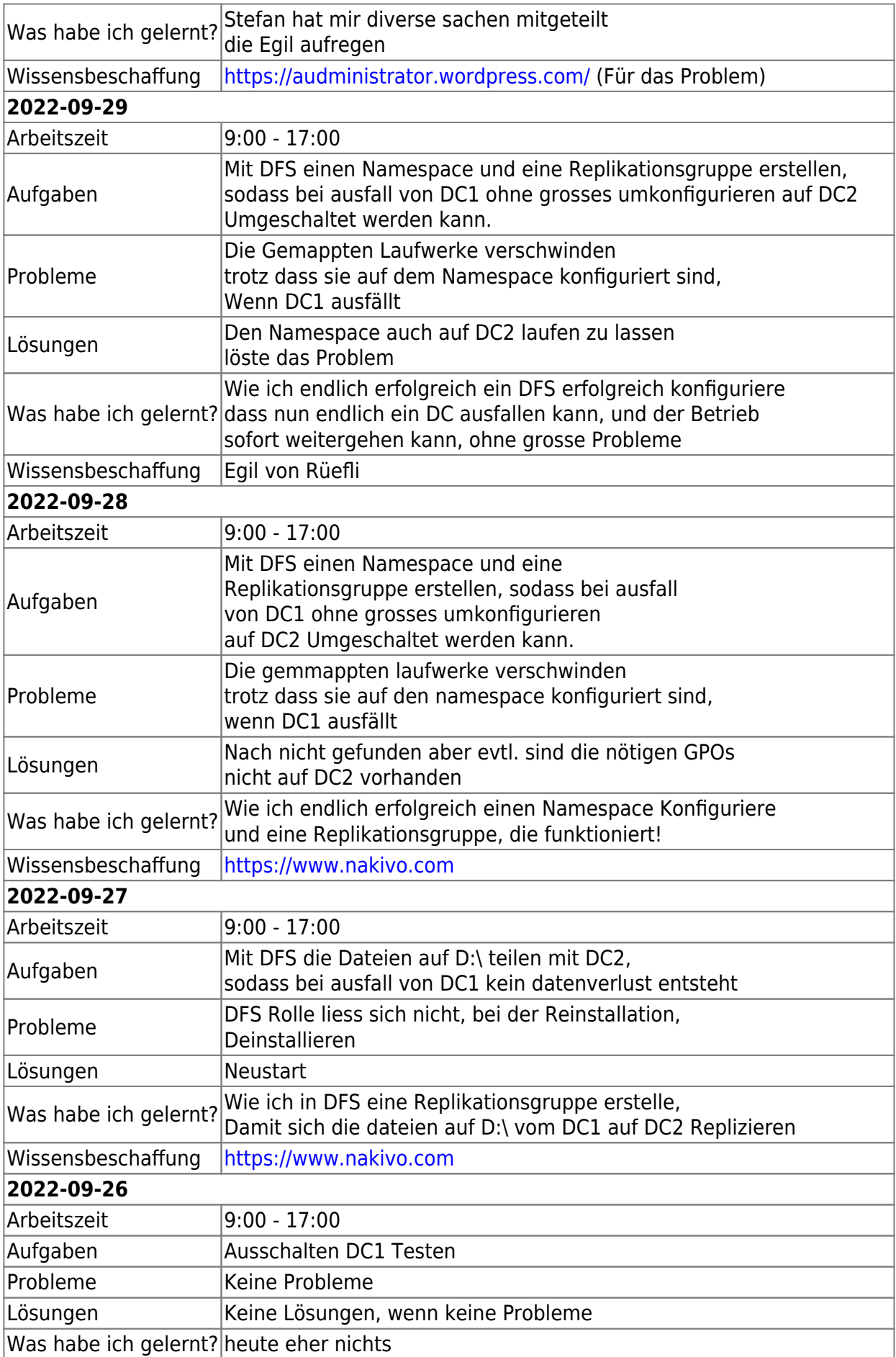

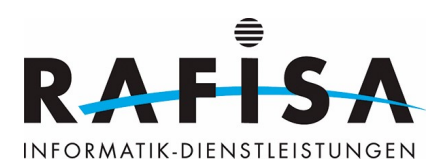

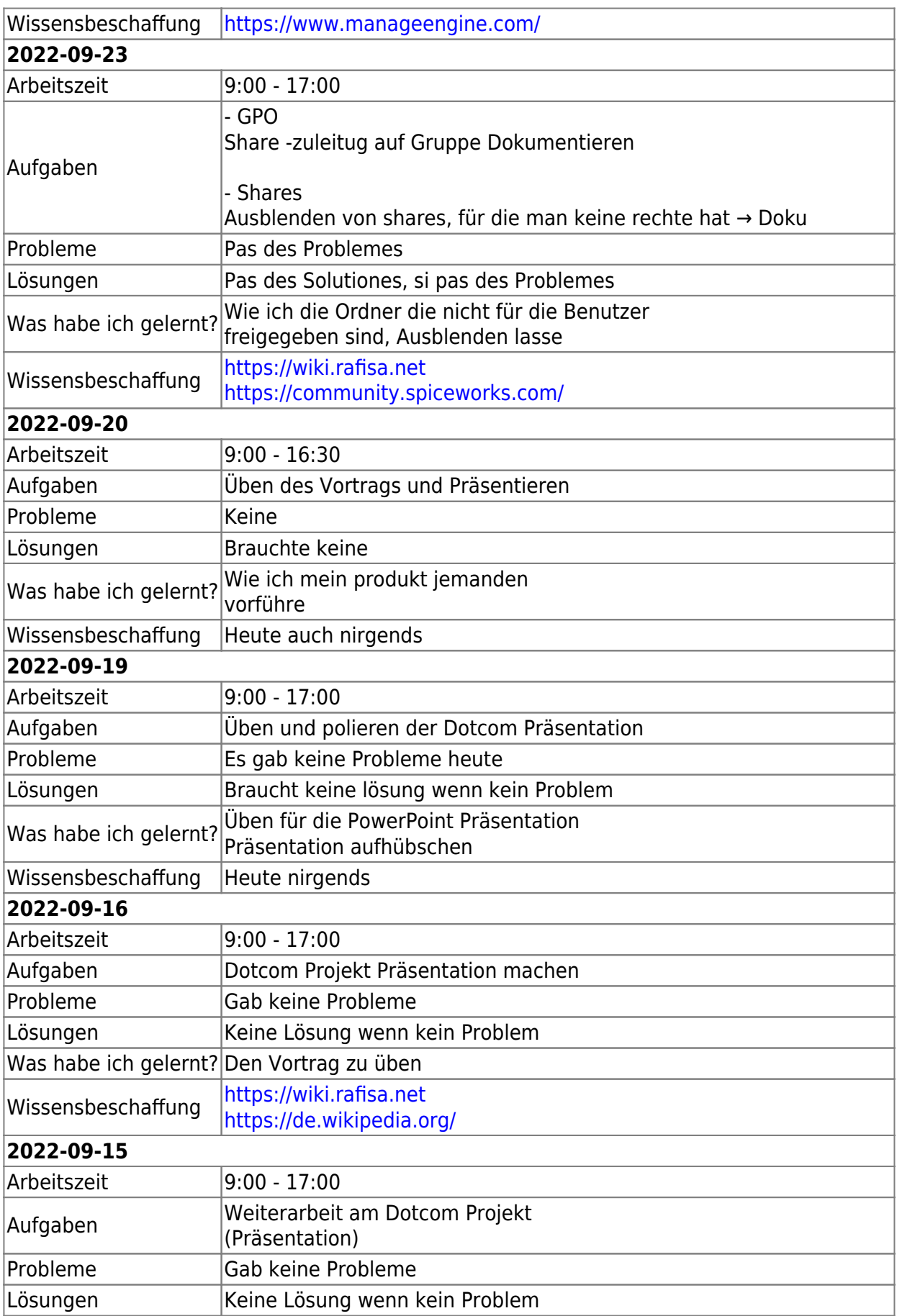

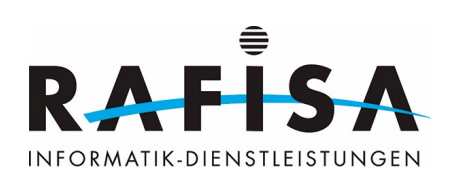

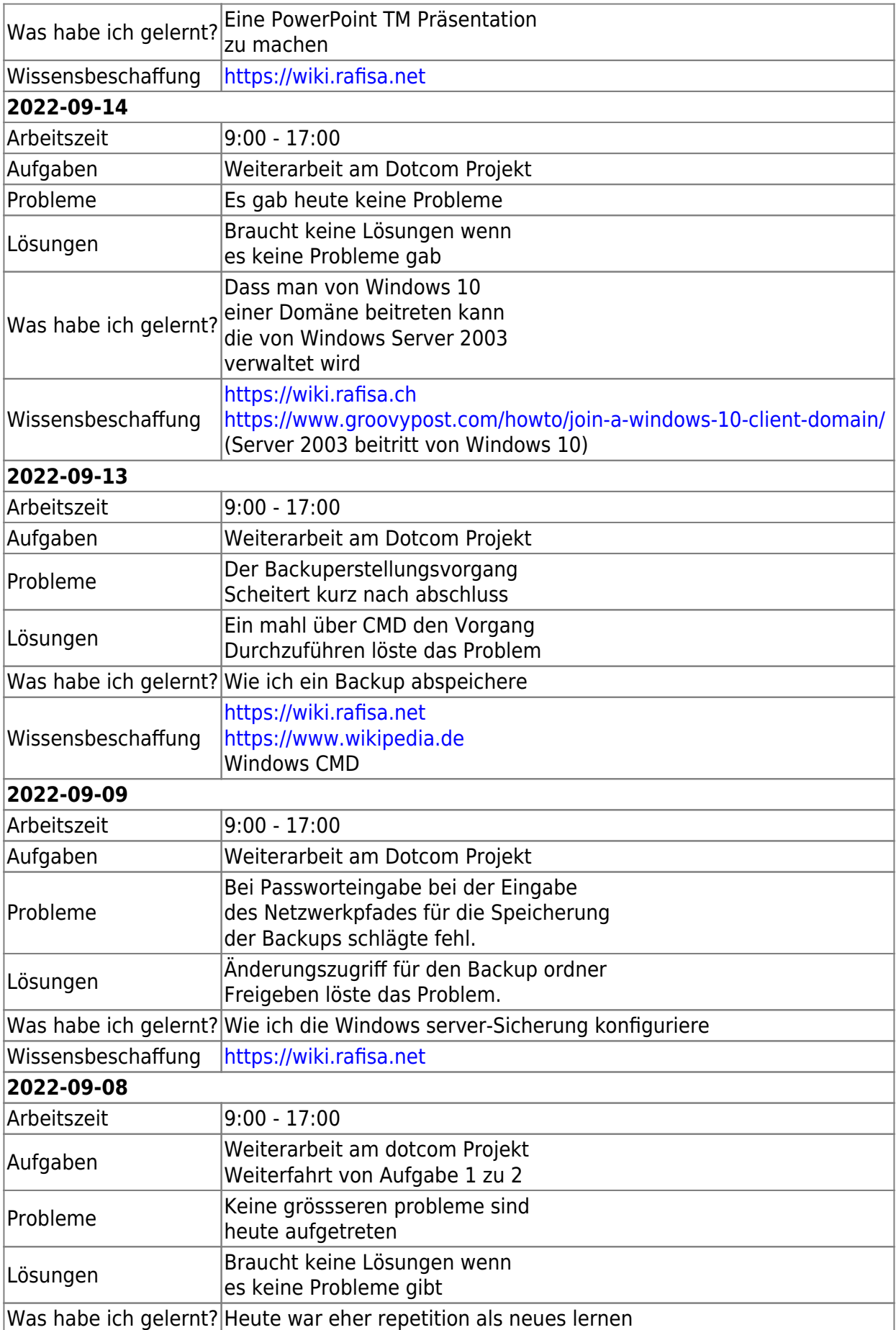

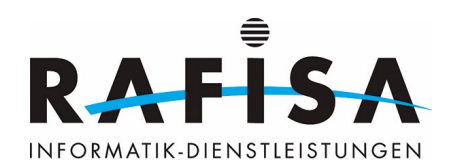

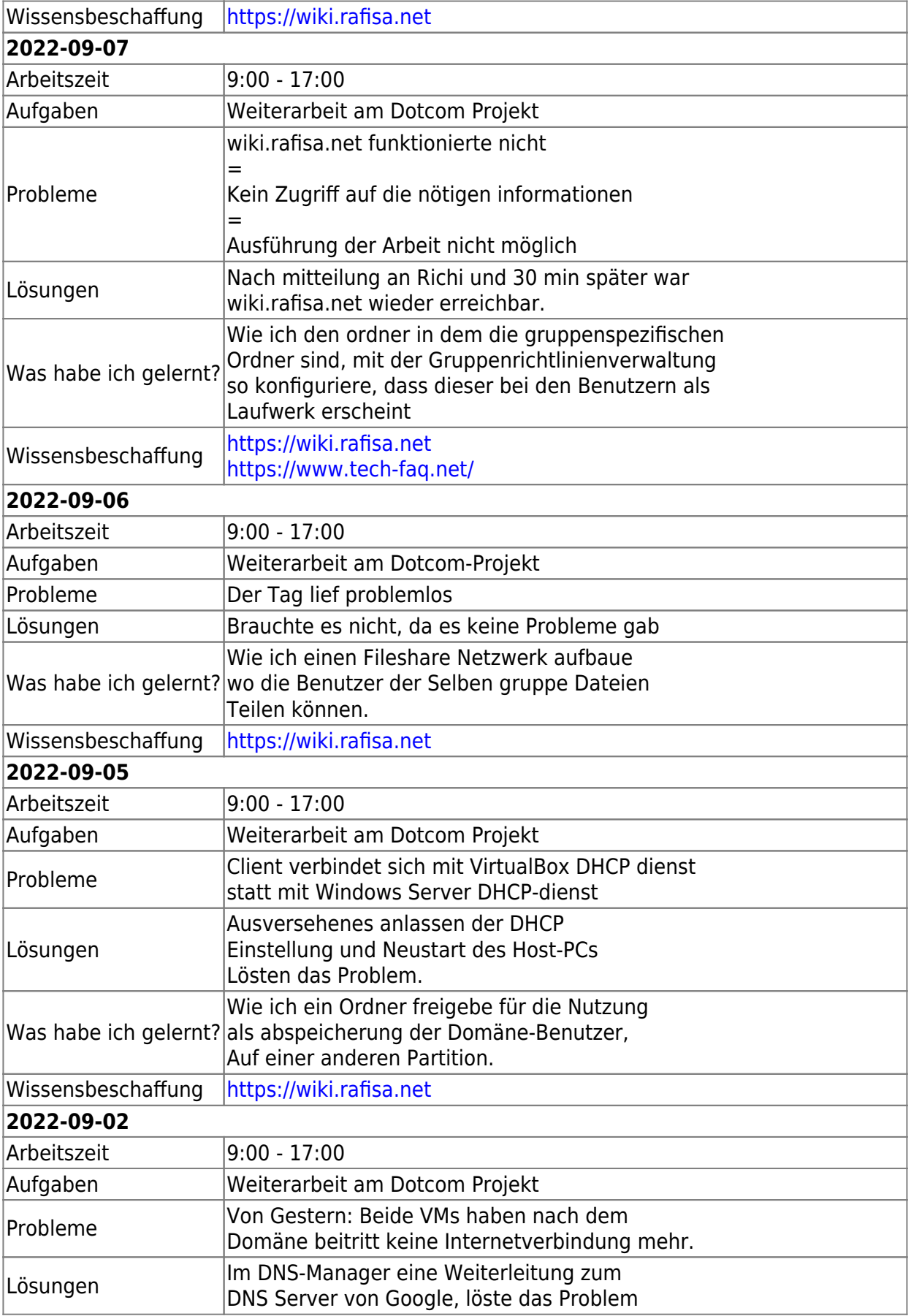

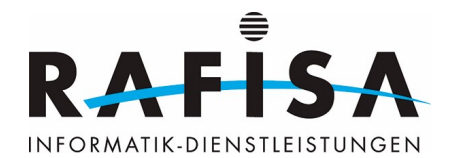

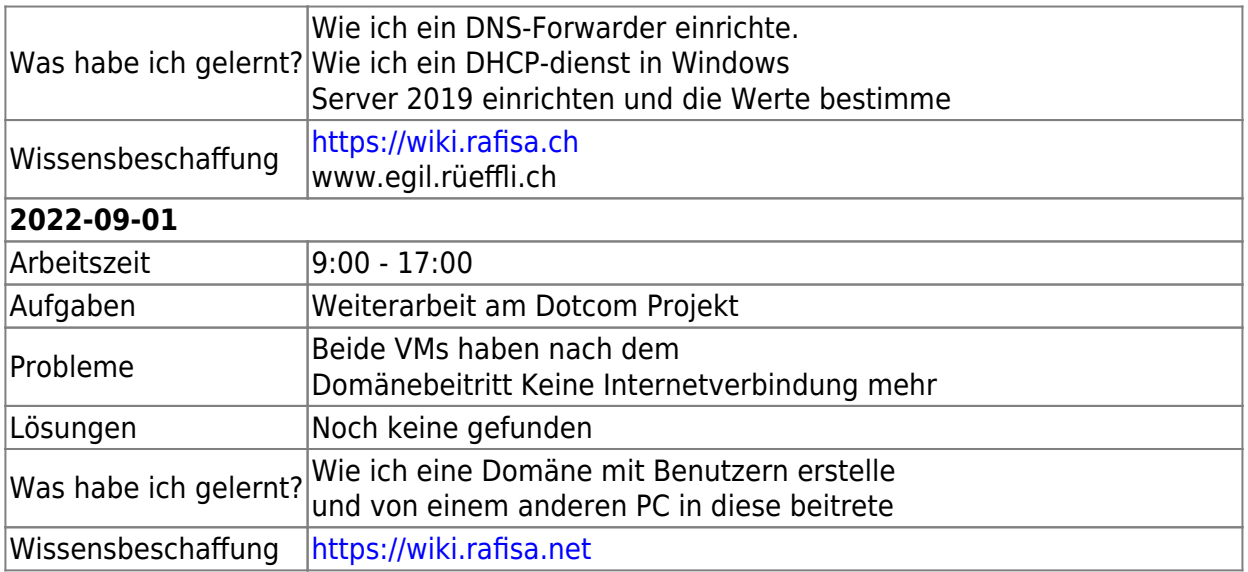

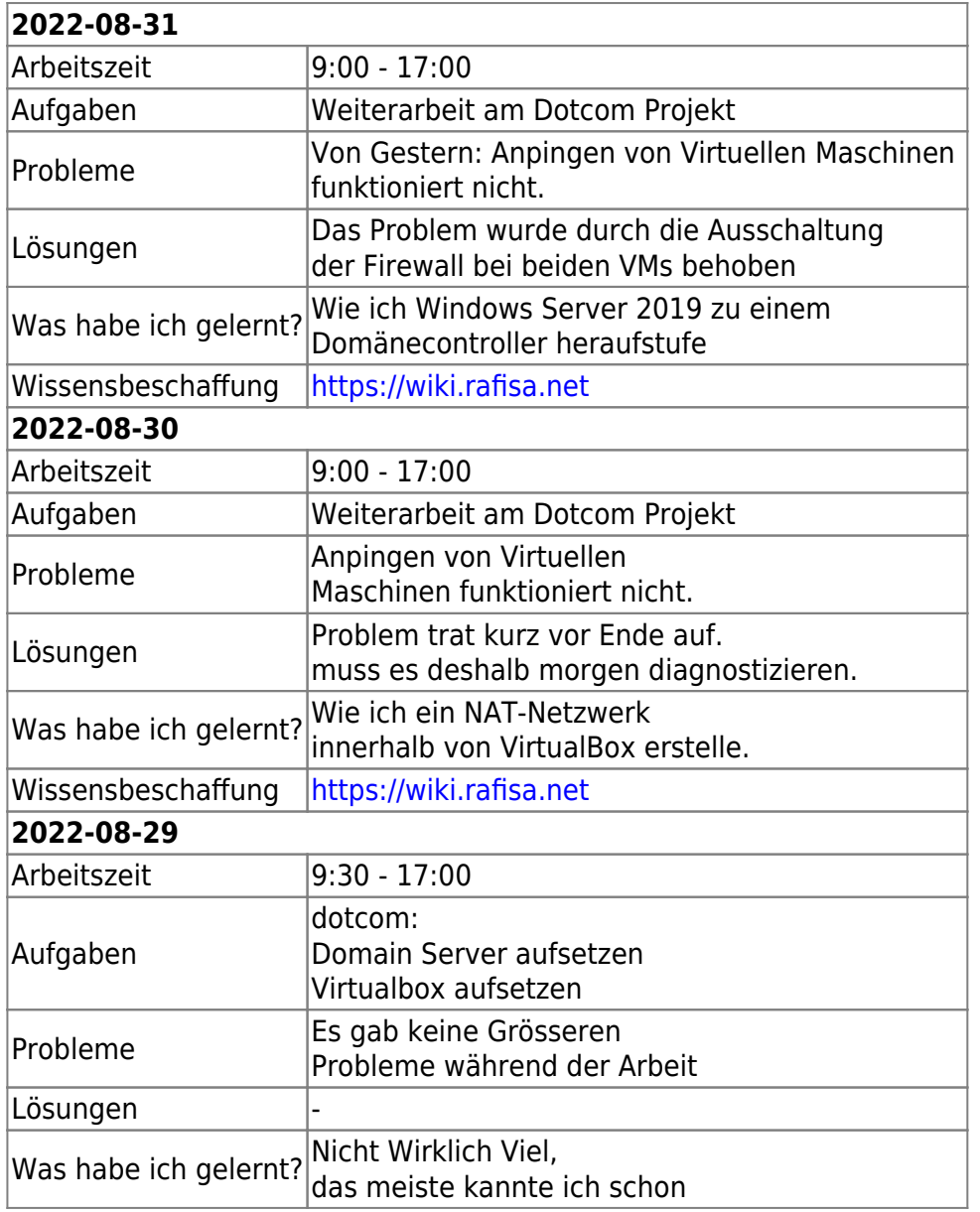

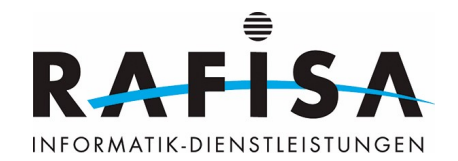

Wissensbeschaffung <https://wiki.rafisa.net>

From: <https://wiki.rafisa.net/> -

Permanent link: **<https://wiki.rafisa.net/doku.php?id=de:team:fabio-pagotto:tagesjournal:journal>**

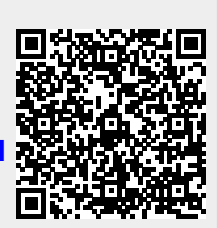

Last update: **2024/05/15 16:15**